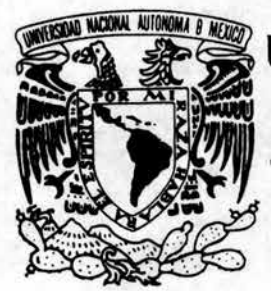

# **UNIVERSIDAD NACIONAL AUTÓNOMA** DE MÉXICO

**FACULTAD DE INGENIERÍA** 

# **SERVICIO DE CONSULTA SOBRE. REUNIONES Y CONTACTOS ACADÉMICOS** eutorizo a la Dirección General de Bibliotecas de la

# TESIS

conter do de

NOW IRE.

FECHAL A FIRMAL

**QUE PARA OBTENER EL TITULO DE:** INGENIERO EN COMPUTACIÓN

> PRESENTAN: **CASTRO GARCÍA SILVIA LEÓN BASTIDA ARTURO**

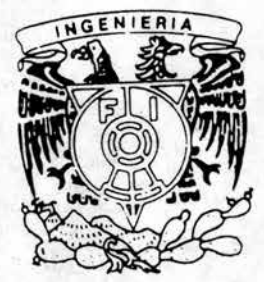

DIRECTORA DE TESIS: ING. GABRIELA BETZABÉ LIZÁRRAGA RAMÍREZ

MÉXICO, D.F.

2004

DEAM a difundir en formato electrónico e impreso el

 $18 - \pi$ 

 $H$ <sub> $r$ </sub> $\sigma$ 

trabajo

 $C \otimes D$ 

 $<sub>1</sub>$ as tida</sub>

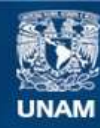

Universidad Nacional Autónoma de México

**UNAM – Dirección General de Bibliotecas Tesis Digitales Restricciones de uso**

# **DERECHOS RESERVADOS © PROHIBIDA SU REPRODUCCIÓN TOTAL O PARCIAL**

Todo el material contenido en esta tesis esta protegido por la Ley Federal del Derecho de Autor (LFDA) de los Estados Unidos Mexicanos (México).

**Biblioteca Central** 

Dirección General de Bibliotecas de la UNAM

El uso de imágenes, fragmentos de videos, y demás material que sea objeto de protección de los derechos de autor, será exclusivamente para fines educativos e informativos y deberá citar la fuente donde la obtuvo mencionando el autor o autores. Cualquier uso distinto como el lucro, reproducción, edición o modificación, será perseguido y sancionado por el respectivo titular de los Derechos de Autor.

ESTA TESIS NO SALL DE LA BIBLIOTECA  $\sim$   $\sim$ 

 $\tilde{M}$ 

# **Dedicatoria**

 $\omega_0=-\frac{1}{2}\omega_0$ 

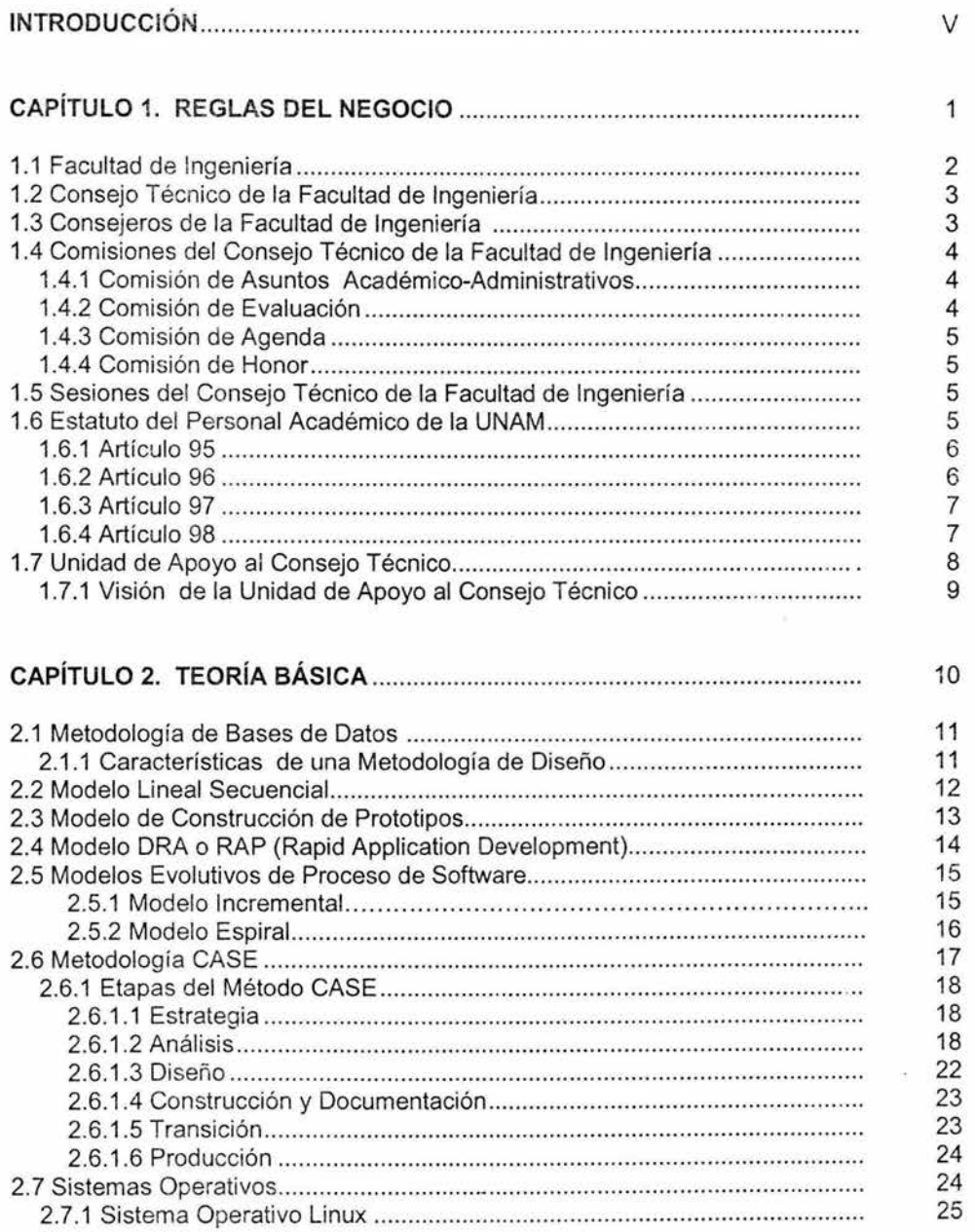

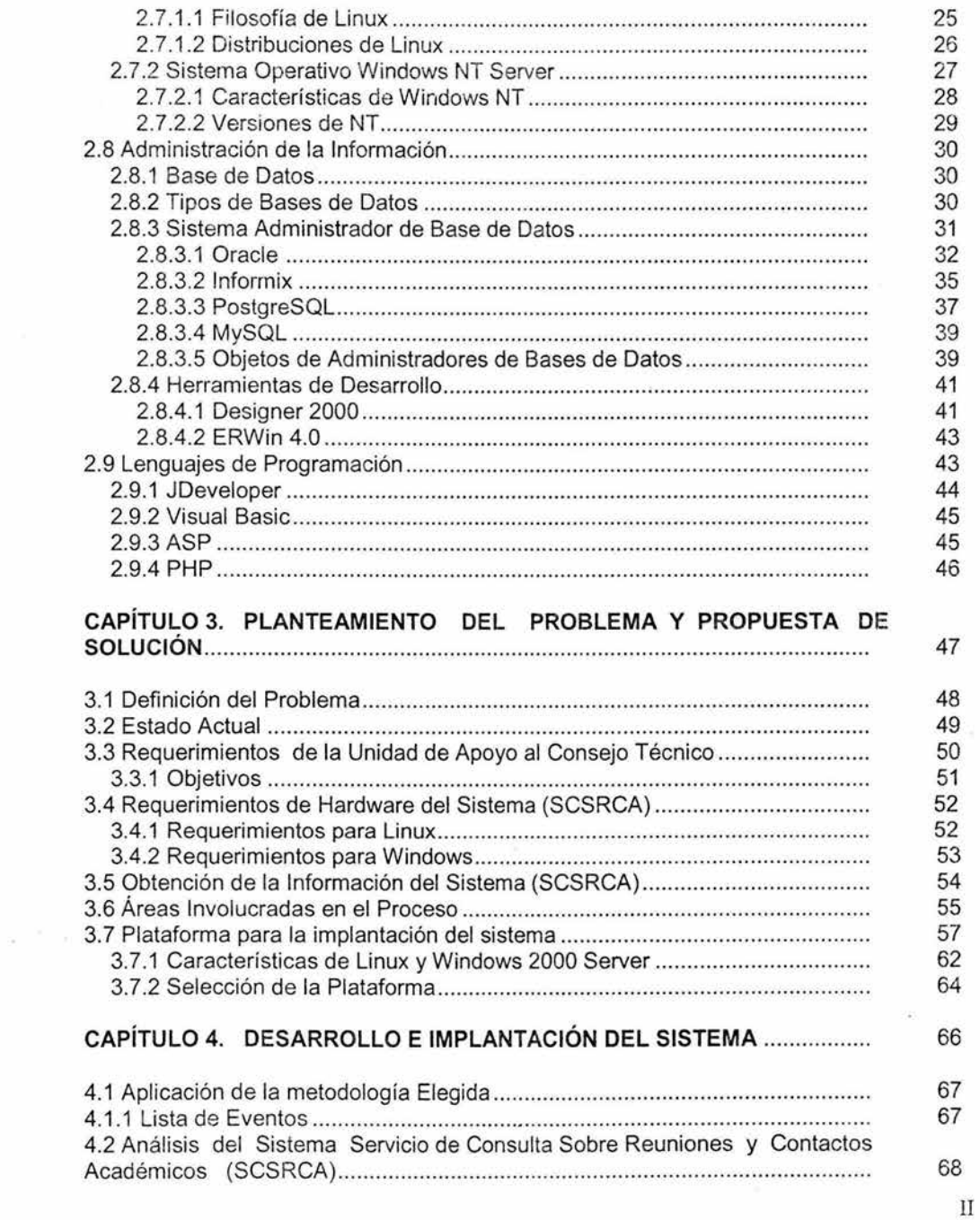

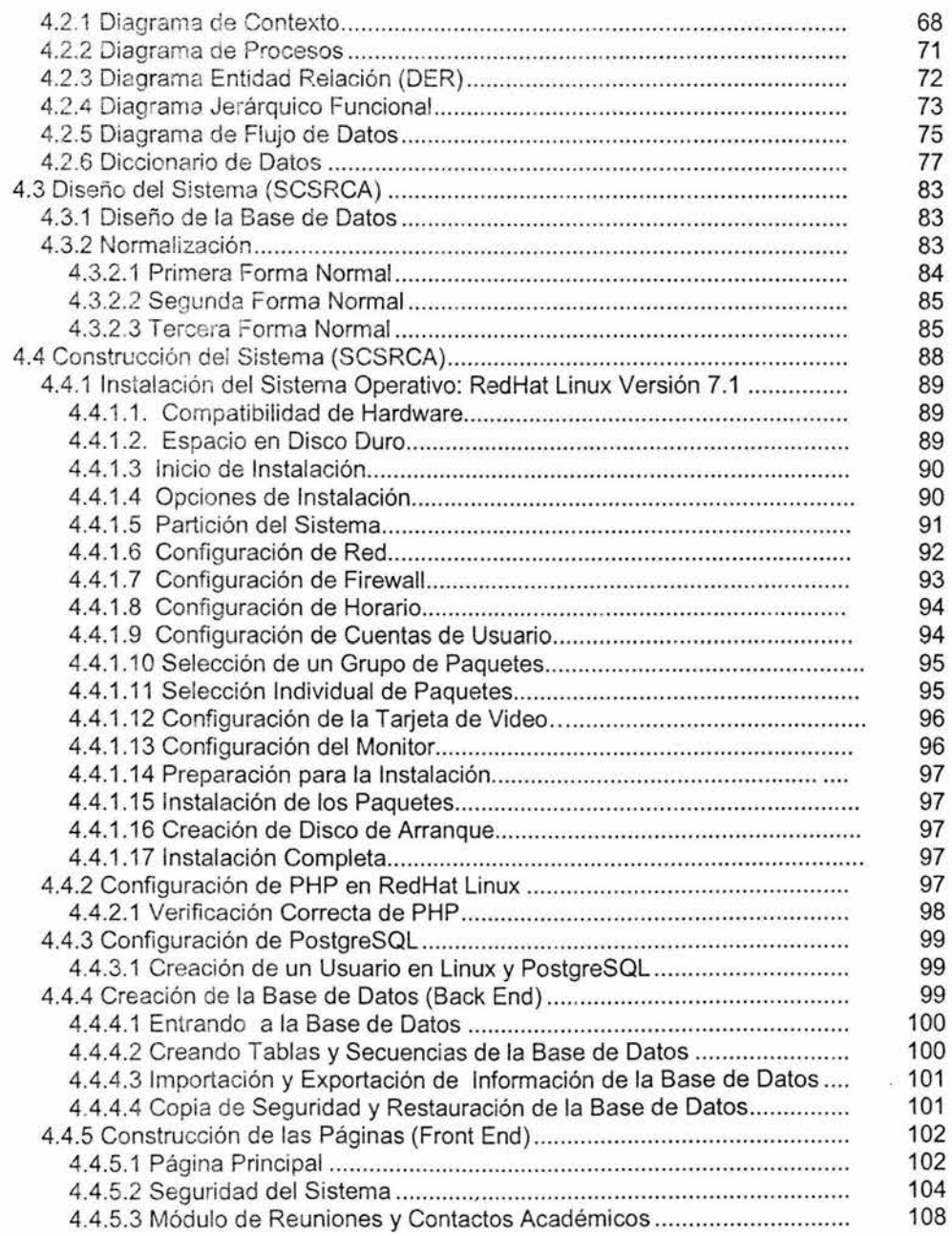

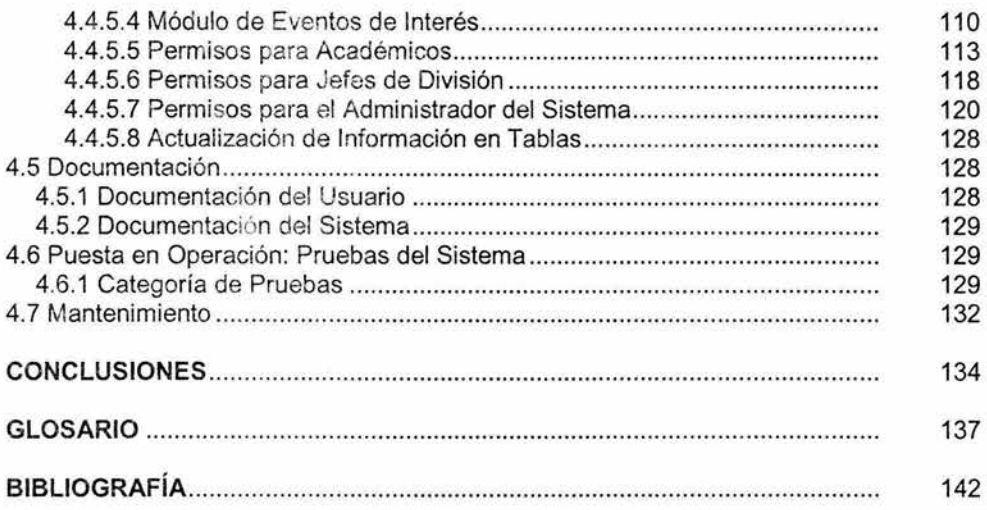

# , INTRODUCCION

 $\sim$ 

# **Introducción**

La flexibilidad y rapidez de respuesta que deben tener los sistemas de información para adaptarse a los cambios en el ambiente de trabajo, son vitales para lograr el éxito en cualquier empresa. El desarrollo constante de nuevo hardware y software, hace que el conocimiento de éste, por parte de la dirección empresarial sea un elemento clave en la estrategia de la competitividad.

La ciencia y la industria se encuentran ofreciendo permanentemente nuevas técnicas en los procesos de información, que se amplían con los sistemas basados en la ingeniería de software. Estos deben ser precisos, para poder afrontar la marea creciente de datos y el desarrollo de la información.

Los rápidos cambios tecnológicos derivados de los nuevos materiales, deben tenerse muy en cuenta, así como también los nuevos procesos, métodos de mecanización y técnicas de análisis; todo lo cual conduce a nuevas formas de tratar el diseño y la construcción de un producto.

Ahora más que nunca, la ingeniería y el desarrollo tecnológico, son una ventaja competitiva que permitirá a las empresas acceder y permanecer en los mercados mundiales, en la medida que estos conceptos se transmitan, adopten y apliquen dentro de una cultura de calidad e innovación.

El trabajo de tesis que aquí se presenta tiene como propósito principal ofrecer a la Facultad de Ingeniería la solución a la problemática detectada en el Consejo Técnico, respecto de la falta de un sistema de cómputo que permita al mismo el control, registro y seguimiento de las actividades que se realizan con motivo de las ponencias, asistencia a reuniones de carácter cultural, estudios de postgrado, cursos, seminarios y trabajos de investigación que, entre otras, efectúa el personal docente en la Universidad y fuera de ésta.

En el trabajo desarrollado, primeramente se señalan las Reglas del Negocio, que en el caso que nos ocupa es el Consejo Técnico de la Facultad de Ingeniería, por lo que se hace. referencia a: sus atribuciones, la constitución de éste, las comisiones que lo integran, las sesiones y el Estatuto del personal académico, principalmente.

Más adelante, se expone el marco teórico indicando las características más relevantes de las metodologías de base de datos que son factibles de utilizar para el desarrollo del sistema que se propone, los modelos existentes y algunos sistemas operativos y lenguajes de programación que actualmente se encuentran en el mercado.

En una tercera parte se identifica la problemática que existe, la forma en que actualmente se están llevando a cabo las actividades en materia de control de información, así como del registro y seguimiento de las solicitudes que el personal académico realiza para asistir a diversos eventos relacionados con la ingeniería en su conjunto. Se señalan las formas de operar de la Unidad de Apoyo al Consejo Técnico, que debido a la semiautomatización que tiene ocasiona: retrasos en la respuesta a las solicitudes, poca confiabilidad de la información registrada, ausencia de un seguimiento a las autorizaciones y falta de difusión de los trabajos presentados por el personal académico participante en eventos nacionales e internacionales.

Asimismo, se indican los requerimientos para que la Unidad de Apoyo al Consejo Técnico opere de manera más eficiente, que en términos generales se refieren al desarrollo e implantación de un sistema computarizado que subsane las deficiencias de control y registro que los procesos que actualmente se aplican no cubren. En esta parte, igualmente se establecen los objetivos a lograr con el funcionamiento de dicho sistema, en este caso denominado Servicio de Consulta Sobre Reuniones y Contactos Académicos (SCSRCA), como compartir información a nivel mundial, agilizar trámites administrativos, aumentar la productividad de los recursos humanos, materiales y financieros, mantener un padrón confiable y oportuno del personal académico que asiste a los eventos y de los trabajos que éste desarrolla en los mismos.

Además, se exponen las opciones de solución a la problemática detectada, basadas en la revisión y análisis de los equipos existentes, del software que dicha Unidad posee - la plataforma informática que opera -, los tipos de servidores y los sistemas operativos que éstos manejan, haciendo comparativos de los alcances y limitaciones que los sistemas Linux y Windows 2000 Server tienen para instalar el sistema. En este punto se determina la solución más óptima, considerando la infraestructura informática previamente adquirida y los recursos económicos disponibles.

En la cuarta y última parte, se da a conocer el desarrollo e implantación del sistema SCSRCA, en el que se destaca la metodología seleccionada, la seguridad (accesos permitidos) y responsabilidades de los usuarios del sistema, la interrelación que dicho sistema tiene entre el cúmulo de información que se registra y la que genera.

En este tema, se establece el Diagrama de Procesos de Permisos, Licencias y Comisiones, que considera las actividades más relevantes de la Unidad de Apoyo al Consejo Técnico de la Facultad de Ingeniería. Los otros diagramas que igualmente se establecen, no de menor relevancia, son el de Entidad Relación, el Jerárquico Funcional , el de Flujo de Datos, así como el diseño de la base de datos del sistema. La instalación del sistema, que contempla la configuración tanto del

software como del hardware, el mantenimiento de éste, los aspectos de seguridad y de mantenimiento también se abordan en esta parte.

Como aspecto final, se hace énfasis en los diferentes módulos que integran el sistema, señalando la forma de operar de cada uno de éstos; la información solicitada, los procesos que realiza, los permisos al personal académico, las validaciones, así como los reportes que puede emitir.

Las conclusiones obtenidas confirman los señalamientos que a lo largo de este documento se hacen, en el sentido de que dicho sistema permitirá, entre otras cuestiones, dar a conocer a la comunidad de la Facultad de Ingeniería, los trabajos que tienen los académicos que asisten a eventos, tener un control eficiente y ágil de los trámites que realiza el personal académico que asiste a determinados eventos relacionados con la materia de ingeniería y a través de éste, dar estricto cumplimiento a las diversas disposiciones de carácter normativo que para tal efecto se tienen.

# CAPÍTULO 1 REGLAS DEL NEGOCIO

# **Capítulo 1**

# **1.1 Facultad de Ingeniería**

La Facultad de Ingeniería, como parte integrante de la Universidad Nacional Autónoma de México, comparte el compromiso vital de educar y preparar a los jóvenes para enfrentar los complejos problemas de la sociedad dentro de una competencia internacional basada en la ciencia y la tecnología, con una formación humanista que comprenda la racionalidad, la objetividad, el respeto, la tolerancia y el espíritu crítico y creativo como valores esenciales de la vida personal y de la convivencia civilizada.

Su misión es formar integralmente recursos humanos en los niveles de licenciatura, especialidad y posgrado, que sean competitivos en el ámbito nacional e internacional como ingenieros de la más alta calidad, con un compromiso que sustente sus actos y contribuya en el mejoramiento social, económico, político y cultural del país.

Para alcanzar los mejores resultados, la Facultad de Ingeniería impulsa el desarrollo académico promoviendo de manera permanente la actualización y superación de su personal docente, a través de cursos de actualización, seminarios, maestrías y doctorados en instituciones educativas nacionales e internacionales, entre otros eventos.

Lo anterior ha permitido a la Facultad de lngenieria implantar métodos modernos de enseñanza-aprendizaje a través de diversos sistemas de atención a la comunidad estudiantil, que coadyuvan al mejoramiento de la formación de los alumnos y al fortalecimiento de la educación continua como medio de aprendizaje y superación profesional.

Asimismo, ha instrumentado acciones que promueven el desarrollo de una cultura de comunicadón académico-alumno, a efecto de aprovechar al máximo los recursos con que cuenta la Facultad de Ingeniería para el aprendizaje de sus estudiantes.

2

Para complementar la formación de sus estudiantes, la Facultad de Ingeniería organiza diversas actividades académicas, culturales, deportivas y recreativas; asimismo, ofrece a sus alumnos la enseñanza de diversos idiomas y distintos servicios.

# **1.2 Consejo Técnico de la Facultad de Ingeniería**

Durante los últimos años, la vida institucional de la Universidad se ha sustentado de manera importante en los cuerpos colegiados. El Consejo Técnico tiene entre sus principales atribuciones organizar la vida institucional mediante el establecimiento del Plan de Desarrollo de la entidad, así como los instrumentos y políticas necesarias para el desarrollo de la propia Facultad en el marco de la Legislación Uni\_versitaria.

### **1.3 Consejeros de la Facultad de Ingeniería**

El Consejo Técnico está constituido por profesores, representantes de las Divisiones de Ciencias Básicas, Posgrado, Ciencias Sociales y Humanidades, de las doce carreras que se imparten en la Facultad, así como por dos representantes de los alumnos. En todos lós casos existe un consejero propietario y su correspondiente suplente. Este órgano es presidido por el Director y el Secretario General funge como el Secretario del Consejo.

Consejeros:

- > Presidente
- > Secretario
- > Representante del Personal Académico
- > Representante de Alumnos

# . Invitados:

- > Consejeros Universitarios·
- > Consejeros Académicos de cada Área
- **Funcionarios**

## 1.4 Comisiones del Consejo Técnico de la Facultad de Ingeniería

Dada la importancia del Consejo Técnico, se creó una estructura para apoyar al pleno con el objeto de lograr una efectiva toma de decisiones. Esta estruciura se compone fundamentalmente de tres comisiones de carácter permanente, mismas que se reúnen periódicamente para realizar actividades de análisis de detalle, que presentan al pleno como recomendaciones para su discusión. Estas comisiones son: Asuntos Académico-Administrativos, Evaluación y Agenda. Existe una cuarta comisión, la de Honor, que sólo se reúne cuando el pleno así lo solicita.

# **1.4.1 Comisión de Asuntos Académico-Administrativos**

Tiene como funciones principales hacer recomendaciones al pleno, conforme a la capacidad del Consejo Técnico, a efecto de sancionar lo relativo a movimientos: contratación de personal académico, otorgamiento de licencias y comisiones, así como la calificación de sus respectivos informes, goce y diferimiento de períodos sabáticos y concursos abiertos y cerrados, más las que le confiera el pleno. Esta comisión deberá estar constituida por' un consejero de cada división y un consejero alumno.

# **1.4.2 Comisión de Evaluación**

La Comisión de Evaluación debe hacer recomendaciones al pleno conforme a la capacidad del Consejo Técnico como único Órgano Evaluador de la actividad del personal académico. Entre estas evaluaciones se encuentran los programas e informes de actividades del personal académico, el otorgamiento de las Cátedras Especiales, el Programa de Apoyo para Estudios de Postgrado para Profesores de Carrera de la Facultad, y de los Programas de Estímulos a la Productividad y al Rendimiento del Personal Académico de Asignatura y de Fomento a la Docencia, más las que le confiera el. pleno. Esta comisión deberá estar constituida por un consejero de cada división y un consejero alumno.

## 1.4.3 Comisión de Agenda

La Comisión de Agenda tiene por función elaborar, junto con el Secretario del Consejo, la propuesta del orden del día de las sesiones ordinarias, así como dar seguimiento a los asuntos pendientes emanados de la actividad del pleno. Esta Comisión deberá estar constituida por tres consejeros profesores y un alumno.

#### 1.4.4 Comisión de Honor

La Comisión de Honor tiene como funciones emitir recomendaciones al pleno encargadas expresamente por éste, sobre acciones graves, de índole académica presumiblemente en contra de la Legislación Universitaria, cometidas por algún miembro de la comunidad de la Facultad. Esta comisión se conforma con los cuatro consejeros de mayor antigüedad en la Facultad, así como un consejero alumno.

#### 1.5 Sesiones del Consejo Técnico de la Facultad de Ingeniería

Las sesiones están normadas de conformidad con el Reglamento del H. Gonsejo Universitario.

# 1.6 Estatuto del Personal Académico de la **UNAM**

"El Estatuto regirá las relaciones entre la Universidad y su personal Académico, de acuerdo con lo dispuesto en los artículos 13 y 14 de la Ley Orgánica y en el Título Cuarto del Estatuto General de la UNAM. Las funciones del personal académico de la Universidad son: impartir educación bajo el principio de libertad de cátedra y de investigación, para formar profesionistas, investigadores, profesores universitarios y técnicos útiles a la sociedad; organizar y realizar investigaciones, principalmente, acerca de temas y problemas de interés nacional y desarrollar actividades conducentes a

5

extender con la mayor amplitud posible los beneficios de la cultura, así como participar en la dirección y administración de las actividades mencionadas"<sup>1</sup>

# 1.6.1 **Artículo 95**

"Los directores de las dependencias podrán:

- a) Conceder a los miembros del personal académico de la dependencia a su cargo, permisos para faltar a sus labores con goce de sueldo, hasta por tres días consecutivos. Estos permisos no podrán exceder de tres en un semestre.
- b) Conferirles, con la aprobación del Consejo Técnico, comisiones para realfzar estudios o investigaciones en instituciones nacionales o extranjeras, siempre que éstos puedan contribuir al desarrollo de la docencia o de la investigación, y llenen una necesidad de la dependencia.

El propio Consejo Técnico determinará la duración de las comisiones, que no podrá exceder de dos años, susceptibles de prórroga en casos excepcionales, por un año más." 2

# **1.6.2 Artículo 96**

"Cuando los miembros del personal académico gocen de una beca otorgada por institución diversa de la Universidad para realizar estudios o investigaciones, el Consejo Técnico correspondiente determinará si se justifica que el becario disfrute de la totalidad o de una parte de su sueldo.

En su caso, esta prestación se concederá por un periodo de un año, prorrogable sólo por un año más."<sup>3</sup>

<sup>&</sup>lt;sup>1</sup> Articulo 1° y 2°, Estatuto del Personal Académico de la UNAM<br><sup>2</sup> Ibid, Articulo95, p. 227

<sup>&</sup>lt;sup>3</sup> Ibid

# **1.6.3 Artículo 97**

"Podrán concederse licencias a los miembros del personal académico:

- a) Por enfermedad, en los términos de la ley respectiva.
- b) Con el fin de dictar cursillos o conferencias en otras instituciones académicas.
- c) Para asistir a reuniones culturales.
- d) Por haber sido nombrado rector de cualquier Universidad de la República.
- e) Por haber sido designado o electo para desempeñar un cargo público de importancia.
- f) Por desempeñar funciones administrativas dentro de la propia UNAM, que no le permitan ejercer las docentes o de investigación, y
- g) Por motivos personales.

Con excepción de las previstas en los incisos b) y c), las licencias serán sin goce de sueldo.

Tendrán derecho a disfrutar de las licencias a que se refiere el presente artículo, salvo el caso previsto en el inciso a), los miembros del personal académico con una antigüedad mínima de dos años." <sup>4</sup>

## **1.6.4 Artículo 98**

"El interesado deberá presentar la solicitud de licencia en la dependencia de su adscripción, quien la enviará con su opinión al Consejo Técnico, el que fijará las condiciones en que deba concederse de acuerdo con las siguientes reglas:

- a) Se podrá conceder licencia por motivos personales en una o varias ocasiones, pero sin que la suma de los días exceda de 15 durante un semestre o de 30 durante un año, siempre que los intereses de la dependencia no resulten afectados;
- b) La duración de las licencias a que se refieren los incisos b) y c) del artículo anterior, no podrá exceder de 45 días en un año;

<sup>4</sup> Ibid Aniculo 97, p. 228

c) La duración de las licencias que se mencionan en el inciso f) del artículo anterior será igual a la permanencia en la función de que se trate;

Las licencias a que se refieren los incisos d) y e) del artículo precedente, no podrán exceder de 8 y 6 años, respectivamente."<sup>5</sup>

# **1.7 Unidad de Apoyo al Consejo Técnico**

La Unidad de Apoyo al Consejo Técnico depende directamente del Secretario General de la Facultad y su objetivo es apoyar al Secretariado del Consejo Técnico en todos los asuntos emanados de la actividad del pleno del Consejo Técnico y de sus comisiones temporales y permanentes, en general, apoyar a los consejeros en las funciones que tienen encomendadas.

Esta Unidad es la encargada de instrumentar y administrar los sistemas de información:

- ▶ Sistema de información del Personal Académico.
- > Sistema de evaluación FOMDOC/PEPASIG.
- ▶ Servicio de Consulta sobre Reuniones y Contactos Académicos.

Asimismo, la unidad tiene el resguardo documental de las actas de las sesiones y demás documentos relacionados con la actividad del Consejo Técnico, observando dos principios:

- $\triangleright$  Actitud de servicio hacia la comunidad de la Facultad, particularmente hacia el personal académico.
- <sup>~</sup>Organizar la información en forma óptima, en el entendido de que cuando ésta es atesorada o inaccesible, es inútil.

8

<sup>&</sup>lt;sup>5</sup> Ibid

# **1.7.1 Visión de la Unidad de Apoyo al Consejo Técnico**

- <sup>~</sup>Tener la capacidad suficiente para instrumentar los acuerdos del Consejo Técnico en forma eficiente y eficaz.
- <sup>~</sup>Obtener la información que las unidades administrativas involucradas y usuarios del sistema requieran, dentro de los tiempos establecidos para ello.
- <sup>~</sup>Que los involucrados en las actividades de la unidad puedan obtener la información que les compete, sin barreras y en forma ágil.

# **CAPÍTULO 2 TEORÍA BÁSICA**

# **Capítulo 2**

# 2.1 Metodología de Bases de Datos

Las metodologías de ingeniería de software surgen como una necesidad de implantar métodos de desarrollo similares a los existentes en otras ramas de la ingeniería. Los sistemas informáticos, al agilizar y optimizar el almacenamiento, difusión y procesamiento de la información, mejoran la producción de las organizaciones que los emplean para la automatización de sus funciones. Sin embargo, si . no se utiliza una metodología adecuada, que corresponda a las necesidades de operación de la empresa, no se podrán obtener beneficios en la productividad.

Es necesario considerar que existe un costo asociado con la adquisición de nuevas tecnologías consistentes en equipos y programas; y asimismo que aún teniendo la tecnología más moderna, la automatización puede ser ineficiente y no funcional si no se realiza previamente un análisis detallado de la organización, donde se incluyan los objetivos, necesidades y demás información general, así como las diferentes opciones tecnológicas existentes en el mercado, que puedan satisfacer a mediano y largo plazo las necesidades del negocio.

Por lo anterior, es indispensable emplear una metodología de desarrollo de sistemas que permita, además de satisfacer las requerimientos actuales del negocio, dar seguimiento y continuidad a nuevas necesidades de crecimiento y avance tecnológico.

Existen diferentes metodologías para el desarrollo de sistemas de información y la elección de ésta depende de diversos factores económicos y técnicos principalmente.

# 2.1 .1 Características de una Metodología de Diseño

Las características básicas que deben observarse en la elección de la metodología deben ser:

 $\triangleright$  Claridad y comprensibilidad

- <sup>~</sup>Capacidad para soportar la evolución de los sistemas de información
- $\triangleright$  Facilidad de portabilidad
- $\triangleright$  Versatilidad respecto a diferentes tipos de aplicaciones
- } Flexibilidad (independencia de la dimensión de los proyectos)
- } Rigurosidad
- > Adopción de estándares
- } Automatización

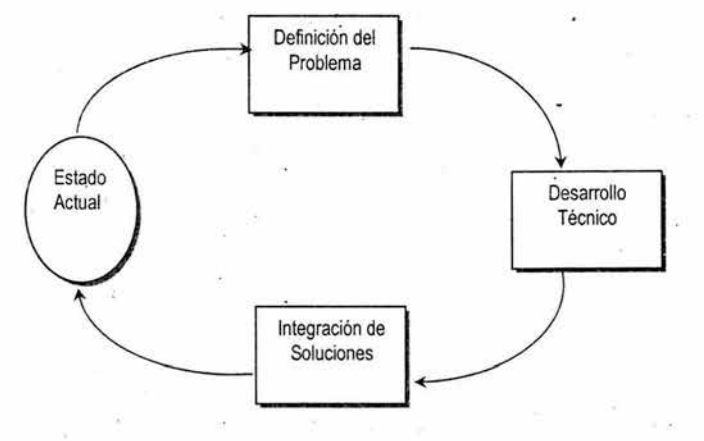

Fases de un bucle de resolución de problema

# **2.2 Modelo Lineal Secuencial**

Llamado modelo lineal secuencial, de cascada o ciclo de vida básico, comprende: ·

- } Ingeniería y modelado de sistemas/información
- > Análisis de los requisitos de software
- } Diseño
- > Generación de código
- } Pruebas
- $\geq$  Mantenimiento

Los problemas comunes que se encuentran en este modelo son:

- > Los proyectos reales raras veces siguen el proceso secuencial que propone el modelo. Los cambios pueden causar confusión.
- <sup>~</sup>A menudo es difícil que el cliente exponga explícitamente todos los requisitos. Este modelo lo requiere y presenta dificultades a la hora de acomodar algo que no se haya comentado desde el principio.
- $\geq$  La versión de trabajo de los programas está disponible hasta que el proyecto se encuentra muy avanzado.

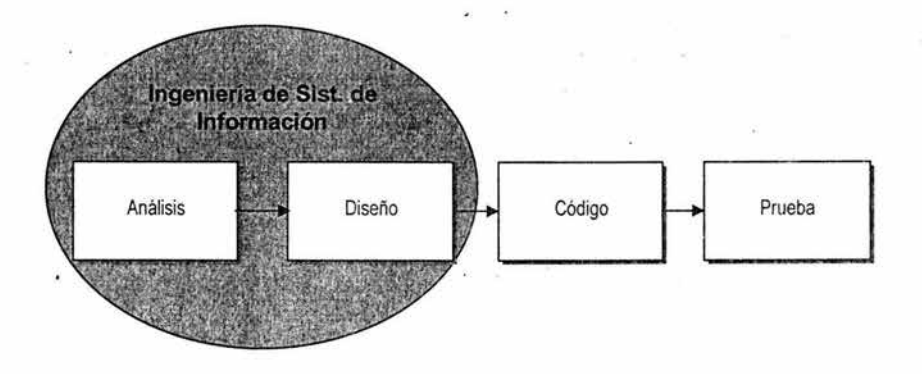

# **2.3 Modelo de Construcción de Prototipos**

Se utiliza cuando el cliente tiene una necesidad legítima, pero está .desorientado respecto de los detalles, el primer paso es crear un prototipo.

Así como la recolección de requisitos que da origen a un "diseño rápido", que a su vez produce un prototipo. Este se utiliza para refinar los requisitos de software a desarrollar.

Se recomienda tirar el prototipo o primer sistema, toda vez que puede resultar muy lento, torpe o grande.

Puede resultar problemático por:

- $\triangleright$  El cliente ve lo que parece ser una versión de trabajo de software, sin tener conocimiento de los niveles de calidad o de la facilidad o dificultad de mantenimiento.
- <sup>~</sup>El desarrollador a fin de que el prototipo funcione rápidamente, utiliza un sistema operativo o lenguaje de programación inadecuado.
- <sup>~</sup>Es importante definir que el prototipo se construye como un mecanismo de definición de requisitos.

# **2.4 Modelo ORA O RAP (Rapid Application Development)**

El desarrollo rápido de aplicaciones es lineal secuencial y enfatiza un ciclo de desarrollo extremadamente corto que puede variar entre 60 y 90 días, comprende las siguientes etapas:

- ≻ Modelado de gestión.- Mediante el que se determina qué información está involucrada en el proceso de gestión, qué información se generará, quién la generará, qué flujo sigue la información y quién la procesa.
- <sup>~</sup>Modelado del proceso.
- > Generación de aplicaciones.- Para esta fase utilizan técnicas de cuarta generación, es decir, componentes de programas ya existentes (cuando es posible) o se adaptan componentes reutilizables.
- $\triangleright$  Pruebas y entrega.- El tiempo de prueba es muy corto, porque utiliza componentes ya existentes y por tanto ya probados.

Sus inconvenientes son:

- > Para proyectos grandes requiere un número suficiente de personal.
- $\triangleright$  Requiere clientes y desarrolladores comprometidos en las 'rápidas actividades necesarias.
- $\triangleright$  No todos los tipos de aplicaciones son apropiados para DRA. Se debe poder modularizar adecuadamente.

> No es adecuado cuando los riesgos técnicos son altos, por ejemplo en uso de tecnologías nuevas.

# **2.5 Modelos Evolutivos de Proceso del Software**

Son iterativos, se caracterizan por la forma en que permiten a los ingenieros desarrollar versiones cada vez más completas de software.

# **2.5.1 Modelo Incremental**

Este modelo entrega el software en partes pequeñas, pero utilizables llamadas "incrementos". Cada incremento se construye sobre aquel que ya ha sido entregado.

Combina elementos del modelo lineal secuencial (aplicados repetidamente) con la filosofía interactiva de construcción de prototipos.

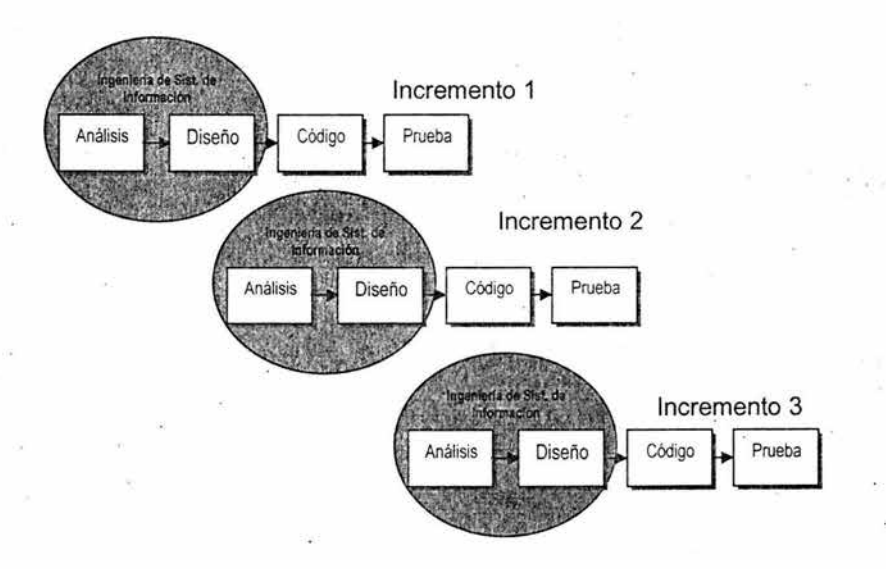

15

# **2.5.2 Modelo Espiral**

Es apropiado para sistemas orientados a objetos, combina la· construcción de prototipos con Jos aspectos controlados y sistemáticos del modelo lineal secueneial. En este modelo el software se desarrolla en una serie de versiones incrementales. Durante las últimas iteraciones, se producen versiones cada vez más completas del sistema diseñado. Se divide en las siguientes regiones de tareas:

- > Comunicación con el cliente.
- <sup>~</sup>Planificación para definir recursos, tiempo y otra información relacionada.
- $\triangleright$  Análisis de riesgos.
- > Ingeniería para construir una o más representaciones de aplicación.
- $\triangleright$  Construcción y acción.- para construir, probar, instalar y dar soporte al usuario.
- > Evaluación del cliente.- para obtener la reacción del cliente.

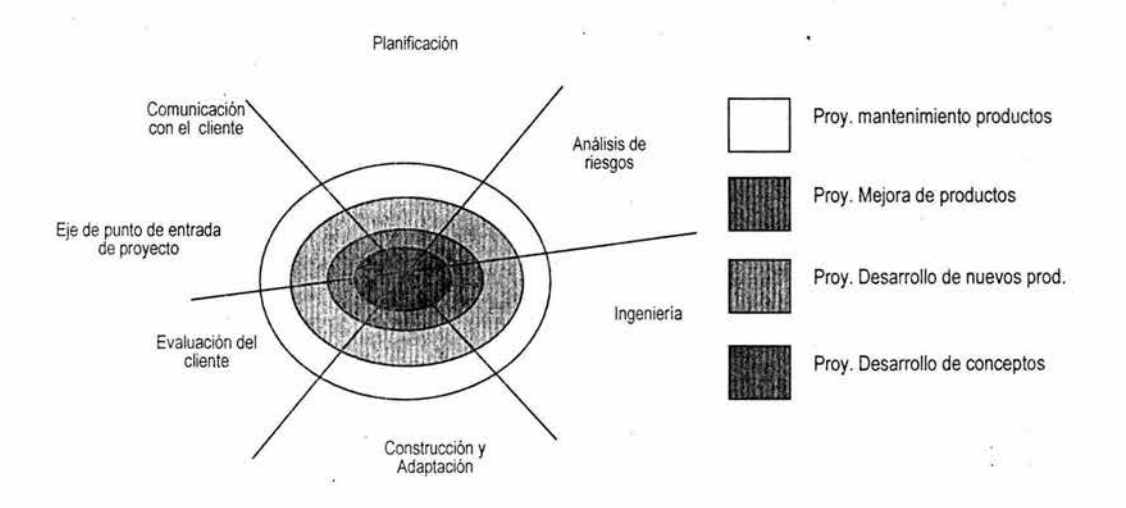

# **2.6 Metodología CASE**

La metodología CASE (Computer Aided Systems Engineering) es un enfoque metodológico que ha heredado lo mejor de la **lngen·ería de la Información,** desarrollado por James Martín en la década de !os 70's, consiste en una recopilación de las mejores prácticas existentes para desarrollo de ingeniería de software. Como tal, esta metodología especifica cada una de las etapas del ciclo de desarrollo de sistemas.

Cada etapa define las tareas (actividades) y entregables (productos) que seguidas en forma rigurosa, aseguran sistemas de alta calidad y confiabilidad.

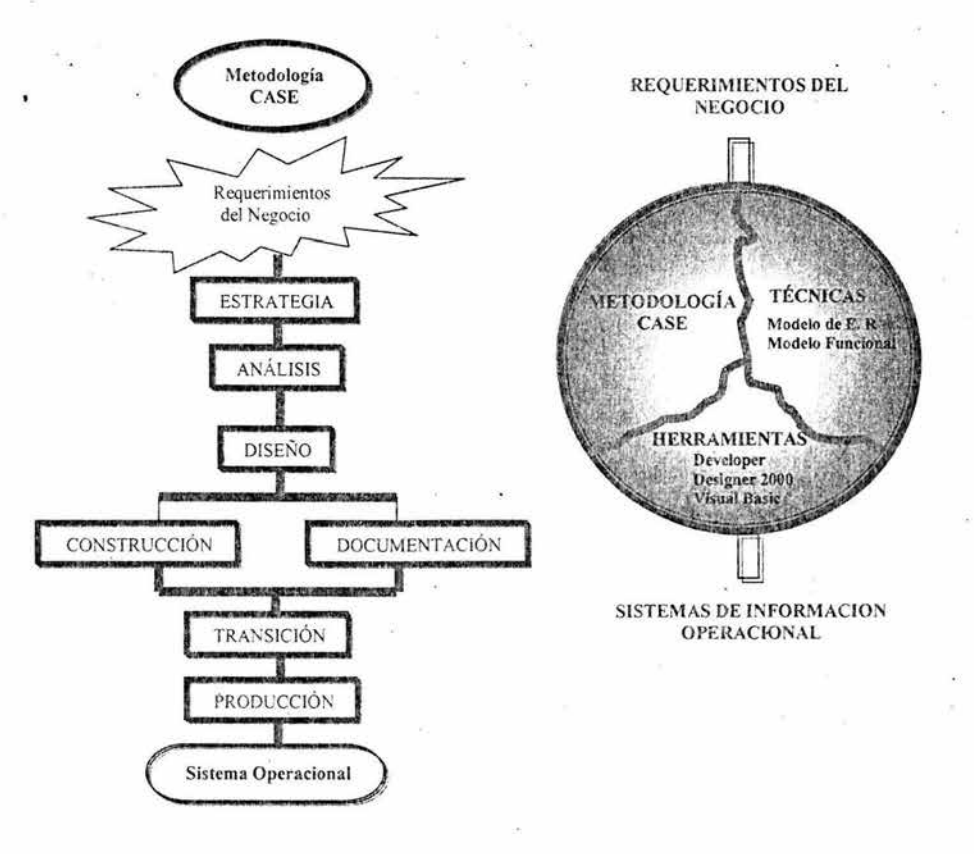

# **2.6.1 Etapas del Método CASE**

La metodología CASE se basa en un análisis y desarrollo del tipo descendente (Top-Down), en que el ciclo de vida de un sistema se compone de las siguientes etapas:

# **2.6.1.1 Estrategia**

El objetivo de esta etapa es elaborar un plan para el desarrollo de un sistema de información que satisfaga los requerimientos de la organización, y que sea soportado por la dirección de la misma. En este plan se deben identificar la misión, objetivos y alcances del proyecto. Para cada objetivo se deben determinar los factores críticos, de éxito e indicadores de desempeño. Se deben asimismo, establecer /as restricciones del proyecto y problemas potenciales que pueden presentarse. Normalmente en esta etapa se define la arquitectura gruesa de la solución (tecnologías de bases de datos, herramientas que se usarán, arquitectura de red, entre otras).

Documentos a entregar: Un diagrama de entidad relación de estrategia, un documento de requisitos de alto nivel, un análisis del entorno, un plan de flujo de trabajo, flujos de procesos a nivel estratégicos y una evaluación de la estrategia. Así como los alcances que tendrá el sistema.

## **2.6.1.2 Análisis**

El objetivo de la fase de análisis consiste en obtener y organizar todas las especificaciones de usuario para el proyecto, así como detallar completamente todos los procesos de negocios que se verán implicados.

El análisis es el proceso más importante del sistema, durante su desarrollo se debe cuestionar si el conjunto de requisitos está completo, y si los requerimientos están ordenados por funciones detalladas.

La fase de análisis se divide en dos partes: recolección y análisis de los requisitos.

# **a) Recolección de los requisitos**

La lista de todos los requisitos debe ser obtenida directamente de los usuarios y de otras fuentes. Las técnicas para conseguirlos incluyen: entrevistas, cuestionarios, sesiones, tablones electrónicos de anuncios y desarwllo de aplicaciones en común, junto con revisiones del sistema heredado, revisión de informes y documentación de usuario y del sistema. Además, se puede utilizar otro tipo de material como videos u otros programas que se hayan realizado.

Entrevistas.- **El** propósito de la entrevista es comprender el negocio e identificar todos los requisitos. Deben llevarse a cabo tanto a nivel de\_dirección, como a nivel de usuarios del sistema. Las entrevistas a los usuarios deben ser estructuradas de **tal** manera que los requerimientos sean fácilmente identificados y asignados a áreas funcionales. Cada entrevista debe generar un documento que se le devuelve al usuario para que dé su visto bueno.

Cuestionarios.- Dependen de la sintaxis del cuestionario, deben ser interpretados por personal experto y cuidar que no estén dirigidos hacia casos específicos, sino que sean generales, para todos los miembros que conforman la empresa.

· Sesiones.- Producen mejores resultados si el número de participantes es menor a veinte. Deben asistir representantes de todos los grupos interesados. Las sesiones deben tener objetivos y metas específicas. Se debe evitar mantener una sesión para debatir un tema sobre el que no hay ninguna decisión que tomar. Las sesiones son útiles cuando se encuentran conflictos en los requisitos del usuario.

Revisión del sistema heredado.- Si el sistema no es nuevo, se deben cubrir las siguientes revisiones:

19

- *)>* Inspección de código. Validación de datos, campos redundantes o calculadosobtenidos de otros campos, código que soporta seguridad de datos y programas y lógica de aplicaciones complejas.
- *)>* Revisión de informes. Solicitar al usuario la verificación de cada informe que recibe; determinar qué tipo de requisitos utiliza.
- *)>* Revisión de la documentación del usuario *y* del sistema. Revisar, si existe un diagrama E/R (entidad relación).
- *»* Seguridad. Determinar los requisitos de seguridad y los costos de una violación a la información restringida.

# **b) Análisis de los requisitos**

En el análisis de requisitos se extraen los datos y se sitúan en una estructura organizada. A partir de ella, se comienza a elaborar un diagrama E/R, con éste se determinará si existen aún dudas sobre la información recopilada y analizada, asimismo se determinarán los datos conflictivos y requisitos inconsistentes. Si es necesario, se deberá volver a entrevistar a los usuarios y efectuar más cuestionarios para recoger detalles que aclaren las imprecisiones, éstos deben integrarse con los que se reunieron previamente. Posteriormente, se revisarán los avances del proyecto, y de ser el caso se buscarán nuevas fuentes de requisitos.

Los requisitos deben ser presentados de forma lógica, clara, precisa y por escrito, de tal manera que pueda interpretarse íntegramente la información del sistema. El documento donde se presente debe contener exactamente las necesidades de los usuarios. La clave es formar un equipo con el usuario para producir un análisis de requisitos que incluya flujo de procesos, diagramas E/R y jerarquías de funciones. Este documento será la principal entrega de la fase de análisis.

El documento de requisitos se entrega al cliente para que pueda verificar que esa adquisición de conocimiento sea verdadera. El usuario debe involucrarse en todo el desarrollo del sistema. Esto aumenta la duración de la fase de análisis; sin embargo aumenta la probabilidad de satisfacción del cliente.

La elaboración del documento de requisitos que forma parte de la fase de análisis, es aquella en la que se pone sobre la mesa todo el material recolectado con los usuarios y se extraen los puntos relevantes del sistema. Este proceso incluye: determinar la estructura del diagrama de E/R que se creará, así como determinar los flujos de procesos actuales.

### **c) Estructura del documento de requisitos**

El documento de requisitos debe contener las necesidades de los clientes que deberán considerarse en el sistema. Una lista de requisitos cuidadosamente definida y con prioridades, junto con los modelos del negocio, significa que el equipo de desarrollo ha obtenido una comprensión considerable y real del negocio y sus requerimientos.

Secciones del documento de requisitos:

- $\triangleright$  Jerarquía de funciones: Es una lista estructurada de todos los requisitos obtenidos de los usuarios.
- $\triangleright$  Revisión de informes.
- <sup>~</sup>Objetivos del negocio y factores críticos para el éxito por cada área involucrada.
- $\triangleright$  Diagrama E/R de análisis.
- $\triangleright$  Flujo de procesos de las funciones que se desarrollan en el negocio.

El documento de requisitos debe incluir las metas, objetivos y factores críticos para el éxito del área de negocio. Los factores críticos deben estar bien definidos para que el negocio alcance sus metas. Estos se identifican normalmente durante la gestión de entrevistas. Los objetivos y.factores críticos pueden obtenerse directamente de los altos directivos del negocio.

# **2.6.1.3 Diseño**

El diseño es el proceso donde a través de diferentes técnicas *y* métodos representamos las partes de nuestro sistema, para poder desarrollar el software más óptimamente.

En esta etapa se diseñan los mecanismos para implantar el sistema de información, por lo que no debieran aparecer requerimientos funcionales nuevos. El objetivo de esta etapa principalmente es definir la tecnología en la que se implementará el sistema, la arquitectura física de solución, la arquitectura de red, el tipo de aplicación que se usará (intranet, extranet, Internet, cliente servidor, centralizada), las herramientas y componentes en la construcción de la aplicación y el diseño de cada uno de los módulos (formularios, reportes, procesos) y su integración en la red de módulos.

El Modelo de Entidad Relación se transforma en un Diseño Relacional de Servidor, en el que se definen todos los componentes, tales como: tablas, vistas, dominios, llaves primarias, llaves secundarias, secuencias y restricciones modelables en el servidor.

En esta etapa es importante diseñar toda la estructura de almacenamiento, tanto para cargar la información que el sistema utilizará, como para equilibrar los accesos físicos de E/S (Entrada y Salida) en los distintos dispositivos que se hayan instalado.

Respecto del diseño de módulos, se deben especificar las reglas de fomiularios, reportes de validación, fórmulas de cálculo y de navegación.

El diseño es el lugar en donde se asienta la calidad del desarrollo del programa, es la representación del software que puede establecerse para conseguir un producto con calidad. Además es la única forma mediante la que podemos traducir con precisrón los requerimientos del cliente en un producto o sistema terminado.

El diseño de la base de datos relacional está integrado por el diseño de las tablas que contienen renglones y columnas, así como de la especificación detallada de los dominios y verificación de las restricciones de dichas columnas. El diseño de la base de datos incluve también su normalización y desnormalización, con el objeto de que sean útiles y manejables las tablas.

## **2.6.1.4 Construcción y Documentación**

Construcción.- En esta etapa se programan o construyen cada uno de los módulos que se diseñaron en la fase anterior y se procede a escribir los programas de software que *van* a constituir el sistema físico. La información básica que deberá entregarse en esta etapa está integrada por: módulos o programas probados en forma individual, de acuerdo con el proyecto de pruebas diseñado en la fase anterior. A una parte de esta etapa corresponde el plan de transición y el de capacitación.

Documentación.- Normalmente una actividad históricamente relegada, pero que es de gran importancia en la operación y mantenimiento posterior del sistema. Esta etapa se debe realizar en paralelo durante todo el proyecto, pero fundamentalmente en !a fase de construcción.

# **2.6.1.5 Transición**

Es la implantación del sistema, es la etapa más crítica del proyecto ya que es donde 1 los usuarios "ven" por primera *vez* el sistema funcionando como un todo. Normalmente surgen ajustes en esta etapa que deben aplicarse al sistema y a la documentación. Lds entregables más importantes son:

- $\triangleright$  usuarios capacitados
- > documentación ajustada
- > hardware y software instalado y funcionado correctamente
- > bitácoras de control de errores
- > informe de implantación
# **2.6.1.6 Producción**

Finalmente, en la etapa de producción se asegura que el sistema funcione correctamente, con la intervención mínima de los administradores del sistema. Para realizarlo se llevan a cabo nuevas pruebas, que permitan validar los resultados del sistema. Si se requiere realizar algún cambio, deberán ser introducidos sin afectar a los usuarios, y deberá conseguirse la máxima confianza de éstos. El resultado de esta etapa es un sistema listo para su operación.

#### **2.7 Sistemas Operativos**

Un sistema operativo es el programa que administra los recursos de la computadora. esto es, controla el flujo de información desde los distintos componentes de hardware del sistema. Su objetivo es incrementar la productividad de un proceso en la computadora. <sup>1</sup>

El sistema operativo consiste en rutinas de control que hacen funcionar una computadora y proporcionan un entorno para la ejecución de programas. Esos programas proporcionan una interfaz amigable en la comunicación que existe entre el equipo de cómputo y el usuario, para obtener acceso a los recursos del sistema, tales como archivos y dispositivos de entrada y salida. Asimismo, el sistema operativo controla el número de procesos que están en operación, el estado de cada proceso y decide quién obtiene el recurso cuándo y por cuánto tiempo. También resuelve las peticiones conflictivas de los recursos preservando la integridad del sistema.

Los servicios proporcionados por el sistema operativo dependen de diversos factores determinados en gran medida por las necesidades y características del objetivo, que el sistema operativo está destinado a soportar. Un sistema operativo orientado al desarrollo de programas en un entorno interactivo, puede tener un conjunto diferente de llamadas y órdenes, que otro sistema operativo diseñado para soporte en tiempo de ejecución de una aplicación de tiempo real dedicado.

#### **2.7.1 Sistema Operativo Linux**

Linux es un sistema operativo de tipo UNIX, es una verdadera aplicación de Internet, un proyecto que congrega a miles de voluntarios que desean compartir sus creaciones a través del correo electrónico.

Linux ofrece una alternativa a Windows, monopolio que tiene Microsoft en **<sup>1</sup>** computación. Es una opción superior y de bajo costo, dado que es libre y adaptativo, es decir, se puede modificar y ajustar a las necesidades de cada usuario o grupo de trabajo. Cada vez más se puede ajustar el hardware y hacerlo funcional con otros sistemas operativos. Las características principales de .Linux son:

- $\triangleright$  Distribución gratuita
- $\triangleright$  Estabilidad
- $\geq$  Seguridad
- $\triangleright$  Compatibilidad
- <sup>~</sup>Velocidad

Existen dos características muy peculiares que lo diferencian del resto de los sistemas que podemos encontrar en el mercado. La primera es que es libre, lo que significa que no es necesario pagar una licencia a alguna empresa de desarrollo de software por el uso del mismo; la segunda es que el sistema incluye el código fuente.

Cabe resaltar que decir libre de licencia no significa gratis, porque si bien no se pag por utilizar o desarrollar sobre Linux, las aplicaciones que se desarrollan con esta plataforma sí tienen un costo. <sup>1</sup>

#### **2.7.1.1 Filosofía de Linux**

Un sistema operativo define las reglas de comportamiento y garantiza el acceso a ciertos recursos. Un sistema operativo tiene declaraciones de la forma en que se hacen las cosas y de cómo deben ser. Las declaraciones o estatutos componen una filosofía, y cada sistema operativo la expresa a través de su diseño, documentación y uso. L duración y aceptación de Linux corno un sistema operativo de tipo UNIX.

La filosofía de Linux expresa la motivación de sus diseñadores, debido a que el sistema operativo no provee un sistema único de soporte, para un hardware común y una comunicación cerrada.

Linux provee un grado fuera de lo normal en lo referente al soporte que se le da a los programadores, ya que todos los recursos del sistema operativo están disponibles en formatos de los que carecen otros sistemas operativos. Por ejemplo el shell , que es la interface del sistema con el usuario, es un programa de aplicación y los usuarios que así lo deseen, pueden construir su propio shell.

Linux utiliza al máximo los recursos disponibles del sistema. Desde el principio, como heredero de UNIX, utiliza computadoras no costosas, con mayor número de usuarios, 1 que ha dado lugar a que muchas empresas con presupuestos reducidos, lo utilicen.

La parte fundamental de la filosofía de Linux es la jerarquía. Tanto los archivos com los procesos son manejados jerárquicamente. Esto permite integrar varias unidades pequeñas y sencillas a unidades más grandes, para combinarse entre sí y formar otras más grandes y así sucesivamente. El sistema ayuda a formar estructuras complicadas en forma estricta y directa.

#### **2.7.1.2 Distribuciones de Linux**

Linux es un sistema de libre distribución por lo que es posible encontrar todos los ficheros/programas necesarios para su funcionamiento, en multitud de servidores conectados a Internet. La tarea de reunir todos los ficherosiprogramas necesarios, así como instalarlos en el sistema, es una tarea bastante complicada. Por lo mismo, nacieron las llamadas "distribuciones de Linux", empresas que se dedican a reunir y organizar todos los archivos.

Una distribución es una recopilación de programas y archivos, organizados y preparados para su instalación. Las distribuciones se pueden obtener a través de Internet, o comprando los discos que tienen todo lo necesario para instalar un sistema Linux completo y en la mayoría de los casos, un programa de instalación para facilitar el proceso. Generalmente los principales distribuidores de Linux ofrecen la posibilidad de bajar sus productos vía FTP sin costo alguno.

Existen varias distribuciones creadas por diferentes empresas a precios muy accesibles, si se compran los discos, los cuales se pueden encontrar en tiendas de informática o librerías entre las principales se listan las siguientes:

- $\triangleright$  RedHat.- Es una distribución de buena calidad, contenidos y soporte a los usuarios por parte de la empresa que la distribuye.
- > Debían.- Tiene buena estabilidad. El proceso de instalación es más complicado.
- > SuSE.- Ofrece una instalación sin dificultades.
- > Caldera.- Especializada a nivel empresarial con buena calidad.

#### **2.7.1 Sistema Operativo Windows NT Server**

Hasta antes de los años 80's, los ordenadores principales eran mainframe, tenían conectadas terminales. A partir de los 80's aparece la PC. Las PC's eran inseguras y con un mal aprovechamiento de los recursos. Asimismo, aparece la LAN , lo que permite compartir los recursos de los sistemas informáticos. Surgen problemas de conectividad con otra LAN. Posteriormente surge NT, una arquitectura Cliente / Servidor.

- $\geq$  Servidor Suministra recursos a un nodo.
- $\triangleright$  Cliente Equipo que solicita un recurso a otro que los ofrece.

Una red Windows NT puede utilizar como sistemas operativos: Windows NT Server y los clientes MS-DOS, WINDOWS 3.11 (WFN), WINDOWS 95 y WINDOWS NT Work Station, también se puede utilizar el OS/2 o el de los Macintosh, OS/2 LAN MANAGER, UNIX.

# **2.7.2.1 Características de Windows NT**

Windows NT Server es un sistema operativo con una interfaz gráfica con una amplia gama de aplicaciones. Soporta sistemas de archivos remotos, ejecución de aplicaciones compartidas, impresión remota, seguridad en red, etc. Cada programa puede tener varios hilos concurrentes que operan en forma independiente, como:

- > Multiplataforma. Admite: CISC, RISC, MIPS, DEC, POWERPC
- > Multihilo. El proceso se divide en varios hilos; cada hilo lo procesa la CPU de forma independiente, se podrán ejecutar partes del programa a la vez (simultáneamente).
- > Multitarea. En Windows 3x la multitarea era cooperativa (cada programa o subproceso hilo, debe ceder el control a los demás). WinNT utiliza multitarea. Los métodos asignan a cada programa un tiempo de CPU y después lo cederá al siguiente.
- $\triangleright$  Sequridad Tiene cuentas de usuario, protección de objetos, auditorías, define y protege hardware y software.
- > Soporte de Aplicaciones de otra Naturaleza. Otras aplicaciones bajo Windows NT, tal corno MS-DOS, Windows 16 ( W.31 y WFW, WIN 95, OS2 y aplicaciones que sigan el estándar POSIX (define un conjunto de servicios del sistema operativo). Los sistemas que soportan POSIX son portables.
- $\triangleright$  Red Incorporada en el SO. Se incluyen controladores para varios tipos de redes (BANBYAN IBM SERVER, NOVELL NETWORK, TCP/IP, entre otros).
- > Soporte de Múltiples Clientes. Soporta las siguientes estaciones de trabajo: MS-DOS, OS/2, WIN95.
- > Soporte de varios archivos, tales como: FAT, VFAT, NTFS, CDFS.
- , Memoíia Virtual. Permite uti lizar memoria de más, utiliza MD. Se produce SWAPPING. El direccionamiento es de 4 GB, cada hilo o proceso despacha un espacio de 4 GB para sus hilos.
- ,.. Independiente del MS-DOS
- ,.. Modo de Trabajo en Red (Grupos de trabajo) descentralizado, se incorporó en Windows 3.11. Es un grupo lógico de computadoras que comparten recursos. Todos ejercen el mismo papel (sin computadora central)

#### **2.7.2.2 Versiones de NT**

Workstation. Sistema operativo de estaciones de trabajo que ejercen el papel de clientes de la red. Admite los modos de trabajos en red. Si trabaja con la opción de "Trabajo en Grupo", se comporta como Windows "Trabajo en Grupo (3.11 )". Si participa en un dominio se desentiende de la administración de los usuarios que lo hará el controlador del dominio.

NT Server. Equipos cuyo sistema operativo ejerce el papel de servidor. Puede participar en un grupo de trabajo o en un dominio siendo lo habitual el dominio. Puede instalarse en un dominio ejerciendo uno de los siguientes papeles:

- ,.. Servidor de dominio: Se comporta como servidor de recursos (archivos, etc.) No guarda copia de la 80, por lo que no validará los usuarios.
- ,.. Controlador de dominio: valida las conexiones de usuarios, teniendo copia de la BD. Hay dos tipos de controladores de dominio:

a ) PDC ( Primary Domain Controller) controlador principal.

b) BDC ( backup d. c.) de reserva.

# 2.8 Administración de la Información

En un mundo globalizado de gran tecnología, las computadoras administran la mayoría de información, para facilitar la organización, almacenamiento y protección de datos valiosos. La proliferación de computadoras personales y de redes ha hecho posible para todas las empresas, hacer llegar la información en forma legible, rápida y segura.

Es indudable que cada día las organizaciones dependen en mayor medida de la información y de la tecnología, y que los sistemas de información están más soportados por esa tecnología, frente a la realidad de hace pocas décadas, donde la protección era más sencilla, con arquitecturas centralizadas y terminales no inteligentes; pero actualmente los entornos son realmente complejos, con diversidad de plataformas y proliferación de redes, no sólo internas sino también externas, incluso con enlaces internacionales.

#### 2.8.1 Base de Datos

Una base de datos es una colección de información organizada y relacionada entre sí. Una base de datos almacena información de forma segura y organizada para poder recuperarla rápidamente, por muchos usuarios simultáneamente.

#### 2.8.2 Tipos de Bases de Datos

Antes de existir los diferentes tipos de bases de datos la información se procesaba en un sistema de archivos y se creaban programas para almacenar, cambiar y recuperar información principalmente. Sin embargo, se tenían distintos problemas entre los cuales podemos mencionar: la repetición y actualización de información. Posteriormente surgen las distintas bases de datos, entre las cuales podemos mencionar:

- > El modelo de base de datos invertida, jerárquica *y* de red es un tipo de sistema de base de datos antiguo, inflexible y difícil de trabajar. Estos tipos de sistemas de bases de datos se diseñaron en un principio para transacciones prescritas que introducían datos, en lugar de entornos dinámicos, en donde el análisis de la información es muy importante.
- $\triangleright$  Las bases de datos relacionales son fáciles de comprender, diseñar y construir. Almacenan y muestran toda la información en tablas, un concepto fácilmente comprensible. Además, ocultan la complejidad de accesos a los datos por parte del usuario, haciendo el desarrollo de aplicaciones relativamente simple, comparada con otros tipos.
- $\triangleright$  Las bases de datos orientadas a objetos son una forma relativamente nueva de sistemas, que soportan el modelo de desarrollo orientado a objetos. El primer objetivo de las bases qe datos orientadas a objetos es elevar el nivel de abstracción, para facilitar el diseño y construcción de un sistema de administración de información.

#### **2.8.3 Sistema Administrador de Bases de Datos**

Un sistema de administración de base de datos (DBMS) es un software de computadora que administra los accesos a las bases de datos. También administra de forma segura el acceso compartido a una sola base de datos entre múltiples usuarios concurrentes; usa los recursos de una computadora para que un gran número de usuarios realice su trabajo en tiempos de respuesta muy cortos; protege la información para reconstruir el trabajo perdido si ocurre un desastre.

Actualmente, existe el sistema de administración de base de datos objetorelacionales, es decir, es un servidor de base de datos que ofrece las capacidades de ambos sistemas, los relacionales y los de bases de datos orientadas a objetos.

# 2.8.3.1 Oracle

Oracle es un sistema de administración de bases de catos relacional de objetos (ORDBMS, Object Relational Database Management System). Se basa en la solidez de sus predecesores, Oracie7 y Oracle8i. Oracle9i establece un elevado estándar para los sistemas de administración de bases relacionales. Las características de Oracle que lo hacen un potente servidor de base de datos para todo tipo de aplicaciones son:

- );> Procesamiento de transacciones en línea.- Aplicaciones que procesan muchas transacciones de actualización pequeñas, como los sistemas bancarios, reservas y entrada de pedidos.
- >- Sistemas de soporte de decisión.- Aplicaciones que realizan peticiones dirigidas a la información en una base de datos con el propósito de analizar los datos.
- >- Almacenamiento de datos.- Aplicaciones que acceden a grandes bases de datos de sólo lectura, optimizados específicamente para un acceso rápido.
- >- Oracle Forms.- Herramienta para el desarrollo de pantallas que accedan y actualicen la información almacenada en las tablas de la base de datos. Es un lenguaje de cuarta generación, define un entorno de desarrollo del tipo RAD.
- );> Reports Builder.- Permite la construcción y emisión de reportes complejos de una manera rápida, porque están basados en una o más sentencias SQL, con la incorporación de fórmulas y cálculos complejos, a través del lenguaje PLSQL.
- > Graphics Builder.- Permite la construcción de gráficos basados en información almacenada en tablas y columnas del tipo de barras, máximo y mínimo, dispersión, tablas, líneas, gráficas de Gantt.
- >- Developer Project Builder.- Permite la generación de proyectos y subproyectos al relacionar todos los archivos que forman parte de una aplicación; asimismo,

provee funcionalidad al crear un ambiente de desarrollo más productivo y eficiente.

- <sup>~</sup>Developer 2000 Server.- Herramienta para la ejecución de aplicaciones del tipo intranet e internet desarrolladas con las herramientas de construcción Developer Forms, Report y Graphics.
- <sup>~</sup>Oracle Designer.- Herramienta CASE para soportar el ciclo de desarrollo de un software. Comprende el análisis de las necesidades del negocio, usuarios involucrados, el diseño de solución y la generación de la aplicación en múltiples lenguajes.

Oracle9i es apropiado para los entornos de aplicaciones complejas y exigentes, incluyendo partición de datos, tipos de objeto y métodos, tipos de datos objetos largos, administración de contraseñas, etc. Oracle9i mejora la versión de Oracle8 y Oracle8i en dos áreas principales: almacenamiento de datos y desarrollo de aplicaciones basadas en el Web.

El almacenamiento de datos de Oracle9i incluye nuevas características diseñadas específicamente para incrementar el rendimiento del procesamiento de peticiones complejas, como vistas materializadas, reescritura de peticiones automáticas e índices basados en funciones.

Para el desarrollo de aplicaciones basadas en el Web, Oracle9i incluye una VM (Máquina Virtual) de \_Java, de forma que es posible construir todos los componentes de la aplicación usando Java.

Oracle9i Database con Real Application Clusters soporta cualquier falla: fallas del sistema, fallas de almacenamiento, fallas del sitio o errores humanos. Y ejecuta aplicaciones a un bajo costo. Se pueden agregar servidores para realizar un "escalamiento horizontal" , que al mismo tiempo aumente la confiabilidad.

Oracle es un sistema de base de datos relacional, en el cual la información se almacena en tablas, que contienen la información en renglones que están clasificados por columnas que tienen un solo valor para cada una. La información en una tabla puede ser relacionada con la información en otra. Algunos de sus productos son:

- > Base de Datos.- Se conoce como RDBMS (Sistema Administrador de Base de Datos Relacional), está fundamentado en el modelo relacional. La **Base de Datos Relacional ORACLE** junto con Internet Developer Suite, brinda un ambiente de software abierto y portable dentro del cual puede construir sistemas modernos y distribuidos.
- > E-Business Suite.- Ofrece una completa capacidad de aplicaciones de automatización de cualquier función en procesos de negocios por Internet. Tiene disponibilidad por módulos o como una suite completa.

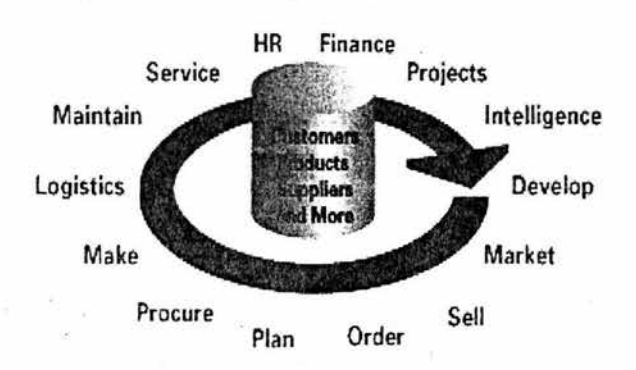

- > Herramientas de Desarrollo.- Son un conjunto de programas de software para construir, durante su ciclo de vida, sistemas de información de alta calidad y eficiencia.
- > Data Warehouse .- Un sistema Datawarehouse define un nuevo concepto para el almacenamiento de datos, integra la información generada en todos los ámbitos de una actividad de negocio (ventas, producción, finanzas, Marketing, etc.) permite un acceso y explotación de la información contenida en las bases de datos, facilitando un amplio abanico de posibilidad de análisis que

permitirán la toma de decisiones estratégicas. El proceso integra toda la información de una compañía en un único depósito. La información que se genera de diferentes fuentes, formatos y tipos, que se consolidan, se transforman y se cargan en diferentes sistemas de gestión de datos, normalmente en RDBMS.

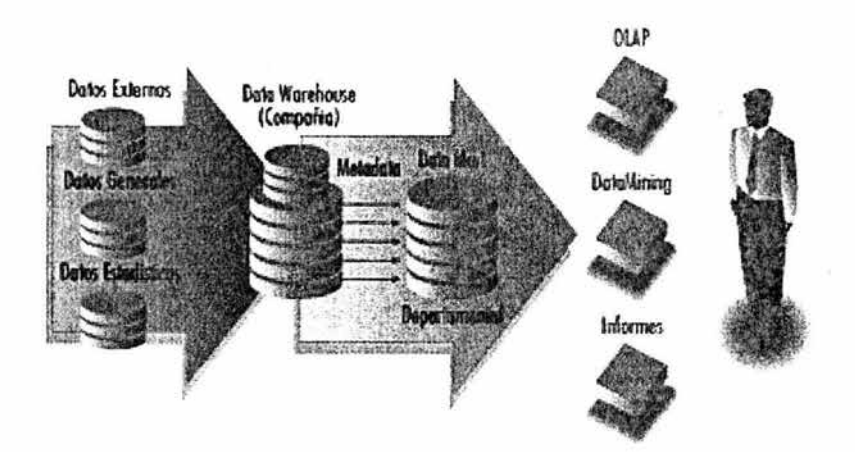

» Oracle Globall Trade Compliance.- Para desarrollar e implantar prácticas y procedimientos en la exportación, importación y regulación de clientes, respetando las reglas y lineamientos legales entre los Estados Unidos y otros países.

# **2.8.3.2 lnformix**

Informix es un software de administración de base de datos de IBM para almacenamiento de información, análisis y emisión de informes, entrega de contenido Web, y divulgación desde una biblioteca de medios digitales. IBM cuenta con diferentes productos para aumentar la productividad con un alto desempeño, consistencia de datos, capacidad de Cliente/Servidor y adherencia a estándares a las organizaciones.

Las soluciones de los manejadores de datos "lnformix" son relacionales, abiertos, escalables, manejables y expandibles; proporcionan flexibilidad en diferentes organizaciones. lnformix ofrece un número de paquetes y soluciones que traen productos integrados, componentes, tecnologías y consultoría para conocer las necesidades específicas de los negocios incluyendo:

> Informix Dynamic Server (IDS). Base de datos OLTP para e-business, para amplias finalidades. Proporciona fiabilidad superior, atendiendo las necesidades actuales del e-business. Soporta requisitos de procesamiento de transacción online, complejos y rigurosos. Optimiza capacidades de inteligencia de negocios competitivos. Maximiza operaciones de datos para el grupo de trabajo y para la empresa en total. Proporciona la firmeza de una administración de base de datos comprobada, entre otras. lnformix Dynamic Server con J/Foundation combina las características de IDS con un ambiente abierto, flexible, adherido a Java Virtual Machine. IDS con J/Foundation permite que los desarrolladores de base de datos escriban lógica de negocio del lado-servidor usando el lenguaje Java.

 $\triangleright$  Informix Online 5. Es un servidor de base de datos relacional, de uso sencillo, empotrable, para cargas de trabajo de bajo a medio porte. Presenta soporte de procesamiento de transacciones online con la seguridad de integridad de los datos. Proporciona capacidades de administración de datos Rich multimedia, da soporte al almacenamiento de una amplia gama de medios como documentos, imágenes y . audio. Soporta una amplia variedad de herramientas de desarrollo de aplicaciones, además de un gran número de otras herramientas de terceros, a través del soporte para los estándares de la industria ODBC y JDBC para conectividad de cliente.

> lnformix SE DBMS admin.- IBM lnformix Standard Engine (SE) es un servidor de base de datos empotrable basado en UNIX, Linux y Microsoft Windows. Se integra fácilmente con herramientas de desarrollo de aplicaciones lnformix y herramientas de desarrollo de terceros. Ideal para desarrollar aplicaciones de pequeñas a medianas. Una solución de base de datos de bajo mantenimiento y alta fiabilidad.

> lnformix C-ISAM Tecnología de administración de archivos rápida y eficaz en cuanto a costos. lnformix C-ISAM es una biblioteca de funciones C, que administra con eficiencia sus archivos de método de acceso secuencial indexado (1-SAM). Hace puente del overhead del sistema de administración de una base de datos relacional (RDBMS), permitiendo acceso rápido y directo a los registros.

#### **2.8.3.3 PostgreSQL**

PostgreSQL es un sistema de administración de bases de datos relacionales Open Source y licencia pública, de nivel empresarial y múltiples procesos.

PostgreSQL, fue desarrollado originalmente en el Departamento de las Ciencias de la Computación de la Universidad de California en Berkeley, fue pionero en muchos de los conceptos de bases de datos relacionales orientadas a objetos que ahora empiezan a estar disponibles en algunas de las bases de datos comerciales.

PostgreSQL ofrece una potencia adicional sustancial al incorporar los conceptos de: clases, herencia, tipos y funciones; éstas características colocan a PostgreSQL en la categoría de las bases de datos identificadas como Objeto-Relacionales.

PostgreSQL permite la instalación en el número de equipos que se desee, puesto que no hay costo asociado a la licencia del software. Esto conlleva varias ventajas adicionales.

Modelos de negocios más rentables con instalaciones a gran escala.

No existe la posibilidad de ser auditado para verificar cumplimiento de licencia en ningún momento.

Flexibilidad para hacer investigación y desarrollo sin necesidad de incurrir en costos adicionales de licenciamiento.

Está considerado como la base de datos de código abierto más avanzada del mundo. Proporciona un gran número de características que normalmente sólo se encontraban en las bases de datos comerciales tales como DB2 u Oracle.

Algunas de sus características, a partir de la versión 7.1.x :

**.DBMS Objeto-Relacional.** Aproxima los datos a un modelo objeto-relacional, y es capaz de manejar complejas rutinas como: Consultas SOL declarativas, control de concurrencia multiversión, soporte multi-usuario, transactions, optimización de consultas, herencia y arrays.

**Altamente Extensible.** Soporta operadores, funcionales métodos de acceso y tipos de datos definidos por el usuario.

**Soporte\_SQL\_Comprensivo.** PostgreSQL soporta la especificación SQL99 e incluye características avanzadas tales como las uniones (joins) SQL92.

**Integridad Referencial.-** Que es utilizada para garantizar la validez de los datos de la base de datos.

**API Flexible.** Ha permitido a los vendedores proporcionar soporte al desarrollo fácilmente para el RDBMS PostgreSQL. Estas interfases entre otras incluyen: Object Pascal, Python, Peri, PHP, ODBC, Java/JDBC, Ruby, C++ y Pike.

**Lenguajes Procedurales.** Tiene soporte para lenguajes procedurales internos, incluyendo un lenguaje nativo denominado PL/pgSQL, que es comparable al lenguaje procedural de Oracle, PL/SQL.

**MVCC.** Control de Concurrencia Multi-Versión, se usa para evitar bloqueos innecesarios. MVCC esta considerado mejor que el bloqueo a nivel de fila porque el usuario nunca es bloqueado por un escritor. PostgreSQL mantiene una ruta a todas las transacciones realizadas por los usuarios de la base de datos.

**Cliente / Servidor.** Usa una arquitectura proceso-por-usuario cliente/servidor. Es similar al método del Apache 1.3.x para manejar procesos.

**Write Ahead Logging (WAL).** Esta característica incrementa la dependencia de la base de datos al registro de cambios antes de que estos sean escritos.

#### **2.8.3.4 MySQL**

Es un sistema de base de datos relacionales Open Source y licencia pública, de nivel empresarial y múltiples subprocesos. Fue desarrollado por una firma consultora en Suecia llamada TeX MySQL es rápido confiable y flexible. Es utilizado en muchos lugares del mundo, los principales usuarios son universidades, proveedores de servicios de Internet y organizaciones no lucrativas. Sin embargo, comienza a filtrarse en el mundo de los negocios. La razón del crecimiento de MySQL es debido al advenimiento del movimiento de Open Source, así como el crecimiento de Linux. Las características que tiene este administrador de base de datos son:

- > Estabilidad. Ha sido probada por más de 10 años.
- <sup>~</sup>Es un servidor multiprocesos.- El programa Servidor crea subprocesos para manejar las solicitudes de clientes.
- <sup>~</sup>Compatibilidad.- Se adhiere a los estándares ANSI.

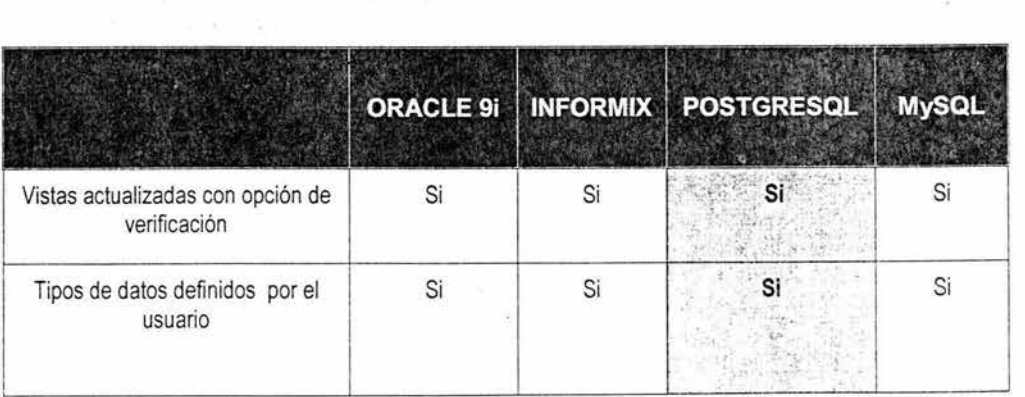

#### **2.8.3.5 Objetos de Administradores de Base de Datos .**

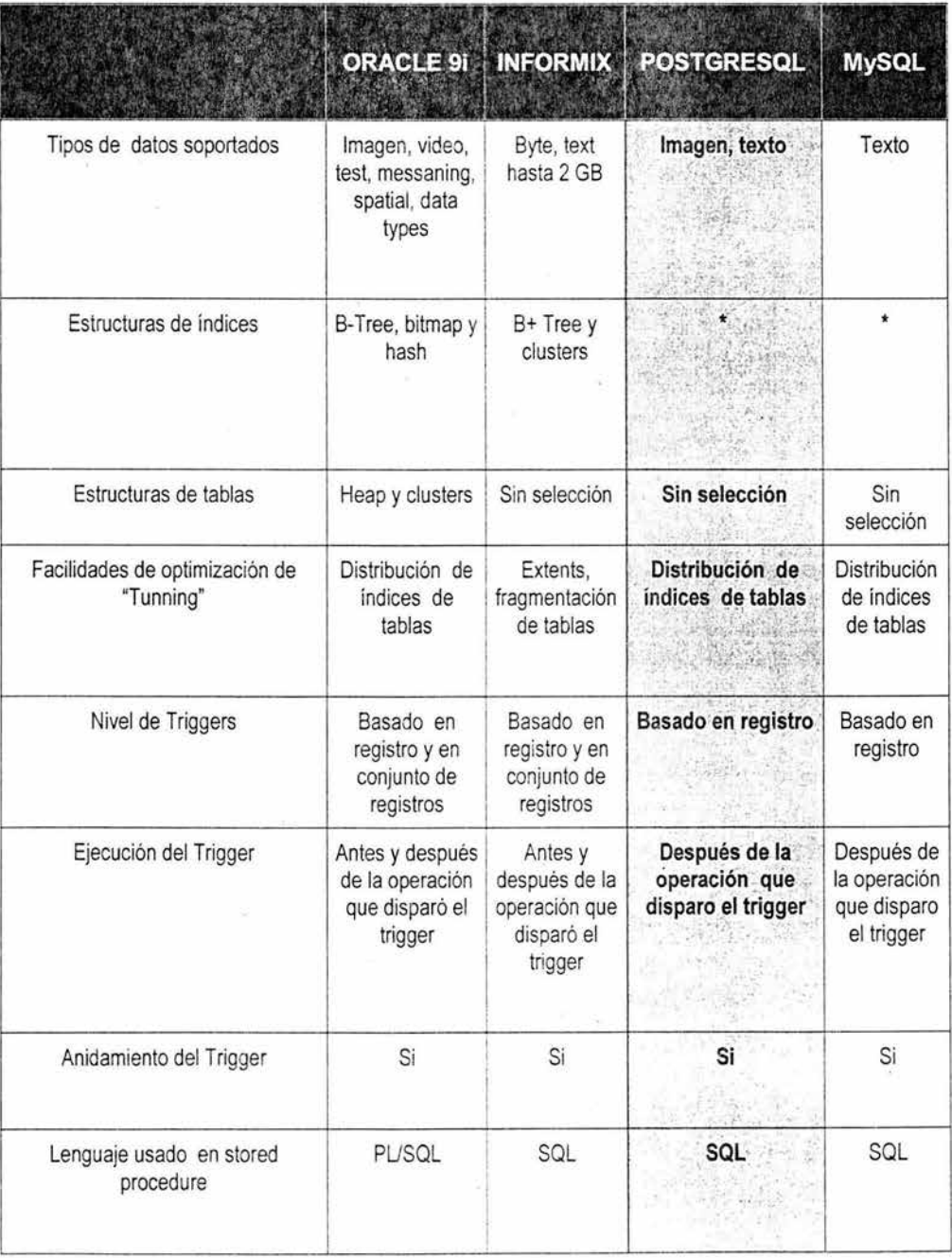

#### **2.8.4 Herramientas de Desarrollo**

La elección de las herramientas de desarrollo es un aspecto que debe revisarse con cuidado, toda vez que puede ser el determinante en la realización exitosa de un proyecto. De la misma forma, las herramientas que no pueden reunir las expectativas de desempeño, llevarán al fracaso después de que ésta sea entregada a los usuarios finales.

El objetivo de las herramientas de desarrollo, es ayudar en la gestión de la información del sistema, para que los diseñadores puedan efectuar actualizaciones a la estructura del sistema de información. Para ello las herramientas de desarrollo proporcionan información centralizada, comúnmente conocido como repositorio, donde se almacenan los meta-datos (información de los datos) del sistema. Además, consta de distintos componentes que permiten introducir, actualizar y consultar los datos del repositorio.

#### **2.8.4.1 Designer 2000**

Designer es una herramienta CASE de gestión de información, soporta un amplio rango de tareas, porque comprende las fases de estrategia, análisis y diseño, así como la generación de código final en la fase de construcción del sistema. Designer 2000 abarca el ciclo de vida del desarrollo de sistemas completo, generando formularios, informes, menús totalmente operativos y libres de error, además el código SQL necesario para crear los objetos de la base de datos.

Designer 2000 genera documentos de fácil comprensión de todos los procesos del sistema para identificar y corregir los errores que surgen en el ciclo de vida del sistema ofreciendo a los usuarios finales cubrir todas sus necesidades. Los componentes de Designer 2000 están agrupados en tres categorías:

> Modelado de requerimientos del sistema

- > Generación de diseños preliminares
- > Diseño y generación<br>
.

Modelado de Requerimientos del sistema.- Agrupa las aplicaciones orientadas a la definición de los conceptos del sistema a desarrollar, de tal forma que el resultado de las herramientas son modelos que representan las necesidades de información y funcionalidad, ya sean del sistema o de la forma de operar de las organizaciones. Las aplicaciones que la conforman son:

- a) Modelador de procesos
- b) Diagramador de modelos entidad-relación
- c) Diagramador de flujo de datos
- d) Diagramador de jerarquía de funciones

Generación de Diseños Preliminares.- Se utiliza para convertir, dentro del repositorio, el modelo teórico establecido con las aplicaciones propias del modelado de requerimientos, es un concepto real en función de definiciones de tablas y módulos. Son un paso intermedio entre el marco teórico del sistema y el sistema real. Sus componentes son:

 $\alpha = 0$ 

- a) Transformador de Base de Datos
- b) Transformador de Aplicaciones

Diseño *y* Generación.- Consta de la herramienta conocida como el Editor de Diseño. Entre sus capacidades está la posibilidad de manipular las definiciones creadas con el transformador de base da datos y el transformador de aplicaciones. Además se puede convertir en productos reales como script de creación de tablas y formularios para el usuario final del sistema.

El Editor de Diseño tiene capacidad de ingeniería inversa, es decir, se puede generar a partir de un sistema existente, definiciones de éste en el repositorio, donde estarán disponibles como fuente central para crear un nuevo diseño.

#### **2.8.4.2 ERWin 4.0**

El programa ERWin es una herramienta CASE de diseño de bases de datos de alto nivel. Es un programa para la generación de software que ayuda a diseñar y mantener sistemas de bases de datos para transacciones de negocios, comercio electrónico y aplicaciones de almacenamiento de información.

En ERWin se pueden crear y mantener modelos gráficos para representar bases de datos, almacenamiento de información de datos y modelos empresariales. ERWin suministra una plataforma donde los requerimientos corporativos de datos y diseño de base de datos relacionales pueden ser definidos, administrados e implantados a través de una gran variedad de plataformas de bases de datos.

#### 2.9 **Lenguajes de Programación**

Actualmente, los lenguajes de programación no son lo que solían ser. No es que el propio lenguaje haya perdido importancia, al contrario, el aumento de las actividades automatizadas ha hecho posible que exista una gran variedad de lenguajes de programación con nuevas herramientas de desarrollo como exploradores, sistemas operativos, sistemas de base de datos, etc.

Existe gran diversidad de lenguajes de programación como: C, C++, Pascal, Visual Basic, Delphi, Jbuilder, Visual FoxPro, Jdeveloper, etc. y otros cada vez menos usados como: Fortran, Cobol , Basic, etc. Todos los lenguajes de programación tienen sus ventajas *e* inconvenientes.

Los lenguajes de programación orientados a objetos han tenido auge debido a su aplicación en entornos Windows. Disponen de un entorno de desarrollo integrado visual, al que se aúna la programación estructurada.

Por otra parte existen los lenguajes de Script como: JavaScript y PHP. Estos lenguajes tienen características que los diferencian de los lenguajes de programación normales:

- > Funcionan dentro de la aplicación para la que han sido creados y en navegadores.
- > Estos lenguajes disponen de una serie de variables, métodos y/u objetos predefinidos que les permiten interactuar con dicha aplicación.
- > Son lenguajes interpretados, no compilados.

#### **2.9.1 JDeveloper**

Es una herramienta CASE para soportar el ciclo de desarrollo de un software, o IDE (lntegred Development Environment) Java Developer incluye una colección completa de clases que ofrecen al programador un punto de partida para el desarrollo de aplicaciones de base de datos, de comunicaciones de gráficos. Permite construir sistemas de alta calidad compuestos por formas, gráficas, reportes y procedimiento de construcción que pueden interactuar con Designer/2000 para la implantación de sistemas de información. Entre las ventajas más importantes de Jdeveloper tenemos:

- > El código generado es portable a computadoras Macintosh.
- > Puede trabajar en conexión directa bajo la arquitectura Cliente/Servidor, así como RDBMS (Relational Data Base Manager System) de Oracle y base de datos abiertos.
- > Permite copiar y mover distintos objetos entre distintos módulos y la base de datos, a través de las técnicas apropiadas de arrastre y corte de objetos.

JDeveloper tiene herramientas de diseño comunes: Navegador de Objetos, Editor de Formatos y el editor de bloques PUSQL. Estos componentes pueden aparecer con diferentes opciones de acuerdo a la herramienta que se utilice, pero con la misma funcionalidad básica.

Se basa en una arquitectura de tres capas.

#### **2.9.2 Visual Basic**

Es una herramienta de desarrollo de aplicaciones para Windows. Con el paso del tiempo, este lenguaje de programación ha sido perfeccionado en su entorno de desarrollo como el apartado de conexiones a bases de datos y un entorno también útil para procesos que suponen conexiones a redes locales o externas. Incorpora un conjunto de herramientas de gran potencia y extraordinaria facilidad de uso para programar en el entorno de Internet. Asimismo, incorpora controles de enlace y conexión para navegar en la Web.

#### **2.9.3 ASP**

Responde al nombre de (Active Server Pages). Es una tecnología creada por Microsoft, el usuario de Internet puede recibir páginas generadas dinámicamente en el servidor.

Agrupada en la categoría de lenguajes de Script, las páginas ASP contienen fragmentos de código insertado en HTML (Hiper Text Markup Lenguaje) que son ejecutados antes de enviarlos al navegador.

La facilidad para conectar con una base de datos como: Acces, Oracle, o cualquier otro, y extraer datos de la misma dinámicamente visualizándolos en el navegador es la utilidad más practicada de ASP. Puede ser de gran utilidad en comercio electrónico, portales y todas las aplicaciones dinámicas.

Para procesar una página de ASP, no existe ninguna restricción especial en el lado del cliente, por lo que es indistinto el tipo del navegador de Internet que se use. En el lado del servidor es necesario un servidor Web de Microsoft.

#### **2.9.4 PHP**

PHP (Hyper Text Preprocessor) es un lenguaje de programación soportado por HTML. La sintaxis está heredada de C, Java y Peri. Este lenguaje está orientado para los constructores de páginas Web, permitiendo crear páginas dinámicas generadas de forma rápida. El código de PHP está abierto, esto es, el código del interprete es accesible para permitir posibles mejoras o sugerencias acerca de su desarrollo (PHP ha sido escrito en lenguaje C).

PHP es un lenguaje portable y multiplataforma: existen versiones de intérpretes para múltiples plataformas. Esto permite que las aplicaciones puedan ser portadas de una plataforma a otra sin necesidad de modificar código.

PHP es eficiente, consume muy pocos recursos del servidor, por lo que con un equipo relativamente sencillc es posible desarrollar interesantes aplicaciones. Otra de las características de PHP es la seguridad debido a que el código se ejecuta en el servidor antes de que la página sea enviada al usuario. A diferencia de java script, el cliente lo único que recibe es el resultado generado.

PHP tiene la facilidad para interactuar con gestores de datos como: Adabas D, dBase, Empress, FiclePro, informix, lnterBase, Solid, Sybase, Velocis, Unix dbm, mSQL, MySQL, Oracle, PostgreSQL. Además, PHP es gratuito. No es necesario realizar ningún desembolso económico para generar sistemas de información.

# CAPÍTULO 3

 $\label{eq:2.1} \mathcal{E}_{\text{eff}} = \frac{d\mathcal{E}_{\text{eff}}}{\mathcal{E}_{\text{eff}}} \, \mathcal{E}_{\text{eff}}$ 

# PLANTEAMIENTO DEL PROBLEMA Y PROPUESTA DE SOLUCIÓN

# **Capítulo 3**

# 3.1 **Definición del Problema**

En la Facultad de Ingeniería de la Universidad Nacional Autónoma de México existen sistemas desarrollados para funcionar en Internet, cuyo objetivo es ofrecer diversos servicios a la comunidad. Estos han mejorado y se han eficientado día a día para informar y contribuir con el objetivo general de la Universidad. Por ello, la Unidad de ·Apoyo al Consejo Técnico desea ofrecer información sobre· las actividades que realiza el personal académico, así como una alternativa para que los académicos puedan conocer y solicitar permisos para asistir a eventos que coadyuven a su formación y actualización, en cumplimiento del Estatuto del Personal Académico de la UNAM.

Actualmente, la referida Unidad carece de un sistema automático que le permita controlar y registrar la información que se genera con motivo de las ponencias, asistencias a reuniones culturales, estudios de postgrado, cursos, seminarios y trabajos · de investigación que realiza el personal académico; en la actualidad la información se controla a través de un proceso semiautomático que se genera a partir de las solicitudes de académicos, a las que se da seguimiento hasta que se concluye con la aprobación o negativa de. la autorización de referencia y la entrega del informe respectivo.

Dentro de las omisiones que se tienen con el procedimiento actual, es que no contempla la publicación de los trabajos que resguardan los académicos sobre los eventos a los que se les ha autorizado asistir; por lo que esa información que serviría de apoyo para los estudiantes no se da a conocer, y por consiguiente no se consulta, lo que impide un aprovechamiento mayor del conocimiento adquirido por el personal docente al no fluir hacia el estudiantado.

Los procedimientos y controles actuales que se aplican presentan entre otros, los siguientes problemas:

> Mayor tiempo de respuesta de las solicitudes.

48

- >- Inconsistencia en la información de cada académico (problemas para actualizarla).
- >- Falta de confiabilidad en la información existente, debido a la redundancia de ésta.
- $\triangleright$  Falta de seguimiento de los periodos autorizados, de acuerdo a la norma establecida en el Estatuto del Personal Académico.
- $\triangleright$  No se registran y difunden los trabajos de investigáción y/o memorias sobre los eventos a que se asiste, lo que genera que al desconocerlos, la comunidad de la Facultad de Ingeniería no los busque, ni aproveche, a pesar de que es una fuente de información actualizada e importante como material complementario para la formación de los estudiantes.

# 3.2 **Estado Actual**

Actualmente, dada la importancia que representa para el desempeño de sus funciones como docente, los académicos solicitan sus permisos, licencias y comisiones mediante un oficio donde exponen las razones o motivos para justificar su asistencia a un determinado evento, con la finalidad de que sea aprobado en primera instancia por el Jefe de su División y posteriormente, por el Consejo Técnico de la Facultad de Ingeniería.

Esta solicitud es entregada en la Unidad de Apoyo al Consejo Técnico, debido a que es el área encargada de revisar, integrar y relacionar cada una de estas peticiones con las observaciones respectivas; a fin de presentarlas al Consejo Técnico para su análisis y aprobación, en su caso.

Una vez dictaminadas las solicitudes presentadas en la sesión correspondiente, se turnan a la Unidad de Apoyo al Consejo Técnico los resultados de éstas para que a su vez se comunique a los interesados la conclusión, mediante un escrito. En caso de que se trate de una negativa, se indican asimismo, las recomendaciones para su aprobación o las causas que motivaron esa decisión.

El proceso de autorización, frecuentemente es lento, por lo que en algunas ocasiones se ha presentado el caso de que se le informa al interesado sobre una negación de autorización, una vez que éste ya ha. regresado del evento, es decir, extemporáneamente, lo que deriva otros problemas de carácter administrativo.

Asimismo, de conformidad con el Estatuto del Personal Académico de la Universidad Nacional Autónoma de México, los académicos tienen límites en cuanto al número de días autorizados, de acuerdo al tipo de permiso de que se trate, con el sistema Servicio ' de Consulta Sobre Reuniones y Contactos Académicos (SCSRCA) que más adelante se propone, se subsanaría esta deficiencia al validar a través del mismo si éstos están dentro de los periodos autorizados.

Los académicos no informan al concluir el evento al que fueron comisionados, sobre los trabajos que realizaron, como se señala en el Estatuto referido. Lo que ocasiona que el material que traen o elaboran en los eventos se encuentre a su resguardo y sea desconocido por la comunidad de la Facultad de Ingeniería.

# 3.3 **Requerimientos de la Unidad de Apoyo al Consejo Técnico**

La Unidad de Apoyo al Consejo Técnico requiere un sistema que dé cumplimiento al Estatuto del Personal Académico de la UNAM, así como a los acuerdos tomados por el Consejo Técnico de la Facultad de Ingeniería, los que establecen que los académicos a los que se les otorgue permiso, licencia o comisión adquieren el compromiso de informar a la comunidad sobre todas las actividades realizadas durante su asistencia; así como a /os que se /es aprueben comisiones para estudios en otras instituciones nacionales quienes deberán proporcionar información sobre la forma de impartir la ingeniería, planes *y* programas de estudio, avances tecnológicos y servir de referencia para quienes realizan estudios similares.

Asimismo requiere un sistema de solicitudes-aprobaciones más eficiente, que entre otros aspectos permita:

- > Informar con oportunidad a los académicos sobre la autorización o negativa de una solicitud.
- > Mantener informada a la comunidad de la Facultad de Ingeniería sobre los trabajos que los académicos tienen bajo su resguardo.
- > Verificar que no se aprueben solicitudes fuera de los lineamientos normativos establecidos.

## **3.3.1 Objetivos**

Bajo el contexto anterior, se considera el sistema denominado Servició de Consulta Sobre Reuniones y Contactos Académicos (SCSRCA), el cual deberá comprender los siguientes objetivos:

- > Dar estricto cumplimiento del Estatuto del Personal Académico de la UNAM, principalmente al contenido de las Artículos 95, 97 y 98.
- $\triangleright$  Aumentar la productividad y aprovechamiento de los recursos humanos y materiales.
- > Proporcionar la capacidad de integración de la base de datos generada, con otros sistemas de control.
- > Ser un medio de comunicación entre la comunidad y los académicos participantes, para acercar a los alumnos a conocer material de su área y complementar su formación académica.
- > Concentrar el material generado de reuniones y contactos académicos en una base de datos para su consulta.
- $\triangleright$  Compartir la información con otras instituciones educativas de México y el mundo, así como publicar las actividades (foros, congresos, simposia, etc.), en los que participa el personal académico de la Facultad.
- > Agilizar el trámite de autorización.
- $\geq$  Contar con acceso fácil y confiable al historial o antecedentes de reuniones y contactos por académico, división u otra clasificación que se determine.
- > Mantener un padrón confiable y permanentemente actualizado sobre los datos generales de los académicos adscritos a la Facultad de Ingeniería.
- $\triangleright$  Los alumnos egresados y personal docente, tendrán conocimiento sobre los avances tecnológicos y la preparación de cada uno de los académicos.

Además, el sistema mantendrá informada a la comunidad con relación a las investigaciones de frontera, aplicaciones de ingeniería, así como en la forma de impartir las diferentes disciplinas de la ingeniería en otras instituciones.

# 3.4 Requerimientos de Hardware del Sistema (SCSRCA)

Los requerimientos de hardware dependerán de la plataforma operativa. A continuación se muestran éstos para las plataformas operativas Linux y Windows.

#### 3.4.1 Requerimientos para Linux

Para el funcionamiento del sistema con plataforma operativa Linux 7 .1 se requiere del siguiente Hardware:

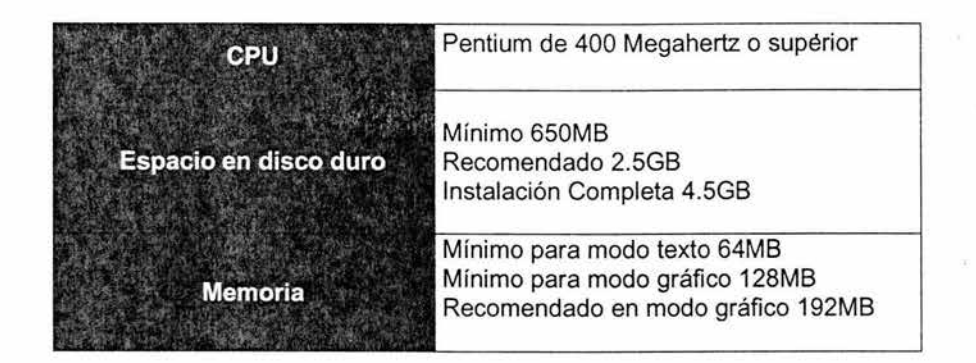

El Hardware debe ser compatible con Linux Redhat 7.1. La mayoría de Hardware que existe en el mercado es compatible; sin embargo, para facilitar la instalación es recomendable que la tarjeta de video, sonido y red sean independientes de la tarjeta principal (motherboard). La instalación depende de los componentes de software a utilizarse, inclusive la base de datos seleccionada.

# 3.4.2 Requerimientos para Windows

Para la instalación adecuada del sistema con plataforma operativa Windows NT se necesitan los siguientes elementos: el administrador de base de datos Oracle9i, para este software los requerimientos de hardware dependen de las herramientas que se vayan a instalar, es independiente de los recursos que requiere la instalación de Windows NT.

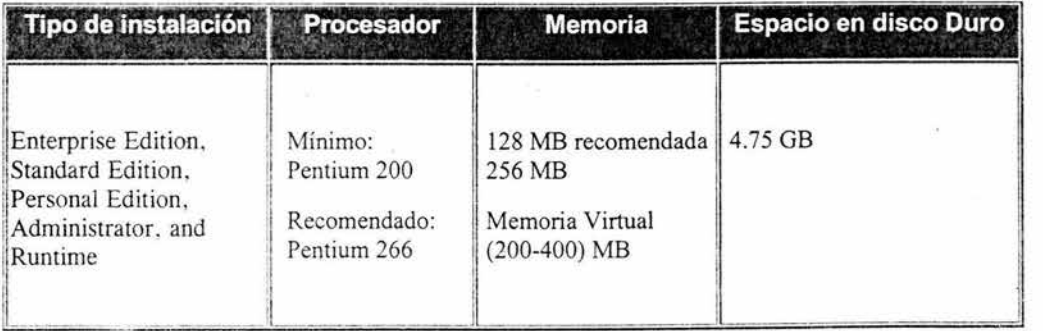

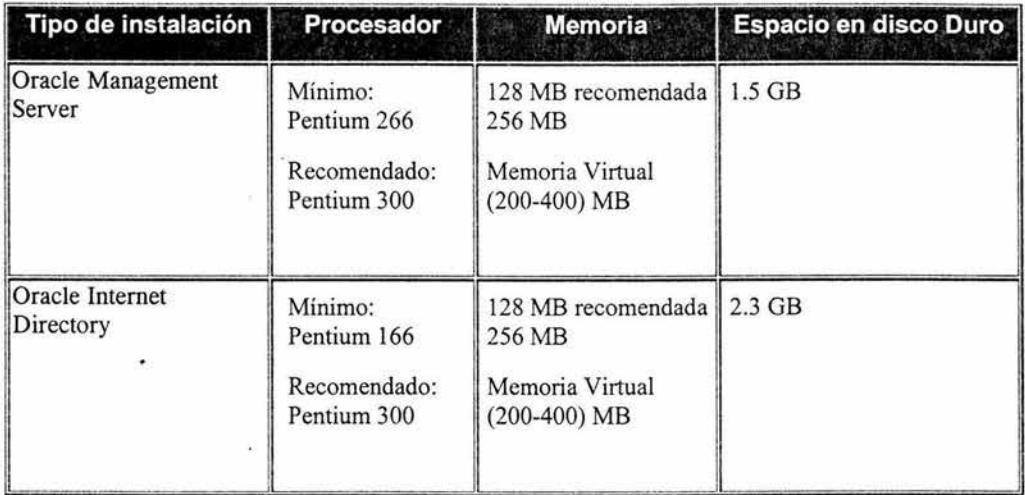

# 3.5 **Obtención de Información del** Sistema (SCSRCA)

El trabajo de campo realizado para la obtención de la información base para el desarrollo del Servicio de Consulta Sobre Reuniones y Contactos Académicos para la Facultad de Ingeniería consistió en el análisis de diversa documentación, entre la que destaca:

- >- Revisión de Artículos del Estatuto del Personal Académico de la UNAM.
- >- Documentos generados por solicitudes de permisos licencias y comisiones anteriores, giradas por el personal Académico de la Facultad de Ingeniería.
- > Material de solicitudes de permisos, licencias y comisiones realizadas por el personal académico de la Facultad de Ingeniería.
- > Material generado de solicitudes de permisos, licencias y comisiones realizadas por el H. Consejo Técnico.
- > Diagramas del proceso de solicitud de permiso licencia y comisión del personal académico.

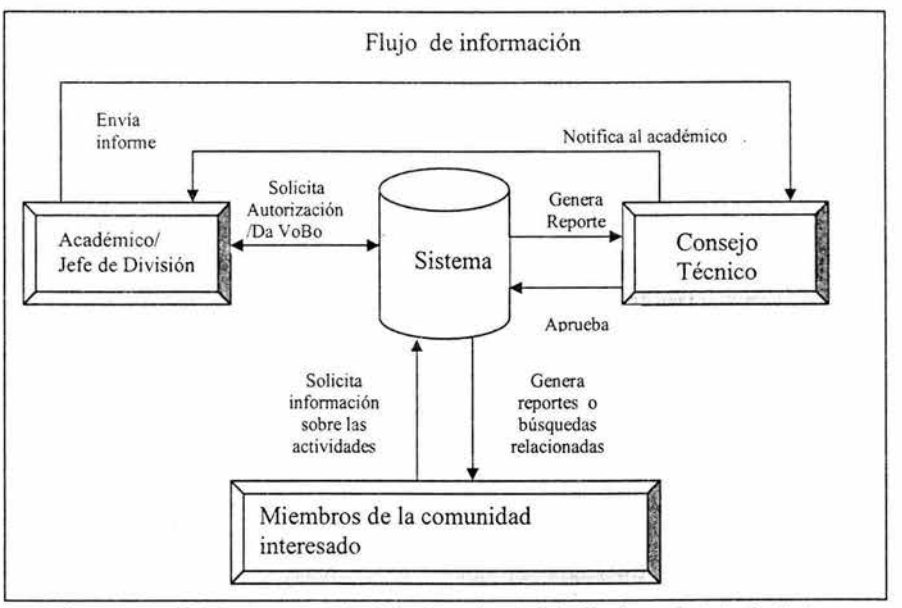

La figura muestra el flujo de procesos centrales del Servicio de Consulta Sobre Reuniones *y* Contactos Académicos

Asimismo, en adición a las actividades de revisión de la información proporcionada por el responsable de la Secretaría de la Unidad de Apoyo al Consejo Técnico de la Facultad de Ingeniería, se llevaron a cabo diversas reuniones de trabajo con el jefe de la Unidad de Apoyo al Consejo Técnico para identificar algunos aspectos específicos de procedimiento.

# **3.6 Áreas Involucradas en el Proceso**

Las áreas involucradas son aquellas que de alguna manera tendrán relación con el sistema, como es el caso de: registro de información, consultas, solicitudes, entre otros.

Por lo que respecta al sistema SCSRCA y dado que será de consulta general ·para la comunidad de la Facultad de Ingeniería, se prevé que las áreas involucradas

sean todas aquellas en las que se encuentra adscrito personal docente, toda vez que lo podrán utilizar para registrar sus solicitudes de participación en eventos y para realizar consultas.

Asimismo participará directamente la Unidad de Apoyo al Consejo Técnico, pues será la responsable de la administración de la información que se aloje en este sistema.

Los jefes de división deberán aprobar las solicitudes de los académicos adscritos a esa división, según se establece en la normatividad, si por alguna causa los titulares de las divisiones no aprueban la solicitud, ésta sólo podrá ser aprobada por el Consejo Técnico.

Los estudiantes de la Facultad de Ingeniería que deseen consultar información, son parte de los usuarios, pero con algunas restricciones de acceso al sistema.

Por lo que respecta a las áreas y personal que se involucrará en el manejo, ya sea para consultas o registro de información se encuentran las siguientes:

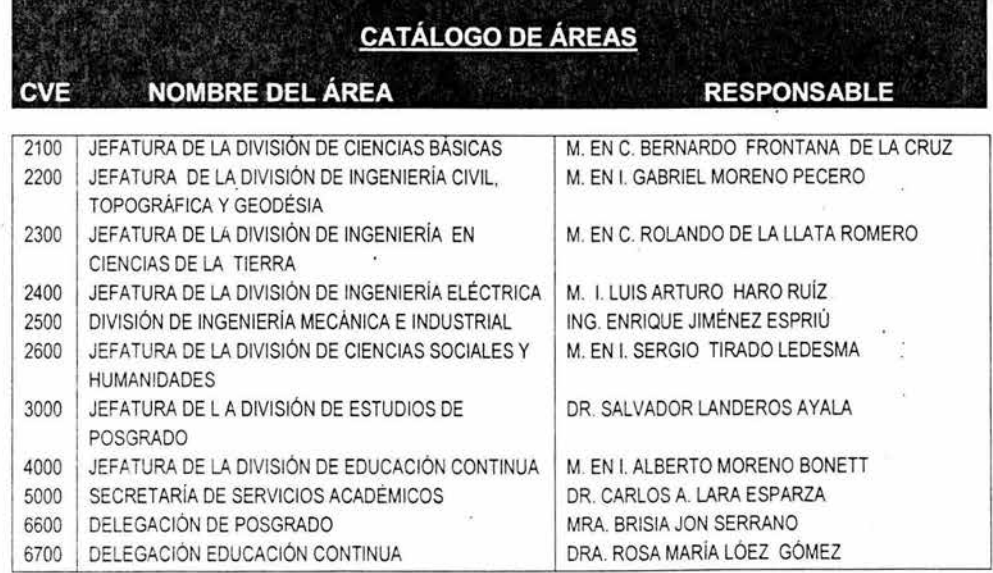

#### 3.7 **Plataforma para la implantación del sistema**

De acuerdo al análisis de la información, mediante el cual se determinaron las características específicas del sistema; así como a través de un estudio sobre el hardware del que se podía disponer para su implantación, se determinaron dos soluciones viables:

## **Opción A**

La Unidad de Apoyo al Consejo Técnico cuenta con un sistema de administración de base de datos Oracle 8i, que corno ya se indicó en el capítulo dos de este trabajo, ofrece grandes ventajas con respecto a otras bases de datos.

Sus características principales son: es una base de datos objeto-relacional basada en el lenguaje SOL, con una estructura física totalmente independiente de la estructura lógica de la base de datos, contiene limitantes para asegurar que la información almacenada cumpla con condiciones definidas, lo que garantiza calidad, integridad y coherencia de la información almacenada. En lo que respecta a la seguridad es muy robusto, pues todos los objetos que se crean en la base de datos tienen un dueño (owner), por lo que desde su instalación Oracle crea dos usuarios: el SYS o dueño y el SYSTEM.

Oracle cuenta con una herramienta CASE: Designer, la que comprende el análisis de las necesidades de un negocio, el diseño de la solución y la generación de la aplicación en múltiples lenguajes. Mediante el uso de esta herramienta se define, organiza, estructura y controla un equipo de desarrollo de software, independientemente del lenguaje y de la tecnología que se utilicen para implantar la aplicación. Sus principales ventajas son:

- a. Permite separar el proyecto en tareas claramente identificadas.
- b. Hace posible definir objetivos de cumplimiento para cada tarea.
- c. Obliga a documentar todas las definiciones en un repositorio común.
- d. Incrementa el control sobre los proyecto.
- e. Elimina tareas de bajo nivel repetitivas o rutinarias.

Para el desarrollo de la programación se utilizarán diversas herramientas de Oracle tales como:

JDeveloper: Es un entorno de desarrollo de Java con orientación a objetos y un entorno integrado de Oracle (IDE: Entorno de Desarrollo Integrado). Una de sus características es que se puede generar código Java escribiéndolo directamente o insertando objetos en la aplicación, y JDeveloper se encarga de escribir el código asociado, este entorno se define como de dos vías. Este entorno de desarrollo para java se diferencia del resto por tener: Asistente para formularios de datos que permite crear pantallas que interactúen con la base de datos, soporte para CORBA (Estándar común para administrar solicitudes a objetos), controladores para utilizar códigos SQL y PLSQL, capacidad de almacenar el código Java en la base de datos, acceso a las definiciones del diccionario de datos.

Las características señaladas proporcionan al desarrollo de un proyecto la seguridad de estar trabajando con un sistema no sólo eficiente y confiable, sino asimismo de una gran robustez y soporte.

#### **Opción B**

Debido a que la Facultad de Ingeniería cuenta con un servidor de Sistema Operativo UNIX para la instalación de aplicaciones que se utilizan para el desarrollo de las funciones que tiene encomendadas, y otro de base de datos PostgreSQL, que es donde se alojan las bases de datos e información utilizada por dichas aplicaciones.

Se consideró esta propuesta en el entendido de que se pueden solicitar los recursos necesarios para implantar el sistema SCSRCA en esos servidores. Derivado de que este sistema favorecerá no sólo a la Unidad de Apoyo al Consejo Técnico, sino a toda la comunidad de la Facultad de Ingeniería.

Al respecto, se solicitó información en el área encargada de administrar los servidores, sobre las características y procedimiento para obtener la autorización para publicar un sistema o página dentro de ese servidor de web. Entre las que se informaron, destacan:

- $\triangleright$  Por lo que respecta al hardware, se debe indicar la capacidad mínima y máxima de recursos que requiere tanto la aplicación, como la base de datos, mediante un oficio de solicitud.
- > En cuanto al software, como ya se mencionó, se tiene un servidor de Linux, el cual además de ser un software totalmente libre ofrece características como:
	- Se puede ejecutar en diferentes procesadores, incluyendo lntel, Alpha, Sparc y otras.
	- Es un software libre y se distribuye bajo la Licencia Pública General GNP (GPL), misma que garantiza que los usuarios de Linux siempre disfrutarán de las libertades básicas.
	- No provee un sistema único de soporte, para un hardware común y una comunicación cerrada.
	- Su alto grado de soporte radica en que todos los recursos del sistema operativo están disponibles en formatos de los que carecen otros sistemas operativos.
	- Los archivos y los procesos son manejados jerárquicamente, esto permite integrar varias unidades pequeñas y sencillas en unidades más grandes, para combinarse entre sí y formar otras de mayor volumen y así sucesivamente.
- >- Por lo que respecta al software de la base de datos, se utilizará **PostgreSQL,** misma que utilizan las aplicaciones que actualmente se encuentran operando en la Facultad de Ingeniería. PostgreSQL está considerado como la base de .datos de código abierto más avanzada del mundo, dado que proporciona un gran número de características que
normalmente sólo se encontraban en las bases de datos comerciales tales como DB2 u Oracle. Algunas de sus características son:

- **DBMS Objeto-Relacional.** Aproxima los datos a un modelo objetorelacional, y es capaz de manejar complejas rutinas y reglas. Ejemplos de su avanzada funcionalidad son consultas SOL declarativas, control de concurrencia multi-versión, soporte multi-usuario, transactions, optimización de consultas, herencia y arrays.
- **Altamente Extensible.** Soporta operadores, funcionales métodos de acceso y tipos de datos definidos por el usuario.
- **Soporte\_SQL\_Comprensivo.** Soporta la especificación SQL99 e incluye características avanzadas tales como las uniones (joins).
- **Integridad referencial.** Soporta integridad referencial, la cual es utilizada para garantizar la validez de los datos de la base de datos.
- **API Flexible.** La flexibilidad de su API ha permitido proporcionar soporte al desarrollo fácilmente para el RDBMS PostgreSQL. Estas interfaces incluyen Object Pascal, Python, Perl, PHP, ODBC, Java/JDBC, Ruby, TCL, C/C++ y Pike.
- **Lenguajes Procedurales.** Tiene soporte para lenguajes procedurales internos, incluyendo un lenguaje nativo denominado PL/pgSQL. Este lenguaje es comparable al lenguaje procedural de Oracle PL/SQL.
- **MVCC.** MVCC o Control de Concurrencia Multi-Versión (Multi-Versión Concurrency Control), es la tecnología que usa para evitar por completo bloqueos innecesarios al accesar la información de la base de datos. Está considerada mejor que el bloqueo a nivel de fila porque un lector nunca es bloqueado por un escritor. Es su lugar, PostgreSQL mantiene una ruta a todas las transacciones realizadas por los usuarios de la base de datos. Por lo que es capaz de manejar los registros sin necesidad de que los usuarios tengan que esperar a que los registros estén disponibles.
- **Cliente/Servidor.** Usa una arquitectura proceso-por-usuario cliente/servidor. Es similar al método del Apache 1.3.x para manejar procesos, es decir, hay un proceso maestro que se ramifica para proporcionar conexiones adicionales para cada cliente que intente conectar a PostgreSQL.
- **Write Ahead Logging (WAL).** Esta característica incrementa la dependencia de la base de datos al registro de cambios antes de que estos sean escritos en la base de datos. Esto garantiza que en el remoto caso de que la base de datos se caiga, existirá un registro de las transacciones a partir de! cual podremos restaurar la base de datos.
- <sup>~</sup>Como herramienta de desarrollo para la programación se utilizaría PHP. Es lenguaje de scripting, sencillo, potente, con capacidad multiplataforma y economía tanto de adquisición como de explotación; contiene muchos conceptos de C, Peri y Java, su sintaxis es muy similar a la de esos lenguajes dado que entre sus características principales está:
	- Es un potente y robusto lenguaje de programación embebido en documentos HTML.
	- Dispone de librerías de conexión con la gran mayoría de los sistemas de gestión de bases de datos para el almacenamiento de información permanente en el servidor.
	- Proporciona soporte a múltiples protocolos de comunicaciones en Internet.
	- Derivado de su eficiencia, consume muy pocos recursos en el servidor.
	- Alta velocidad de desarrollo, PHP permite desarrollar rápidamente sitios web dinámicos, porque proporciona una gran cantidad de librerías.
	- La aplicación se ejecuta directamente en el servidor, lo que da un margen mayor de seguridad al sistema.
	- Dispone de una serie de variables, métodos y objetos predefinidos que le permiten interactuar con la aplicación .
- Es un lenguaje intérprete.
- Posee una gran capacidad para interactuar con multitud de gestores de bases de datos.
- Puede producir de manera dinámica código que se envía con la página **HTML** y se ejecuta en el lado del cliente.

### **3.7.1 Características de Linux y Windows 2000 Server**

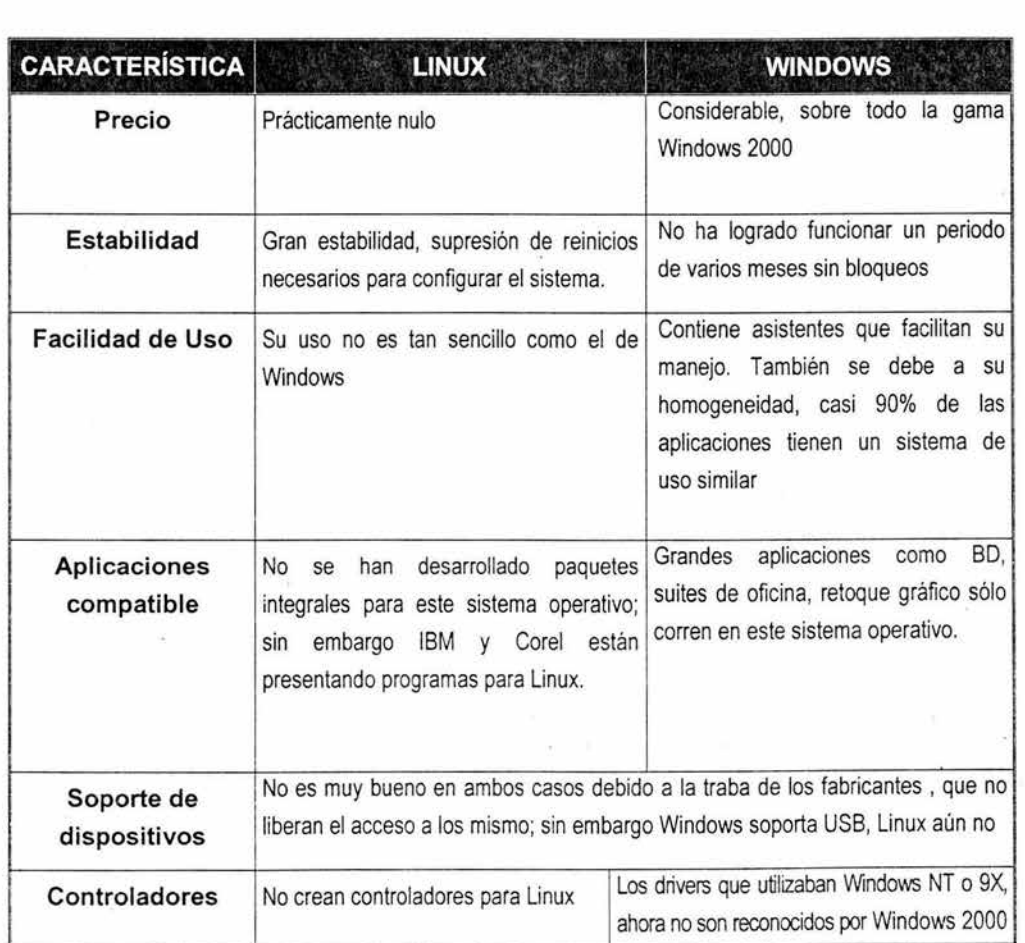

### PLANTEAMIENTO DEL PROBLEMA Y PROPUESTA DE SOLUCIÓN

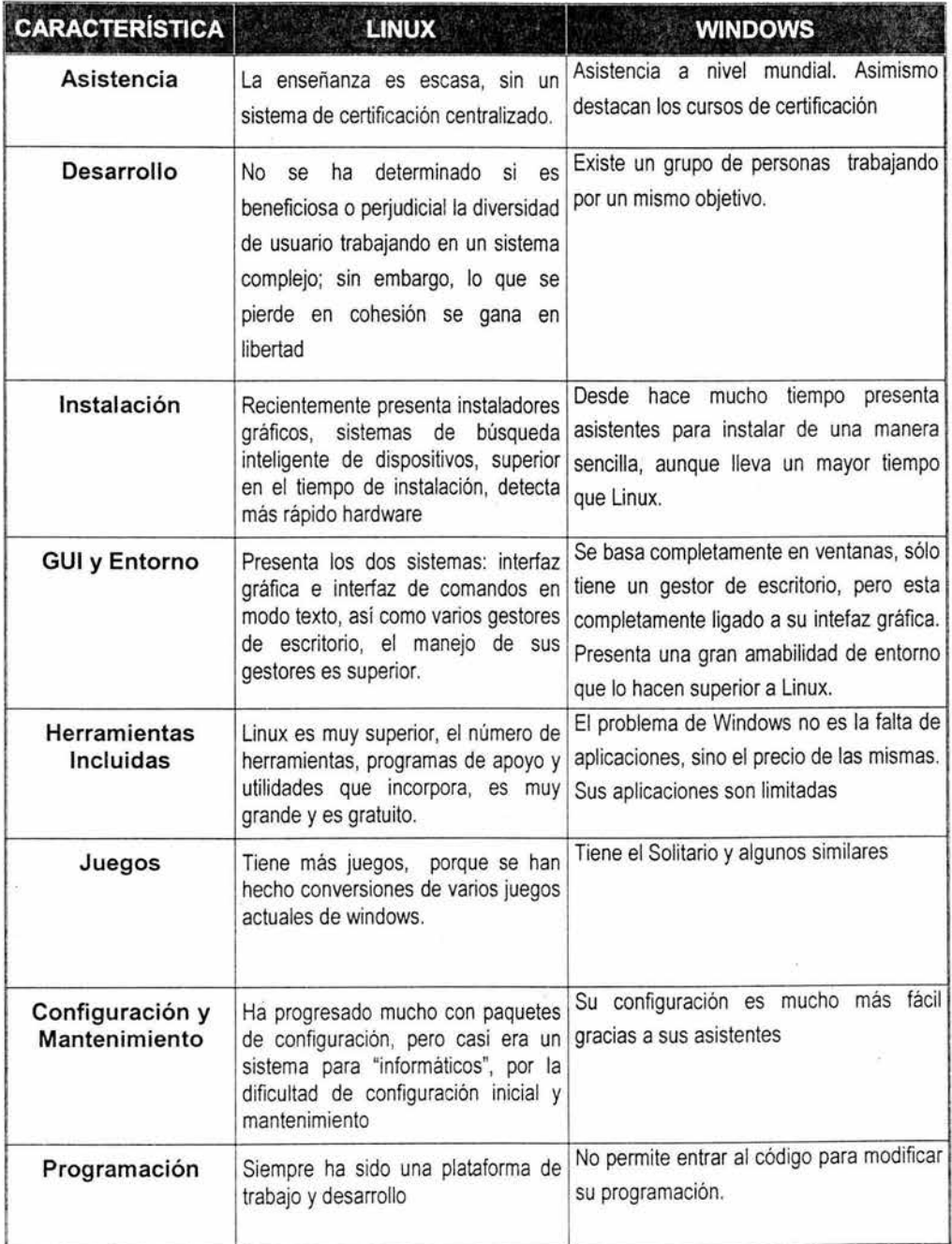

### PLANTEAMIENTO DEL PROBLEMA Y PROPUESTA DE SOLUCIÓN

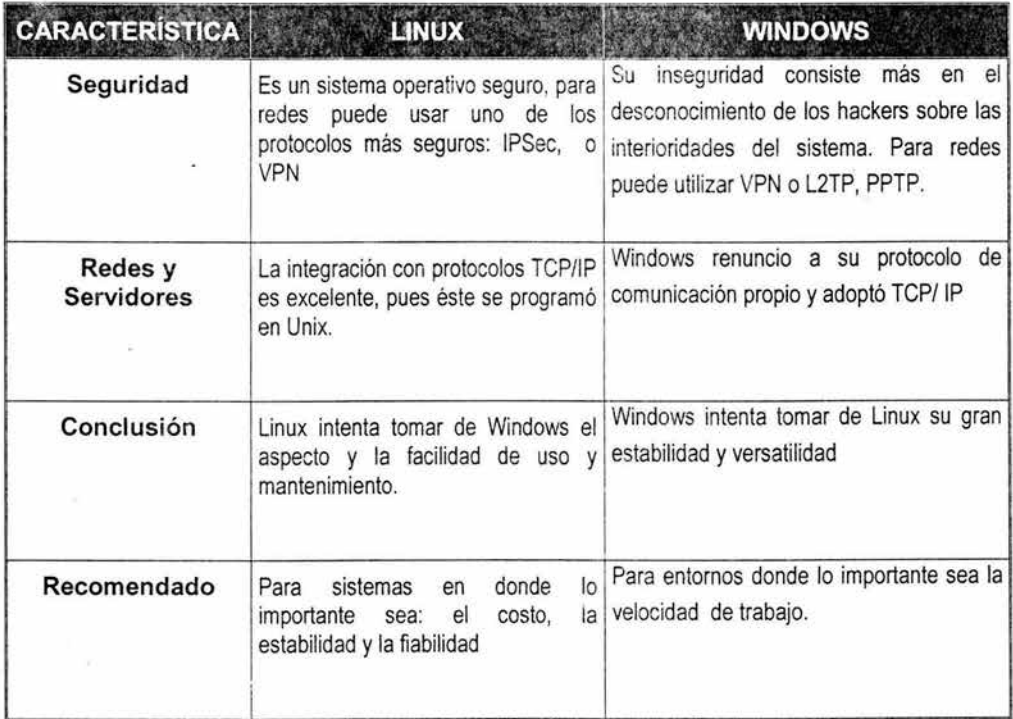

### **3.7.2 Selección de la Plataforma**

Óe acuerdo a las opciones presentadas y a las características de la solicitud por parte de la Unidad de Apoyo al Consejo Técnico, se determinó la segunda opción como la más viable.

Las razones por las que se decidió realizar el sistema SCSRCA bajo esa plataforma son:

<sup>~</sup>El área usuaria tiene un servidor que opera bajo ambiente UNIX, por lo que el software de Oracle que tiene asignado no se puede instalar, dado que no son compatibles. Instalarlo implica cambiar la plataforma en la que se trabaja actualmente, o buscar una versión con licencia de Oracle, para sistema operativo Unix.

- $\geq$  La Facultad de Ingeniería cuenta con servidores para Linux y para la base de datos que trabaja bajo ese sistema operativo.
- >- Para implantar sistemas en los servidores de que se dispone en la Facultad de Ingeniería, sólo se requiere a los desarrolladores que elaboren los programas bajo un estándar que ya tienen establecido. Asimismo, solicitan la justificación respecto de que los sistemas o páginas publicadas sean de beneficio e interés para la comunidad de la Facultad. Los permisos son controlados por el área que se encarga de administrar el servidor.
- }> La interelación que pudiera existir con otras bases de datos o sistemas que operan o pudieran operar en esos servidores.
- $\geq$  El sistema operativo Linux tiene una gran estabilidad y cuenta con características que lo hacen viable, según se mencionó en la opción B.
- }> La base de datos PostgreSQL en su nueva versión 7 .1, contiene características semejantes a las de Oracle. Lo que la hace más viable que Oracle, es que no se debe pagar una licencia para utilizarla y asimismo, el usuario puede entrar al código y modificarlo, de acuerdo a sus necesidades.
- }> Bajo esta plataforma se cumple con los estándares que requiere la Facultad para publicar páginas en su servidor de web.

Asimismo, se consideró esta opción como la más viable, dado que resultó económica, eficiente y segura además:

• No implica adquirir hardware o software, sino solamente cumplir con los requisitos establecidos por la Facultad de Ingeniería, mismos que forman parte de un trámite.

 $\tau_{\rm L}$ 

### , **CAPITULO 4**

## **DESARROLLO E IMPLANTACIÓN DEL SISTEMA**

### **Capítulo 4**

### **4.1 Aplicación de la Metodología Elegida**

Para la elaboración del Sistema de Servicio de Consulta Sobre Reuniones y Contactos Académicos (SCSRCA) se utilizó la metodología CASE.

### **4.1.1 Lista de Eventos**

- > El académico realiza su oficio de solicitud de participación en un evento y !a entrega en la división a la que está adscrito.
- > El jefe de división da su visto bueno en la solicitud.
- *»* La solicitud se envía a la Unidad de Apoyo al Consejo Técnico.
- > La unidad de Apoyo al Consejo Técnico, revisa las solicitudes y elabora relación para someter al Consejo Técnico, con la documentación soporte como anexo.
- > El Consejo Técnico recibe relación de solicitudes, analiza y determina su aprobación o negación.
- > El Consejo Técnico informa al académico mediante escrito si su solicitud fue aprobada, y a la Unidad de Apoyo para seguimiento.
- $\triangleright$  El académico recibe escrito de aprobación y procede a asistir a su evento.
- > El académico al regresar del evento, elabora y entrega informe a la Unidad de Apoyo al Consejo Técnico.
- > La Unidad de Apoyo al Consejo Técnico registra informe.

 $\geq$  La comunidad de la Facultad de Ingeniería requiere consultas sobre los trabajos que han aportado los académicos, de los eventos a los que han asistido.

### **4.2 Análisis del Sistema Servicio de Consulta Sobre Reuniones y Contactos Académicos (SCSRCA)**

En esta etapa se establece un conjunto de diagramas de análisis integral. Estos permiten crear una base sólida, para poder construir la aplicación o entrar a la etapa de desarrollo. Estos diagramas son complementarios entre sí.

### **4.2.1 Diagrama de Contexto**

Mediante el esquema de contexto se establecen las fronteras entre el sistema a desarrollar y todo lo que está en torno a él. Es una representación gráfica del problema a solucionar, sus fronteras, las conexiones e interfases con el mundo exterior.

En el caso de SCSRCA, tenemos en primer lugar los tipos de usuarios que tendrán acceso a él, y que realizarán procesos de entradas de información, que será procesada y dará como respuesta una salida de información a través de la pantalla o de la impresora.

Por ejemplo, cuando un académico realiza una solicitud para asistir a algún evento, los datos que ingresan a la base de datos, son una entrada, después de que se procesan dichos datos, el solicitante recibe la confirmación por parte del sistema, a través de una salida que se puede recibir mediante el monitor o la impresora.

Ei sistema considera los siguientes niveles de usuarios:

1. Usuarios que sólo pueden realizar consultas al material didáctico que resguardan los académicos o a los eventos de interés que se encuentran publicados, en este nivel no se requiere clave de usuario y contraseña.

- 2. Usuarios que pueden realizar consultas y registrar infonnación en la base de datos, a través de las pantallas de solicitudes, de modificación a los catálogos de Instituciones y Eventos (académicos).
- 3. Usuarios que además de tener acceso a los niveles 1 y 2, tienen acceso a módulos de control intermedio, toda vez que deben otorgar su visto bueno a las solicitudes que realizan los académicos adscritos a la división que coordinan (jefes de división).
- 4. Usuarios que pueden tener acceso a la información del nivel 1 y 2 y asimismo, tienen privilegios para administrar la base de datos.

A partir del nivel dos, los usuarios tienen una clave de usuario y contraseña, que determina el acceso que tendrán al sistema.

Diagrama de contexto

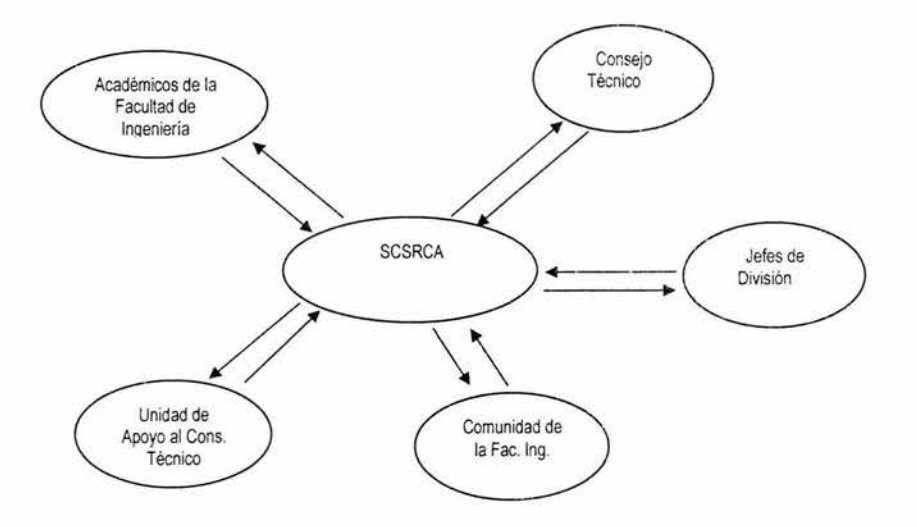

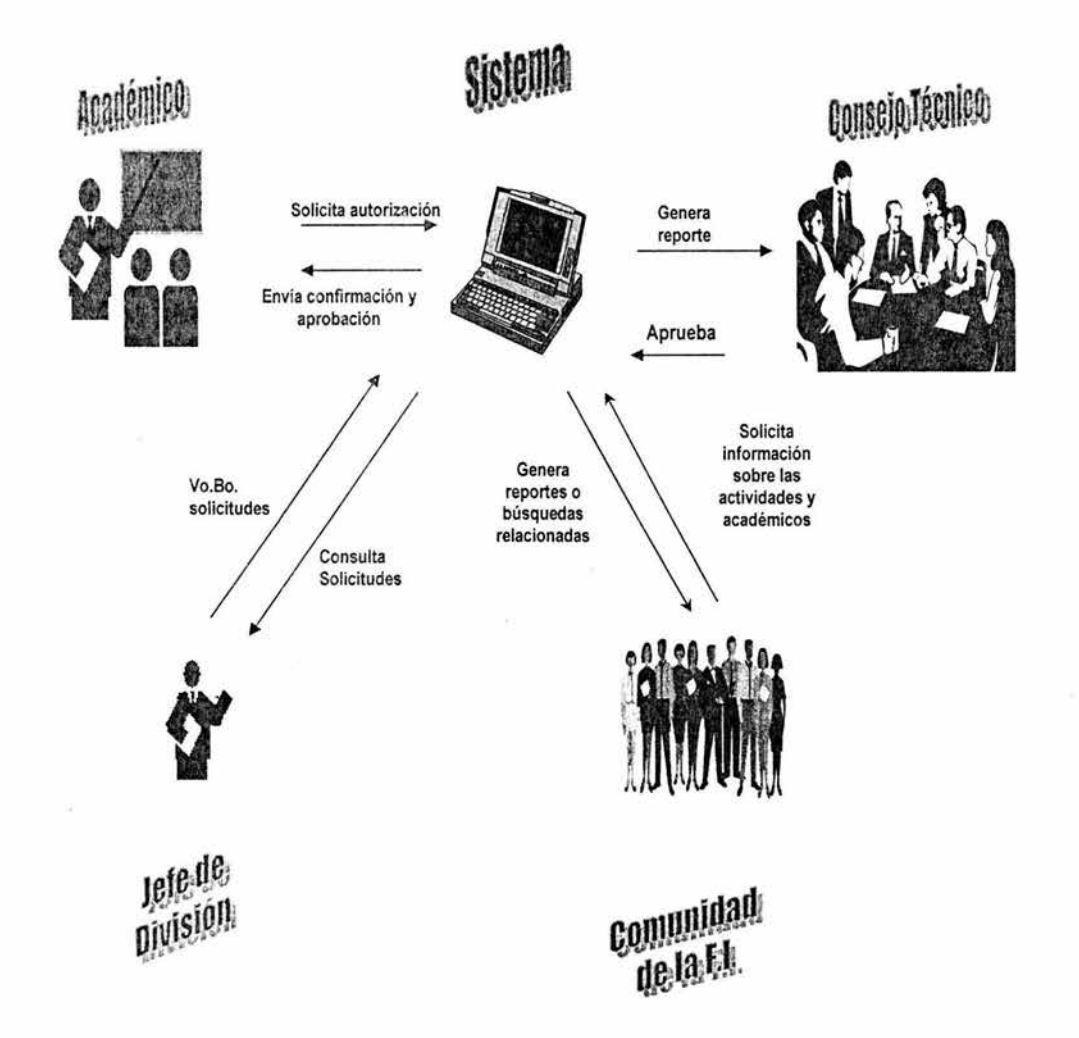

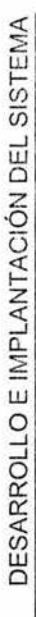

## 4.2.2 Diagrama de Procesos

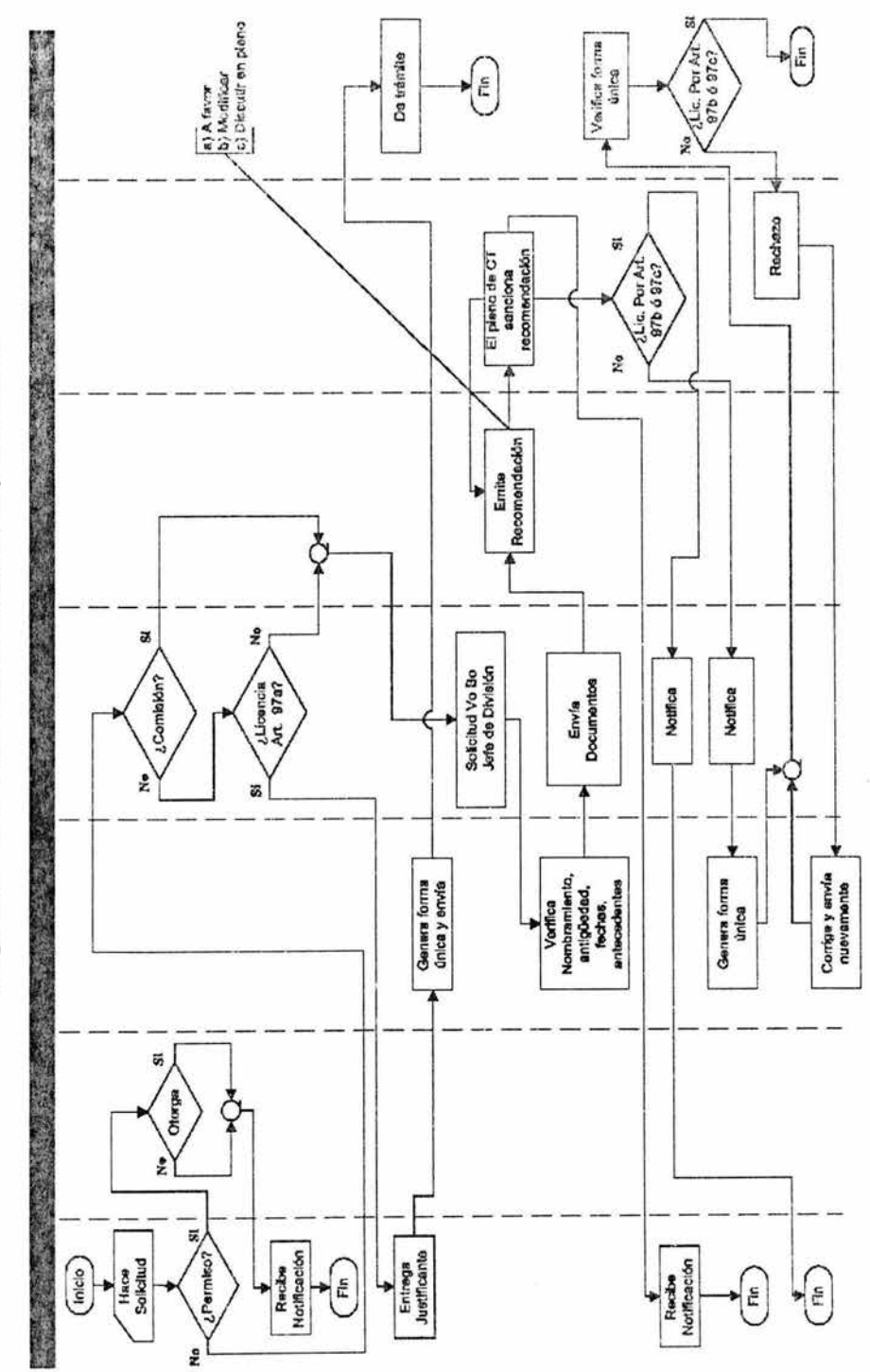

# Diagrama de Procesos de Permisos, Licencias y Comisiones

### 4.2.3 Diagrama de Entidad Relación (DER)

Este modelo representa la realidad a través de un esquema gráfico, mediante las relaciones entre los objetos de datos. Este diagrama se centra sólo en los datos, representando una red que existe para el sistema. Donde las entidades son los elementos principales que se identifican en el problema a resolver, se caracteriza por sus componentes denominados atributos, el enlace que determina la unión de las entidades está representado por la relación del modelo.

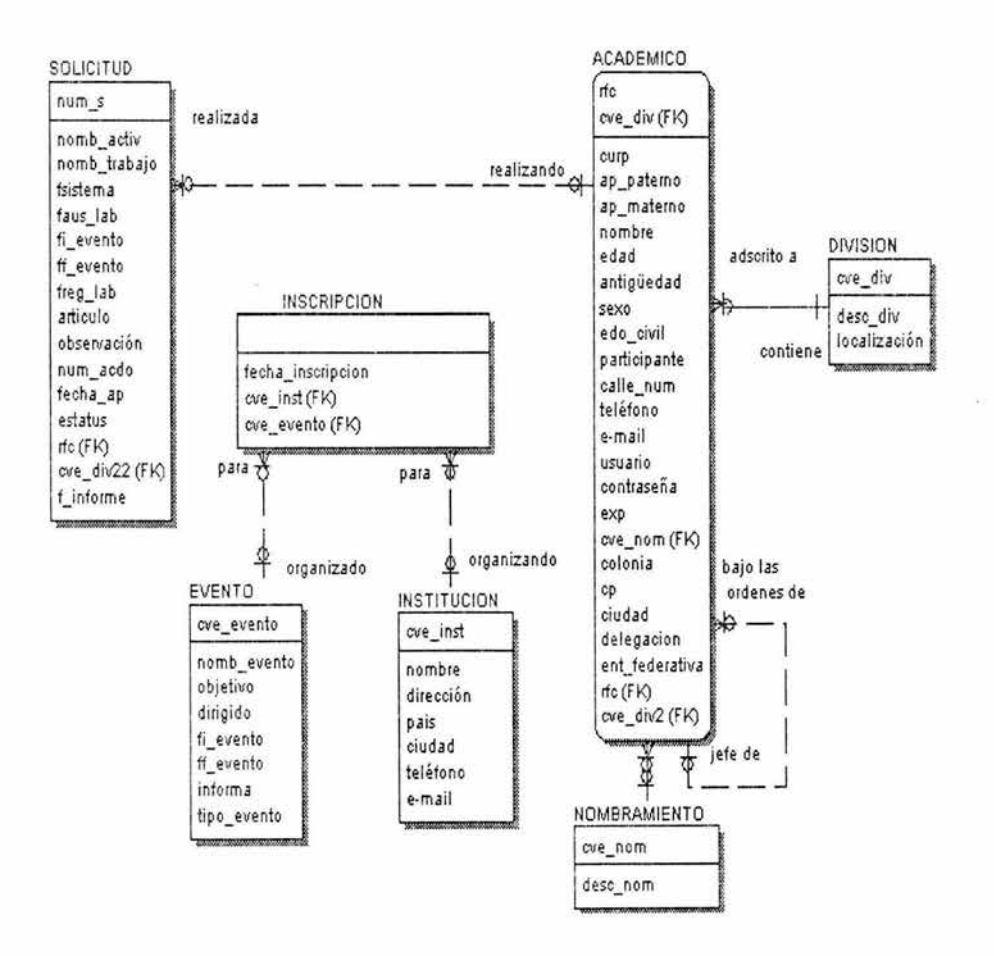

### **4.2.4 Diagrama Jerárquico Funcional**

Este diagrama está dividido en bloques, resume las relaciones entre los módulos (tareas) y submódulos (subtareas). Asimismo, muestra la cadena de subordinaciones que existen entre los módulos y submódulos que conforman el SCSRCA.

Permite ver de forma específica la estructura funcional del sistema.

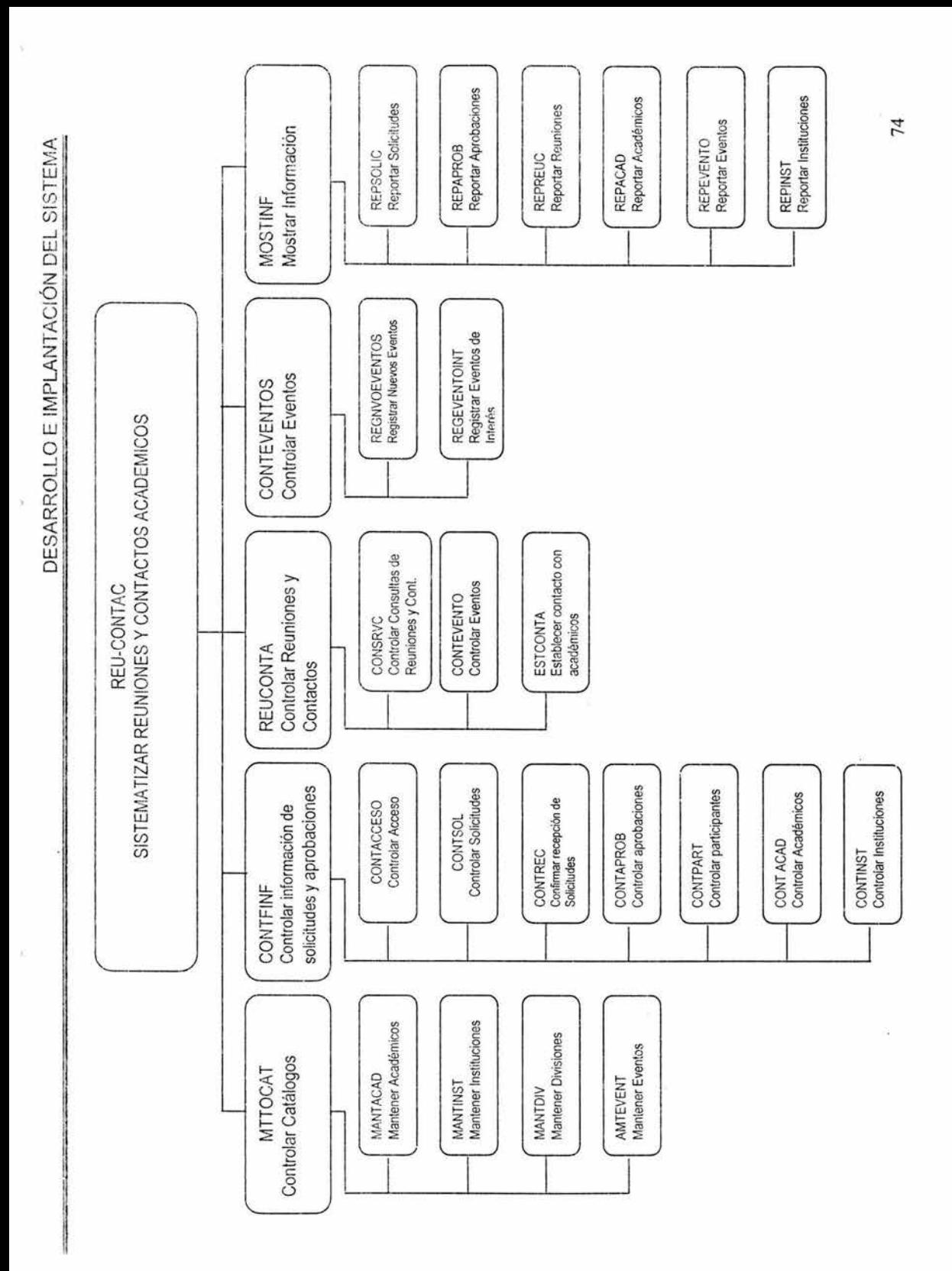

### 4.2.5 Diagrama de Flujo de Datos

Mediante el diagrama de flujo de datos (DFD) se representa gráficamente el sistema a nivel lógico y conceptual, ilustrando los componentes esenciales de un proceso y la forma en que interactúan. Asimismo se representan los límites, el movimiento y la transformación de los datos.

En esta figura se observa el proceso general, donde una vez que se captura información, ésta entra a un proceso previamente definido por el mismo usuario, que como salida entrega el resultado solicitado.

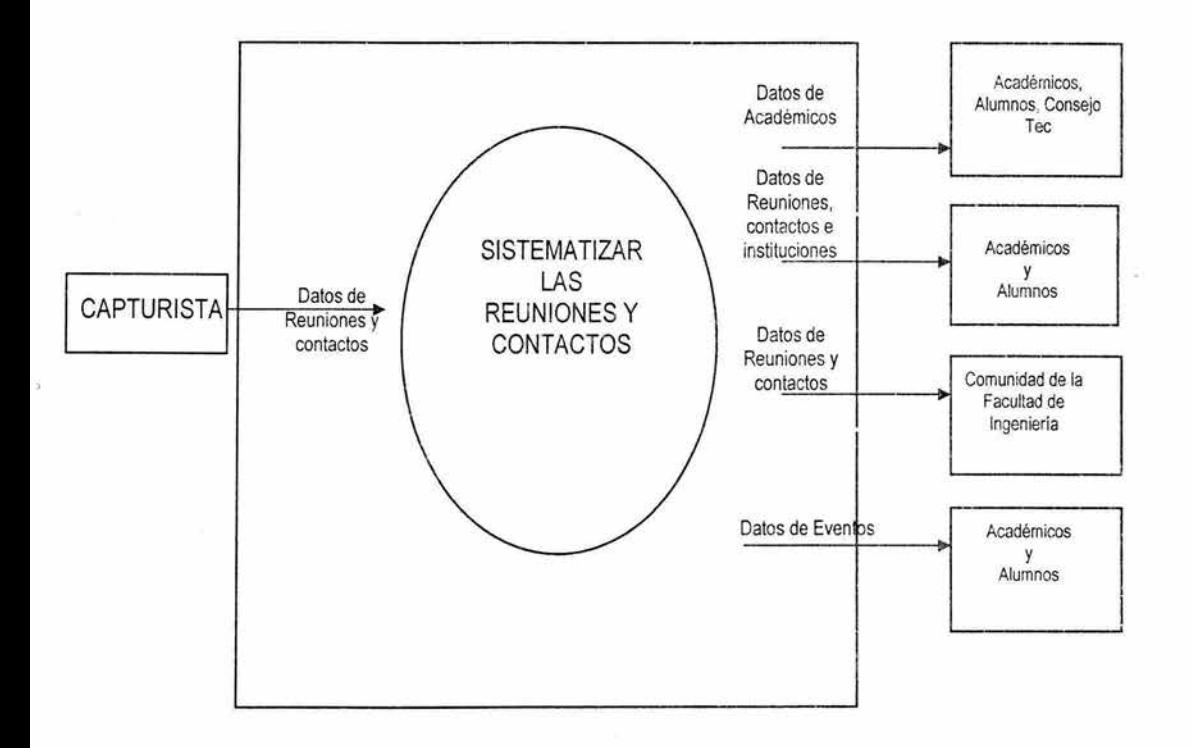

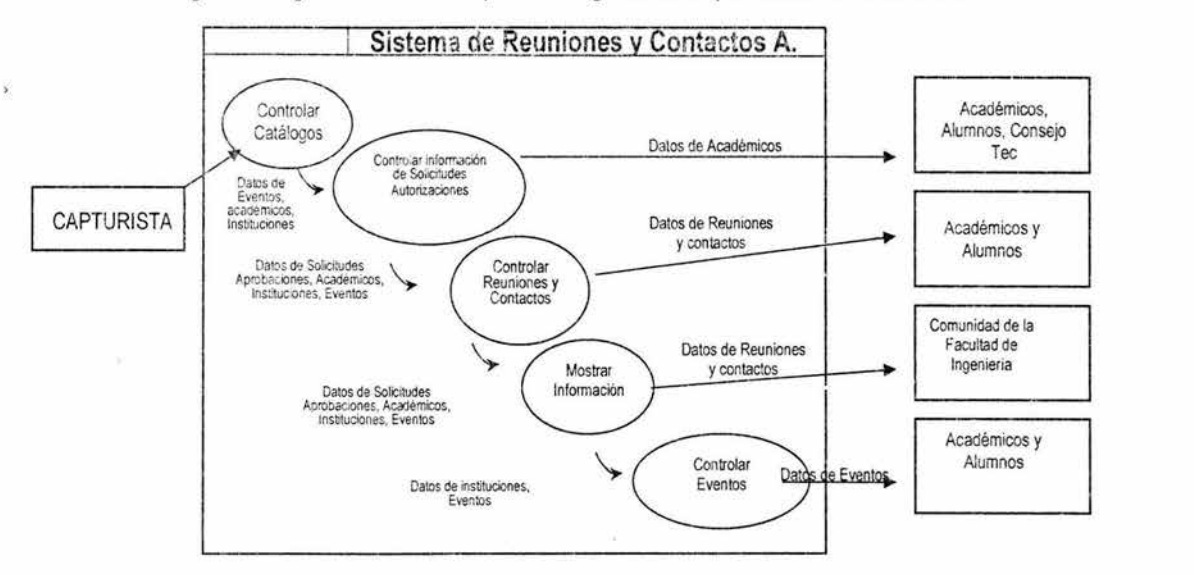

La siguiente figura muestra los procesos generales que cubre el SCSRCA:

El siguiente diagrama muestra las tablas que integrarán la base de datos del SCSRCA, y las cuales deben recibir mantenimiento de manera frecuente;

ś.

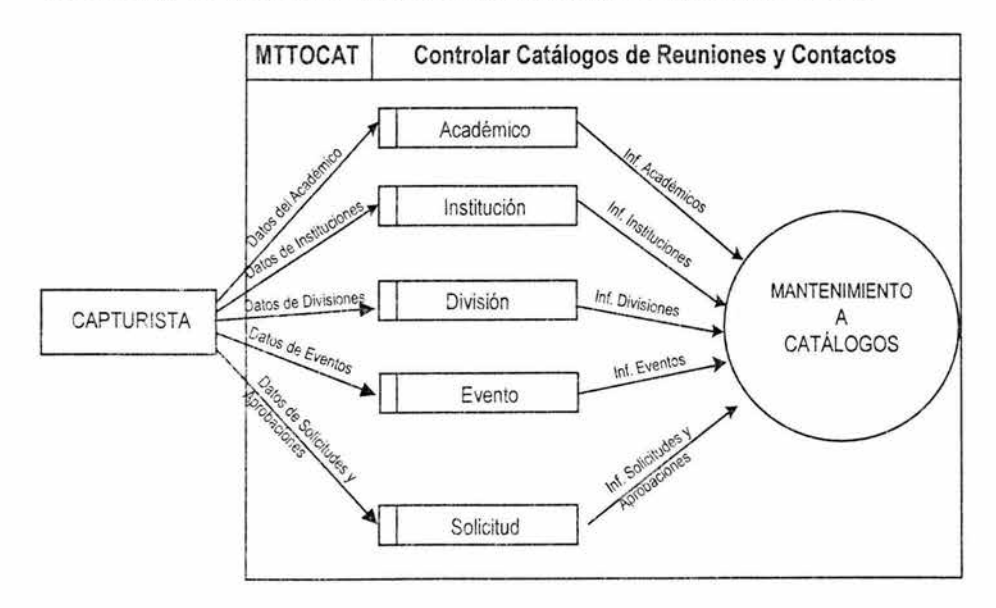

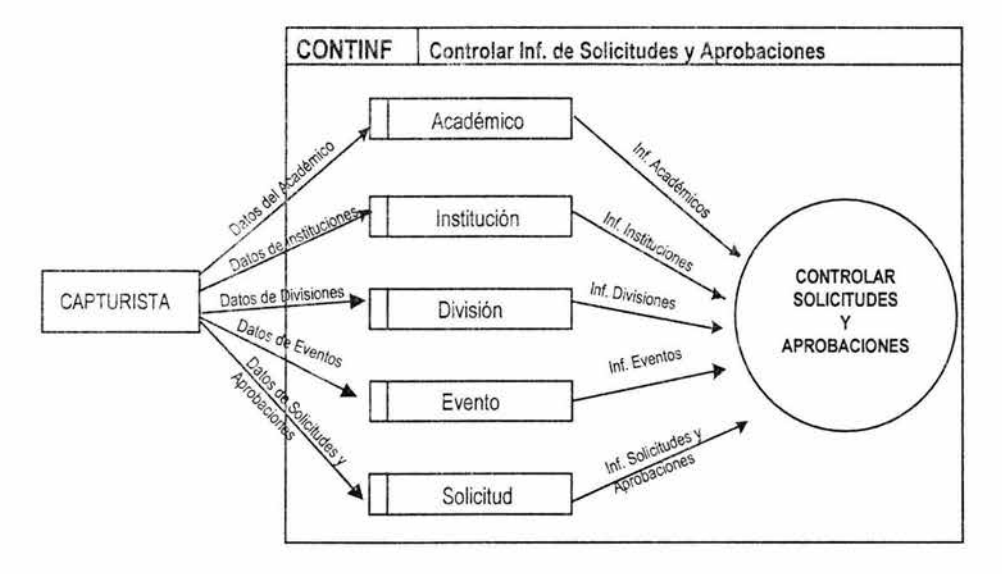

Este diagrama presenta el módulo de control de solicitudes y autorizaciones:

Cada uno de los procesos representados en los diagramas de flujo de datos, involucra una o varias de las tablas contenidas en la base de datos, tanto para obtener información de ellas, como para introducirla y/o actualizarla.

### **4.2.6 Diccionario de Datos**

Un diccionario de datos es una colección de los contenidos de los flujos de datos, almacenamiento y procesos (descripción de atributos). En un diccionario de datos toda esta información se guarda en forma estructurada (características básicas).

Es un catálogo o depósito de los elementos de un sistema. Como su nombre lo sugiere, estos elementos se centran alrededor de los datos y la forma en que están estructurados. En un diccionario de datos se encuentra la lista de todos los elementos que forman parte del flujo de datos. Los elementos más importantes son: flujos de datos, almacenes de datos y procesos; asimismo guarda los detalles y descripciones de todos estos elementos.

El diccionario se desarrolla durante el análisis de flujo de datos y auxilia en la determinación de los requerimientos de sistemas. Se utiliza para:

- > Manejar los detalles de sistemas grandes.
- > Comunicar un significado común para todos los elementos del sistema.
- > Documentar las características del sistema.
- > Facilitar el análisis de los detalles con la finalidad de evaluar las características y determinar dónde efectuar cambios en el sistema.
- > Localizar errores y omisiones en el sistema.

En este sentido, los sistemas grandes tienen enormes volúmenes de datos que fluyen por ellos en forma de documentos o reportes. De manera similar, se llevan a cabo muchas actividades que utilizan los datos existentes o que generan nuevos detalles.

Documentar las características de un sistema es una razón para utilizar un diccionario de datos. Las características incluyen partes o componentes, así como los aspectos que los distinguen.

Otra razón para hacer uso de los diccionarios de datos es determinar si son necesarias nuevas propiedades, o si están en orden los cambios de cualquier tipo.

Es importante considerar las siguientes características del sistema:

- > Naturaleza de las transacciones.
- > Las actividades de la empresa que se llevan a cabo mientras se emplea el sistema, incluidos los datos necesarios para aceptar, autentificar y procesar cada actividad.
- > Resultados del procesamiento hecho por el sistema que son presentados a los usuarios en una forma aceptable para ellos.
- > Detalles de las transacciones y registros maestros que son de interés para la organización.
- $\triangleright$  Habilidad del sistema para aceptar, procesar y almacenar transacciones y datos.
- > Localización de errores y omisiones.

Los diccionarios se emplean por una razón adicional: localizar errores en la descripción del sistema.

El diccionario contiene dos tipos de datos y estructuras. Los elementos se agrupan para formar una estructura de datos.

### **Elemento dato**

El nivel más importante es el elemento dato (campo dato o parte elemental). Ninguna unidad más pequeña tiene significado.

Los elementos dato son los bloques básicos para todo el sistema.

### **Estructuras de datos**

Una estructura de datos es un grupo de datos elementales que están relacionados con otros y que en conjunto describen un componente del sistema. El diccionario de datos es un conjunto de datos, usualmente en orden alfabético, el cual proyecta la forma, función, sentido y sintaxis de los datos en la base de datos.

- $\geq$  Es un requisito para establecer un sistema funcional y manejable.
- $\ge$  Es una lista de los nombres, de los datos y su definición, tipo de variable, longitud, rango, de dónde se obtiene, etc.

 $1.811 \times 10^{-1}$ 

ESTA TENS NO CALE

La forma de obtenerlo automáticamente con el software utilizado para el diseño "ERWin V.4.0" es la siguiente:

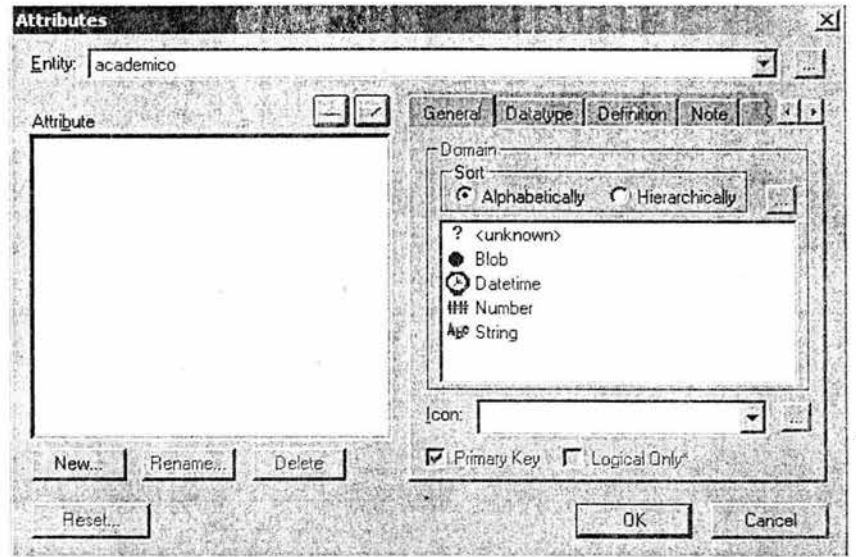

Se indica el nombre de la entidad y generación de los atributos:

Posteriormente se indica la creación del atributo (acrónimo) de la entidad:

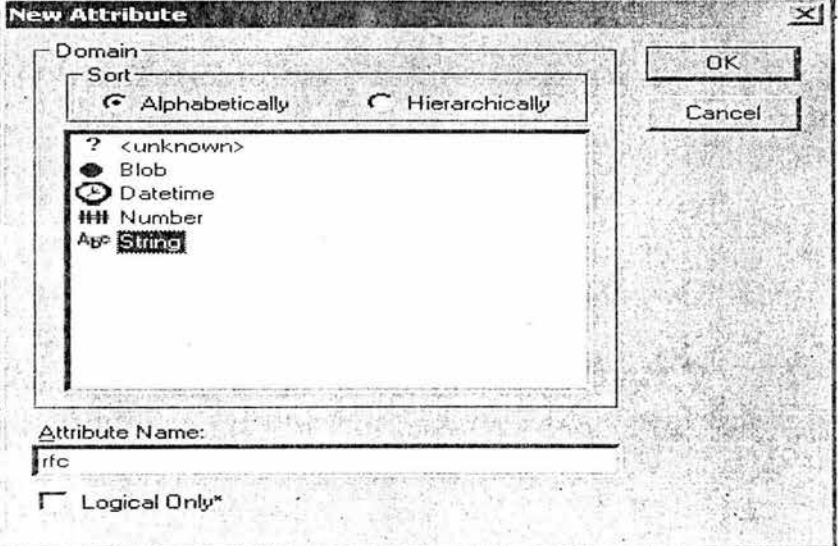

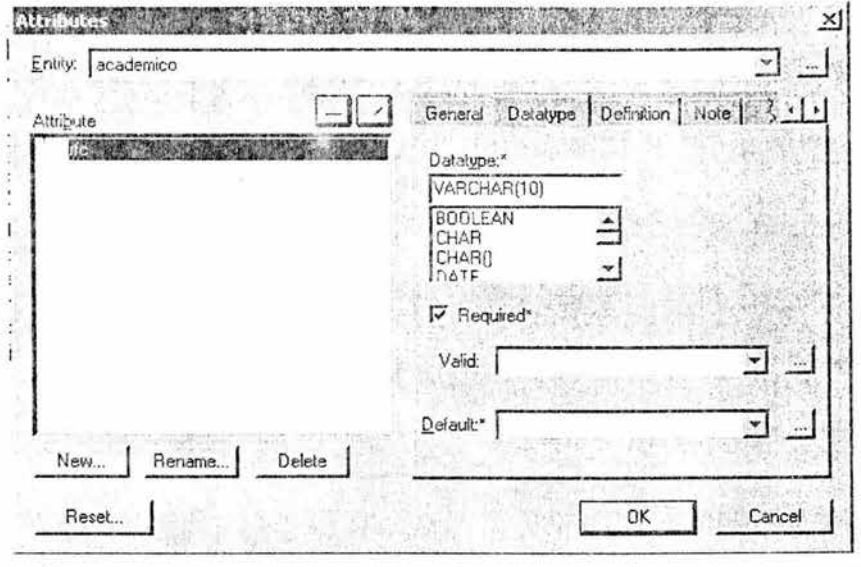

Asimismo se señala la longitud y tipo de dato:

Es necesario, indicarle también la descripción del dato (atributo):

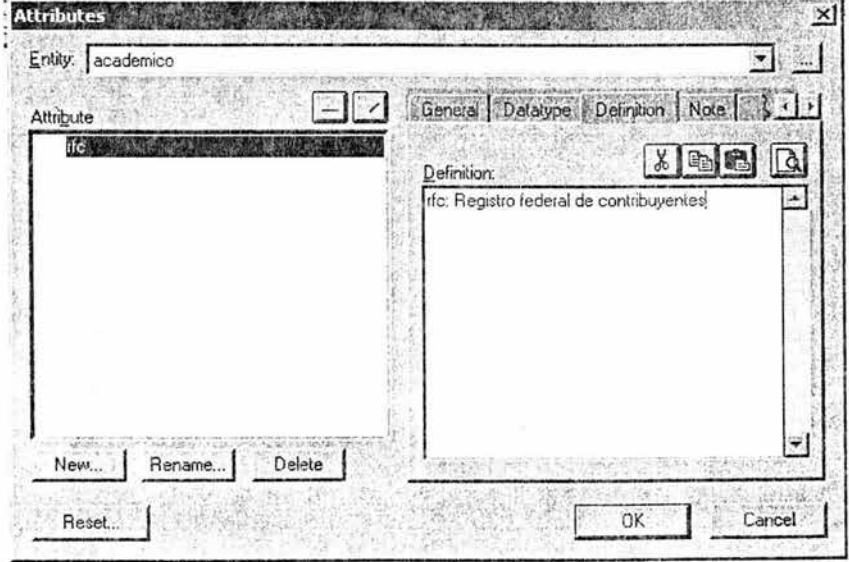

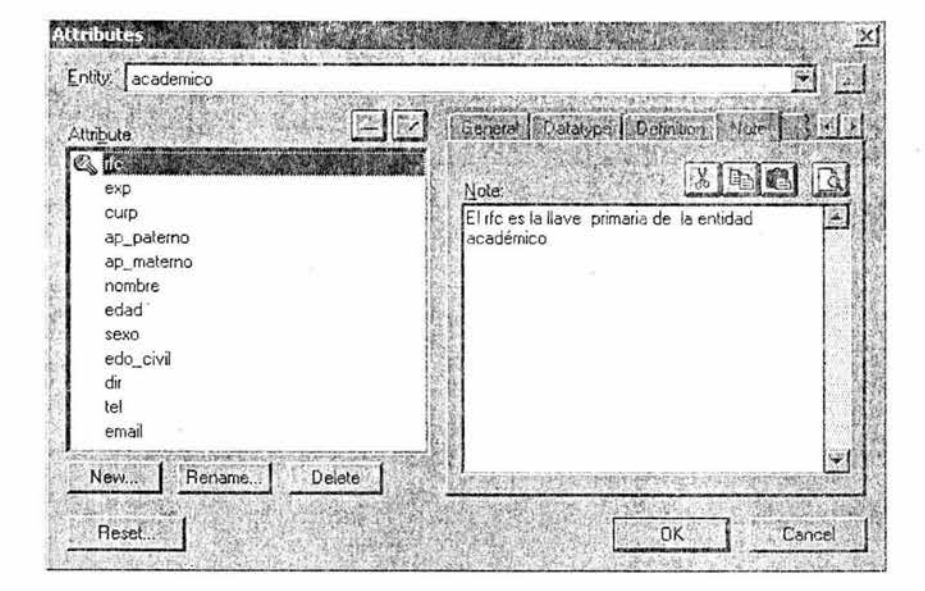

Así como las tablas con las que se relaciona:

Concluyendo, el diccionario de datos quedaría como se muestra a continuación, en el entendido que todos los atributos señalados en el Diagrama de Entidad Relación, deben aparecer de esta manera:

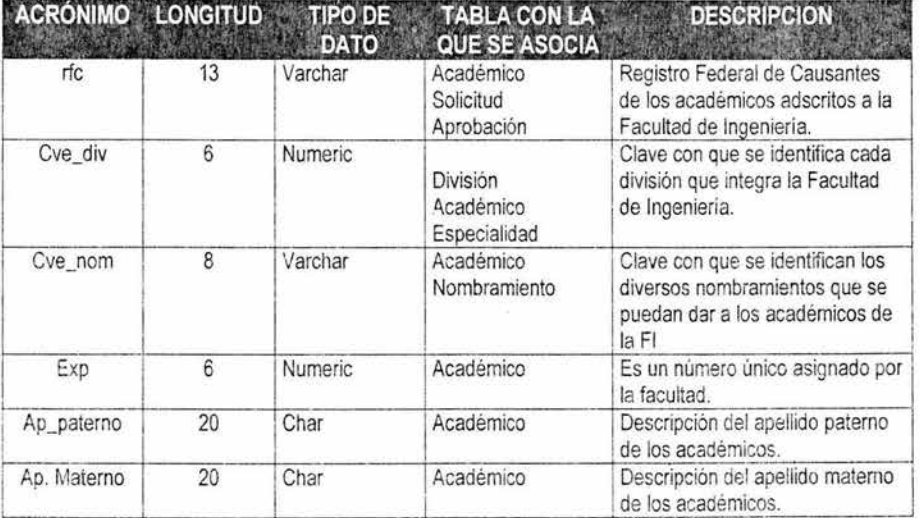

### **4.3 Diseño del Sistema (SCSRCA)**

Para la Facultad de Ingeniería es muy importante que todos sus sistemas de información sean homogéneos, esto le permite tener un mejor control y optimizar de manera más eficiente los recursos de hardware y software con los que cuenta.

### **4.3.1 Diseño de la Base de Datos**

La Base de Datos utilizada en la construcción de este sistema contiene una estructura relacional, debido a que las tablas que la integran contienen dos dimensiones a las que se les llama relaciones, y como ya se mencionó será implantada en PostgreSOL.

Para acceder a la base de datos desde la aplicación principal se utilizarán programas desarrollados en código de PHP y HTML. Para hacerlo desde los Servlets de la aplicación web, se utilizará PHP. El diseño relacional de la Base de Datos puede observarse a través de su Diagrama Entidad - Relación.

### **4.3.2 Normalización**

Uno de los factores más importantes en la construcción de un sistema es el diseño conceptual de las Bases de Datos Relacional. Si las tablas no están correctamente diseñadas, pueden causar muchos problemas cuando se realizan llamadas SOL en el código PHP para extraer los datos que se requieren. Es de suma importancia que se conozca cómo establecer las relaciones entre los datos y la normalización de estos.

Las Reglas de Normalización están encaminadas a eliminar redundancias e inconsistencias de dependencia en el diseño entre los datos.

La normalización es un conjunto de métodos desarrollado por Edgar F. Cood a principios de los setenta para extender la vida de las aplicaciones, representando los datos en un formato relacional, sin redundancias.

Se utiliza para proporcionar simplicidad en las estructuras de datos, con lo que se facilita su comprensión y corrección, en caso necesario. Asimismo evita que los archivos de las bases de datos tengan redundancias e inconsistencias.

Las reglas de normalización deben aplicarse de acuerdo a un orden, es decir, primero se debe determinar que se cumpla con la Primera Forma Normal, posteriormente se aplicará la Segunda y finalmente la Tercera.

### 4.3.2.1 Primera Forma Normal

En la Primera Forma Normal se debe cumplir: Todos los atributos deben tener un solo valor, no deben existir grupos de atributos repetidos, es decir, es la eliminación de atributos que puedan tener más de un valor para un registro dado. Para lograr la Primera Forma Normal se deberán mover los registros repetidos a un grupo aparte y se asociarán con los demás datos por medio de una relación muchos a uno (M:1 ).

Por ejemplo, la entidad de académico tiene múltiples atributos, sin embargo cada uno de ellos tiene asignado un valor único. ACADEMICO

rfc (PK) exp curp ap\_paterno ap\_materno edad nombre antigüedad participante sexo edo\_civil direccion telefono e-mail usuario cve\_nom(FK) contraseña ent federativa id jefe cve div(FK\

De esta manera, deberá hacerse una revisión a cada una de las tablas hasta determinar si efectivamente todas cumplen con la Primera Forma Normal, y en caso contrario, se deberán crear las tablas adicionales necesarias.

Una vez analizados los atributos contenidos en cada una de las tablas, podremos decir que nuestra base de datos se encuentra en la Primera Forma Normal 1FN.

### **4.3.2.2 Segunda Forma Normal**

Una relación está en Segunda Forma Normal si está en 1FN y además cumple la condición de que: **cada atributo no llave depende de la llave primaria.** 

Violamos la Segunda Forma Normal cuando tenemos un atributo que no depende de la clave completa en la tabla en que se define.

La llave primaria es un atributo que cumple con la característica de UNICIDAD y que se escogió para ser la LLAVE. Si existe más de un CONJUNTO MINIMO DE ATRIBUTOS QUE CUMPLEN LA UNICIDAD, al conjunto escogido como LLAVE se le llama LLAVE PRIMARIA y a los demás conjuntos se les llama LLAVES CANDIDATO.

### **4.3.2.3 Tercera Forma Normal**

En la Tercera Forma Normal cada atributo es funcionalmente dependiente de toda la clave, y no de cualquier otro que no lo sea.

Una relación está en 3FN si está en 2FN y además se cumple **que todos los atributos de la relación no dependen transitivamente de la llave primaria.** 

Una dependencia transitiva es aquella en la cual atributos que no son llave son dependientes de otros atributos que no son llave.

Se viola la tercera forma normal cuando tenemos una columna que no depende de ninguna columna clave de la tabla.

Por lo anterior, una vez aplicada la normalización a la base de datos de este proyecto, se obtienen las siguientes tablas:

### **ACADEMICOS**

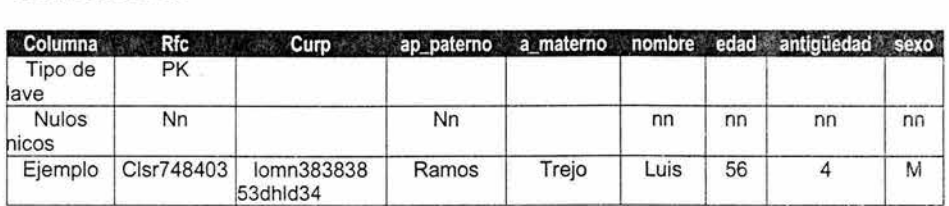

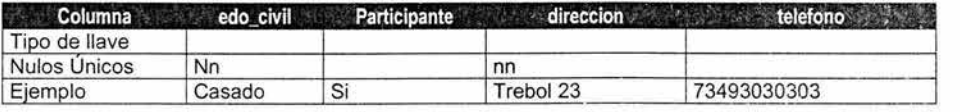

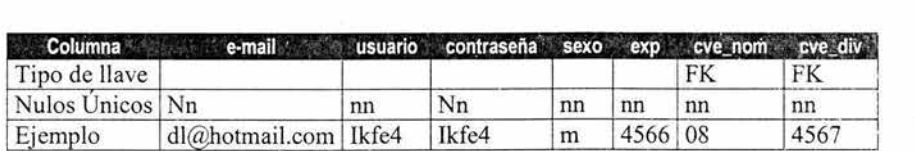

### **SOLICITUDES**

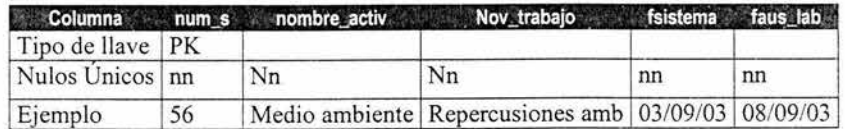

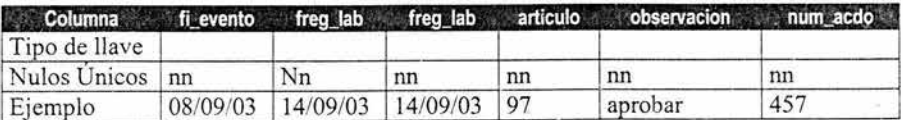

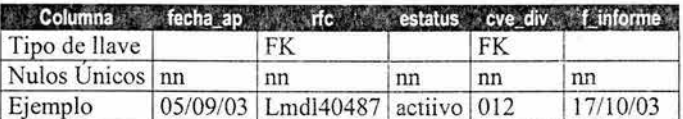

### **EVENTOS**

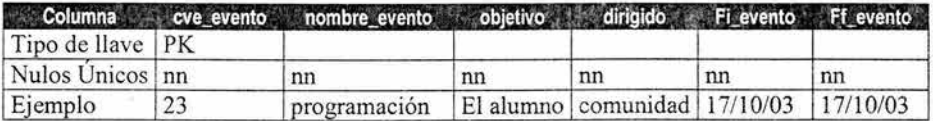

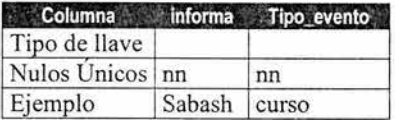

### **INSTITUCIONES**

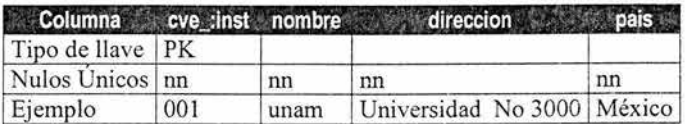

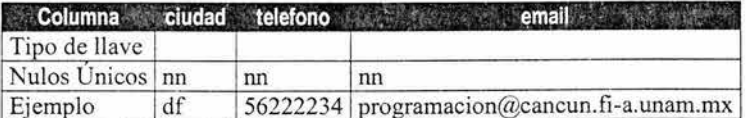

### **NOMBRAMIENTOS**

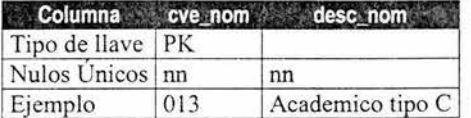

### DIVISIONES

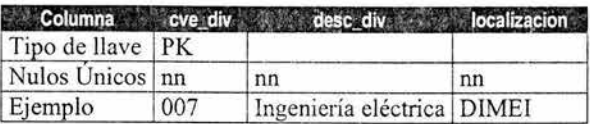

### INSCRIPCIONES

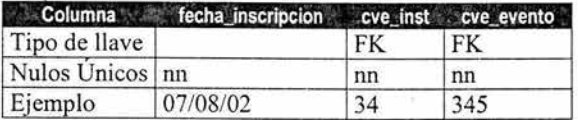

Existe otro nivel de normalización que se aplica, y que se utiliza para confirmar que el proceso de normalización se ha llevado a cabo correctamente, y consiste en un proceso inverso, es decir, una desnormalización, combinando las relaciones hasta dejarlas en las formas normales anteriores. También en relaciones muy estables, donde apenas se produce actualización, por ejemplo el caso de ciertas investigaciones estadísticas, puede no ser conveniente avanzar en la normalización.

La tabla original debe ser reconstruida desde las tablas resultantes en las cuales ha sido dividida. Los beneficios de aplicar esta regla aseguran que no se ha creado ninguna fila ficticia en las tablas, es decir, filas que no existían en la tabla original antes de la descomposición en varias tablas.

Todos los datos anteriores de la estructuración conllevan a la Normalización de la Base de Datos, que se define como la técnica empleada para resolver las inconsistencias en la actualización de cada base de datos, evitándose las redundancias, incoherencias, ambigüedades y pérdida de información.

### 4.4 Construcción del Sistema (SCSRCA)

Como se mencionó anteriormente, el objetivo principal para el desarrollo de este proyecto consistió en realizar un sistema de acuerdo a las necesidades presentadas en la fase de análisis, debido a que no existe en el mercado un producto que reúna las características que la Unidad de Apoyo al Consejo Técnico requiere.

Con el desarrollo del proyecto se cumple totalmente con las expectativas y requisitos del usuario, el sistema contempla todos y cada uno de los procesos que requieren se lleven a cabo. Asimismo da la posibilidad de que se pueda interactuar con otros sistemas implantados en la Facultad de Ingeniería, y en caso necesario, se le pueda dar mantenimiento adaptativo.

### 4.4.1 Instalación del Sistema Operativo: Linux RedHat Versión 7.1

La instalación de Red Hat Linux se realiza a través de un CD-ROM que contiene la información para realizar la instalación y configuración del equipo donde se colocará.

### 4.4.1.1 Compatibilidad de hardware

Red Hat Linux 7.1 es compatible con la mayoría del hardware de los sistemas que han sido fabricados en los últimos dos años. Sin embargo, debido a que las características de hardware cambian y mejoran a diario, es difícil garantizar que el hardware sea compatible al 100%. Es recomendable que la tarjeta de sonido, red y video venga por separado de la tarjeta principal.

### 4.4.1.2 Espacio en disco duro

El espacio para Linux Red Hat dependerá del tipo de la instalación y debe ser mayor a 2.7 Giga bytes. El espacio destinado a Linux debe estar separado del utilizado por otros sistemas operativos que puedan estar instalados en el sistema, como Windows, OS/2 o incluso otras versiones de Linux. Se deben dedicar dos particiones a Linux Red Hat: una partición a Linux y otra para swap. Si la instalación se realiza tipo servidor, no es posible utilizar otros sistemas operativos.

### **4.4.1.3** Inicio **de** Instalación

Se puede iniciar la instalación con un disco de inicio de Windows 98 o modificar el BIOS para arrancar desde la unidad de CD-ROM.

### **4.4.1.4 Opciones de instalación**

Red Hat Linux proporciona diferentes tipos de instalaciones:

- $\geq$  Estación de trabajo es la más adecuada para pruebas y conocer el funcionamiento de Red Hat Linux.
- > Servidor si se desea que el sistema funcione como un servidor basado en Linux.
- ):> Portátil es una instalación para computadoras portátiles. El estilo de instalación es de tipo estación de trabajo. Ofrece un entorno automático de instalación.
- ):> Personalizada permite mayor flexibilidad en el proceso de instalación. Se puede elegir el sistema de particiones, los paquetes a instalar, configurar hardware, etc.
- $\triangleright$  Actualización para instalar nuevos paquetes y versiones del kernel.

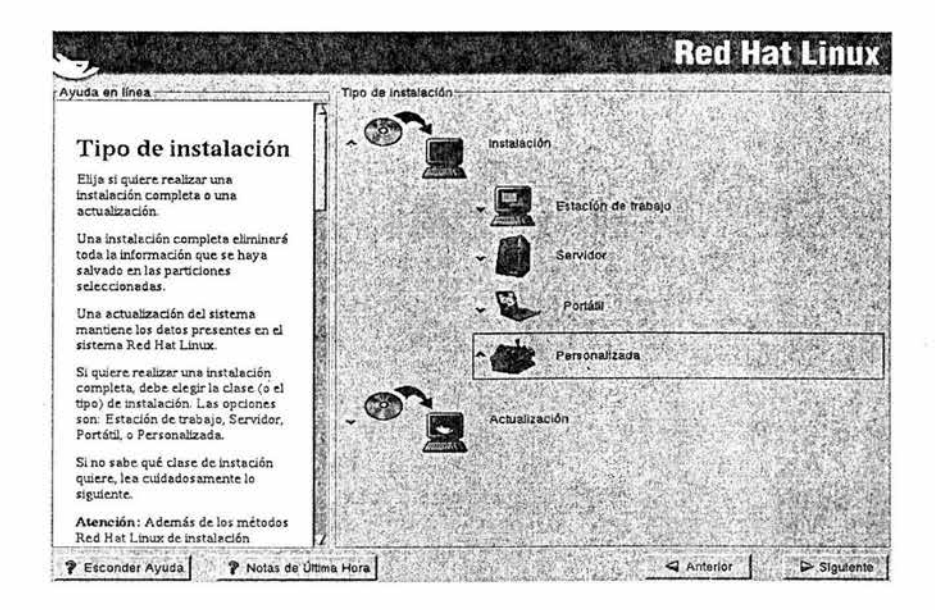

### **4.4.1.5 Partición del Sistema**

Es necesario indicar dónde se instalará Red Hat Linux, es decir, la partición del disco duro donde podrá instalarse. También se podrán crear o eliminar particiones en el disco. Las diferentes formas de hacerlo son:

- <sup>~</sup>Partición manual con Disk Druid es la herramienta de partición usada en Red Hat Linux 7.1 Mantiene los requisitos de una partición normal.
- > Partición con fdisk permite crear o eliminar particiones de forma manual.

Se puede utilizar fdisk y una vez elegida la unidad, se presentará la interfaz de comandos. Se deben crear dos particiones: una de Linux native y otra para el swap.

Terminada la partición del disco se deberán asignar los puntos de montaje a las particiones. El punto de montaje debe definirse con /.

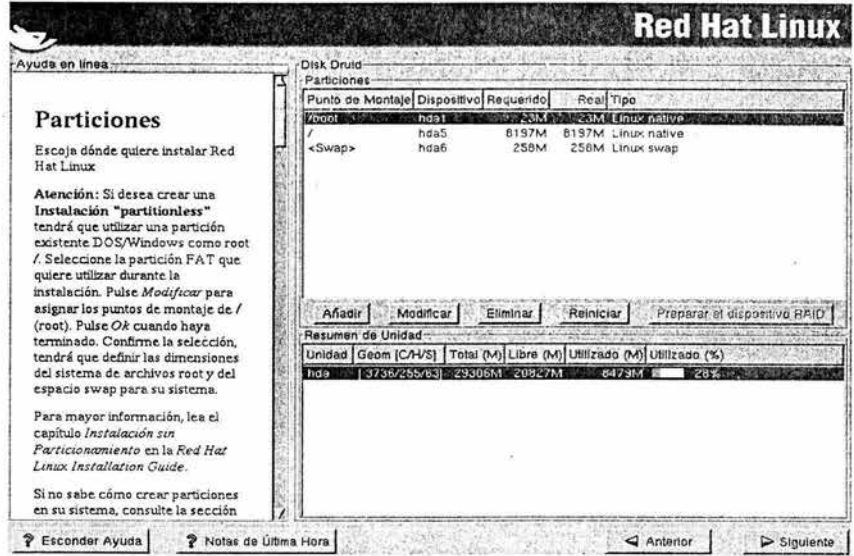

### 4.4.1.6 Configuración de red

Elegir DHCP (Dinamic Host Configuration Protocol) para configurar el IP (Internet Protocol). Se puede seleccionar y/o activar al inicio, su interfaz de red iniciará al arrancar el sistema.

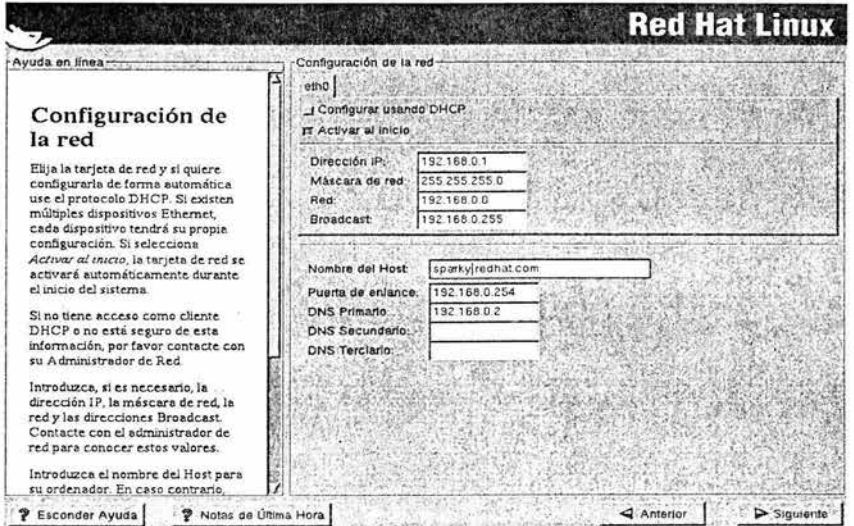

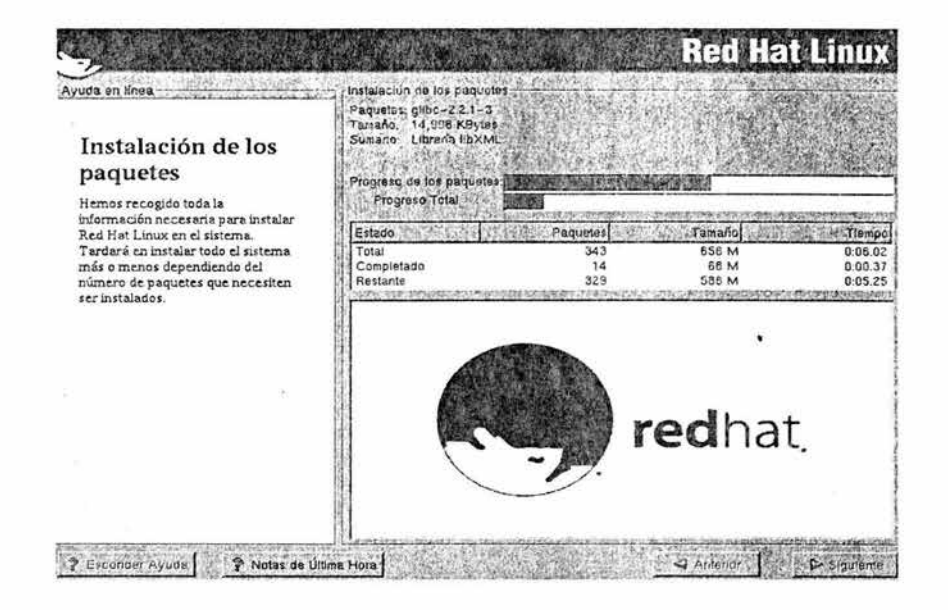

### **4.4.1.7 Configuración de Firewall**

Es muy importante elegir la protección del firewall entre el ordenador y la red. El firewall determina qué recursos del sistema están accesibles para los usuarios remotos de la red. Un firewall bien configurado, aumenta de forma significativa la seguridad del sistema.

- > Nivel Alto acepta las conexiones que se hayan definido de manera explícita. Por defecto se aceptan las conexiones:
	- $\nu$  DNS
	- $\nu$  DHCP
- > Nivel Medio no permite a máquinas remotas acceder a ciertos recursos del sistema. Por omisión, no están permitidos los accesos a los puertos.
- > Menores al 1023 así como al 2049. Si se desea, se puede personalizar para permitir servicios específicos.
- > Ningún Firewall proporciona acceso completo al sistema y no realiza validaciones de seguridad.

93

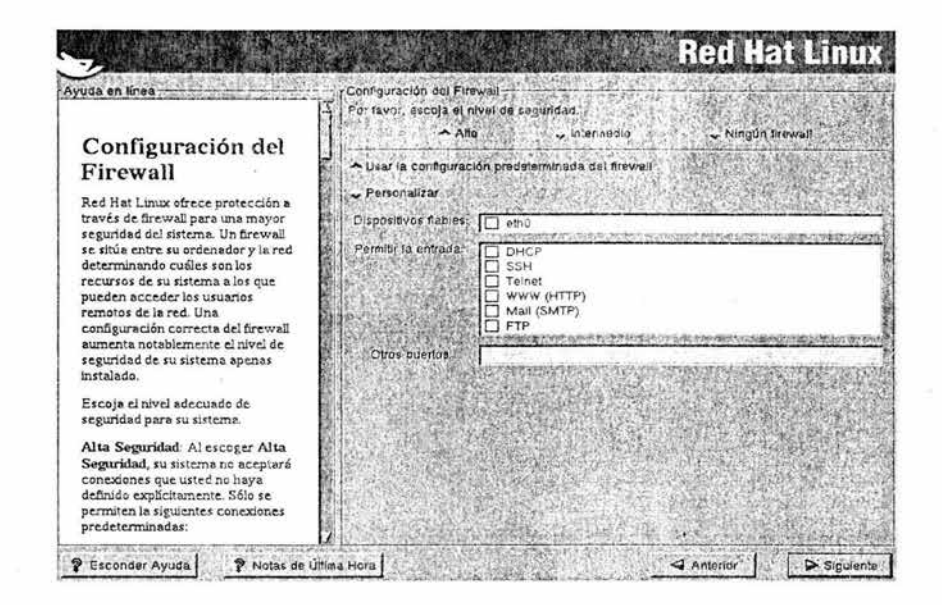

### 4.4.1.8 Configuración del Horario

Se puede elegir el horario o seleccionarlo de forma interactiva de una ciudad específica.

### 4.4.1.9 Configuración de cuentas de usuario

A través de esta selección se puede configurar la contraseña del súper usuario o administrador (root), adicionalmente, se pueden configurar cuentas de usuario para acceder al sistema con ciertas restricciones determinadas por el administrador.

- $\triangleright$  root la configuración de la contraseña de root, es uno de los pasos más importantes de la instalación. Con la cuenta de súper usuario, permite realizar el control y mantenimiento del sistema.
- <sup>~</sup>Cuenta no-root: esta cuenta es para uso general. Es necesario crear una cuenta de este tipo, para evitar que un comando erróneo dañe el sistema. El súper usuario delimitará el acceso de cada uno de los usuarios no root, indicándole al sistema los permisos para cada uno de ellos.

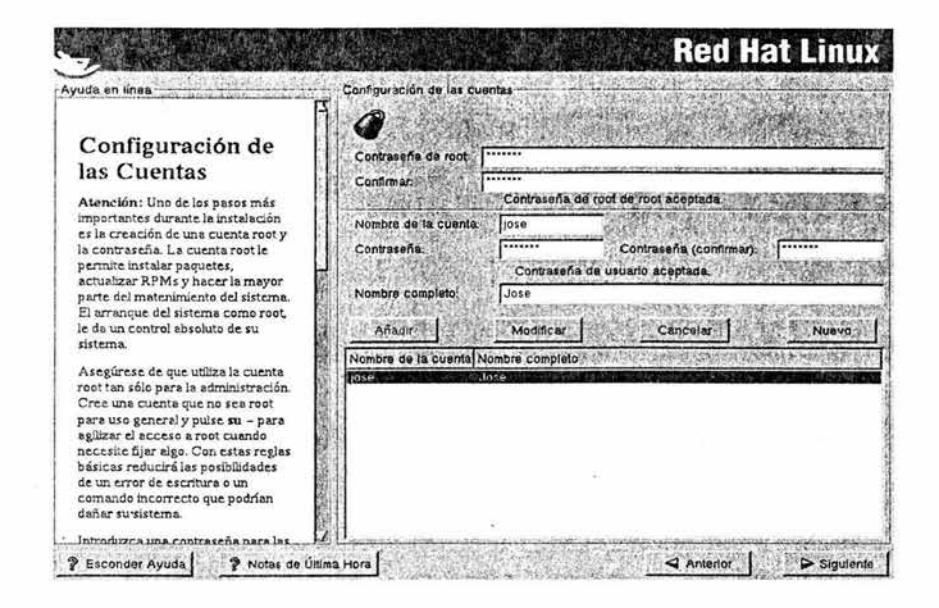

### 4.4.1.10 Selección de un grupo de paquetes

Se deben seleccionar los paquetes que se desean instalar. Se pueden elegir los entornos de escritorio GNOME, KDE o ambos, para personalizar el aspecto general del sistema. Se puede seleccionar un componente que agrupe paquetes en temas, paquetes individuales o combinaciones de ambos.

### 4.4.1.11 Selección individual de paquetes

Existe una pantalla a través de la que se muestra una lista de varios grupos de paquetes. Cuando se abra cada uno de los diferentes directorios, la lista de los paquetes disponibles para la instalación aparecerá en el panel.
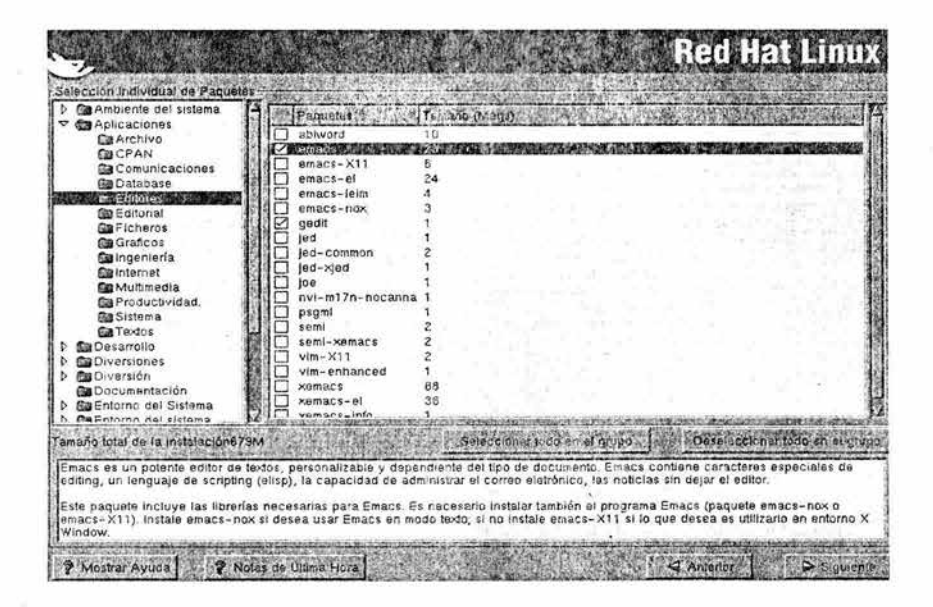

## 4.4.1.12 Configuración de la tarjeta de video

Xconfigurator, la unidad de configuración del sistema X, presenta una lista de tarietas. Si la tarieta de vídeo no aparece puede ser que "X" no la soporte. Sin embargo, se puede configurar la tarjeta después de la instalación desde la línea de comandos empleando el chipset de la tarjeta de vídeo.

#### 4.4.1.13 Configuración del monitor

Xconfigurator presenta una lista de monitores para elegir el que usará el sistema. Si el monitor no aparece en la lista, se puede seleccionar el modelo Genérico, Xconfigurator sugiere valores de actualización horizontal y vertical. Si es el caso, verificar que los valores son los correctos en la documentación del monitor.

## **4.4.1.14 Preparación para la Instalación**

Una vez que se le ha suministrado la información solicitada, se inicia la instalación del sistema Red Hat Linux. Esta es la última oportunidad de cancelar la instalación, si continua se escribirán las particiones y se instalarán los paquetes.

#### **4.4.1.15 Instalación de los Paquetes**

El tiempo de instalación depende de la cantidad de paquetes y la velocidad del ordenador.

#### **4.4.1.16 Creación d.e Disco de Arranque**

Si se elige una instalación sin particiones del disco duro, se debe crear un disco de inicio. Sin ese disco no podrá arrancar Red Hat Linux. Si se arranca el sistema con disco de inicio (en lugar de LILO), se tiene que actualizar el disco cada vez que se realicen cambios en el kernel.

#### **4.4.1.17 Instalación completa**

Si todos los paquetes fueron instalados con éxito, el programa de instalación, pedirá que se prepare el sistema para reiniciarse. Si no se instaló LILO, se debe de arrancar con el disco de 3  $\frac{1}{2}$  a través de la unidad A.

## **4.4.2 Configuración de PHP en RedHat Linux**

En general, la instalación de PHP es un proceso que depende, en gran medida del entorno en el que se vaya a realizar. Dado que PHP es capaz de trabajar con una gran variedad de gestores de bases de datos, protocolos, librerías, etc., su instalación dependerá de la funcionalidad final de que se le quiera dotar.

97

La activación del servicio de PHP en Red Hat Linux 7.1 es a través de la instrucción en el shell:

[root@ localhost /root] # service httpd start

# 4.4.2.1 Verificación Correcta de PHP

Una vez finalizada la instalación de PHP se puede comprobar su correcto funcionamiento. Para hacerlo, se realiza una página que genera una imagen con el logotipo de PHP mediante la función phpinfo(), el script deberá contener:

<html> <head> <title> prueba </title> </head> <body>  $<$ ?php phpinfo();  $2>$ </body>  $<$ /html>

Lo que generará esta página al cargar la aplicación con el explorador de Internet:

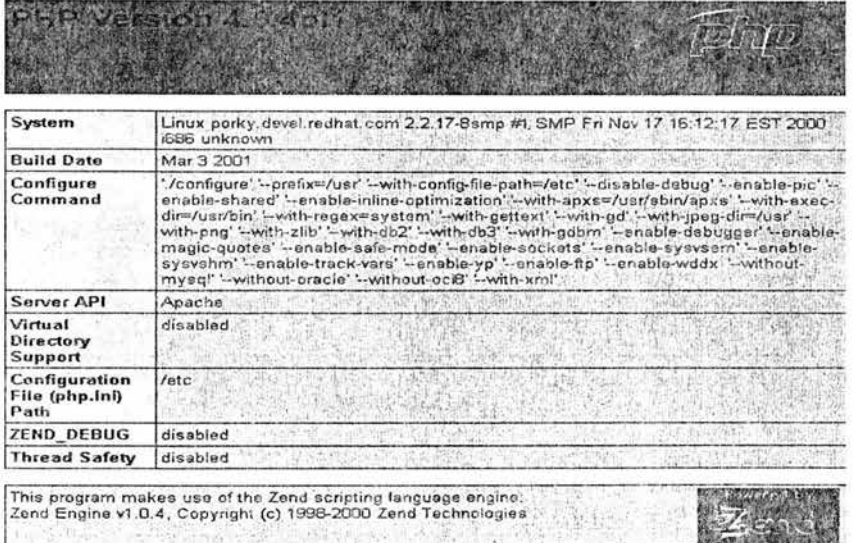

# **4.4.3 Configuración de PostgreSQL**

La configuración del servicio de PostgreSQL es a través de la instrucción en el shell:

[root@localhost /root] # service postgresql start

# **4.4.3.1 Creación de un usuario en Linux y PostgreSQL**

Sólo se aplica al iniciar la primera vez.

Crear usuario en Linux: [root@localhost /root] # adduser usuario

Contraseña de usuario: [root@localhost /root] # passwd usuario

Crear usuario en PostgreSQL

Para entrar a PostgreSQL se deben ejecutar los siguientes comandos con el administrador:

postgres

[root@localhost /root] # su postgres

bash-2.04\$

Bash-2.04\$ createuser usuario

Shell the new user be allowed to create databases? (Y/N) y

Shell the new user be allowed to create more new users? (Y/N) n

#### **4.4.4 Creación de la Base de Datos (Back-End)**

[root@localhost /root] # su usuario

[usuario@localhost /usuario] # createdb basededatos

# **4.4.4.1 Entrando a la Base de Datos**

[usuario@localhost /usuario] # psql basededatos basededatos=>

# **4.4.4.2 Creando Tablas y Secuencias de la Base de Datos**

La creación de tablas y secuencias de la base de datos se realiza automáticamente, a través un scritp desarrollado con ese objetivo, denominado "Creación Base Datos".

En él sólo se requiere seleccionar la tabla que se desea crear y automáticamente la creará y. enviará el mensaje de que se ha creado satisfactoriamente, o en su caso, enviará un mensaje en el que indicará si tiene problemas de conexión a la base de datos.

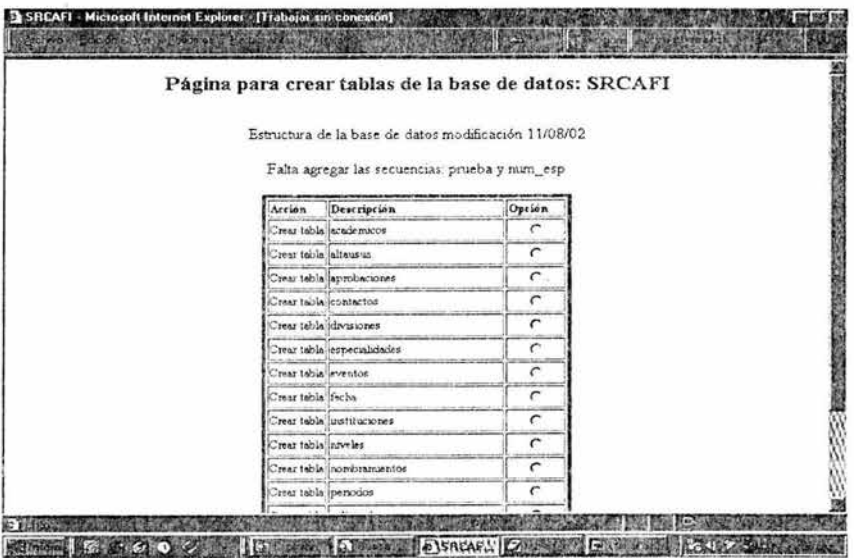

En la siguiente figura se muestra el código del script para la creación de las tablas de la base de datos: SCSRCA.

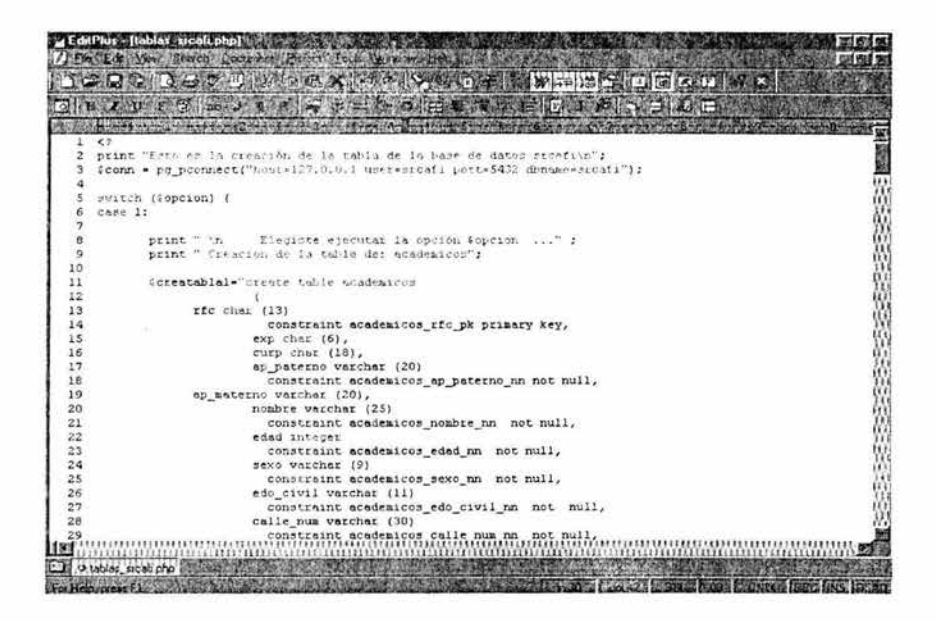

#### 4.4.4.3 Importación y Exportación de Información de la Base de Datos

Se puede enviar información de las tablas de la base de datos con el siguiente comando COPY, de la siguiente manera:

basededatos=> COPY nomtabla TO '/mnt/floppy/archivo.out' USING DELIMITERS '.': Asimismo, con el comando COPY, se puede importar información a las tablas de la base de datos, con el siguiente comando:

Basededatos=> COPY nomtabla FROM '/mnt/floppy/archivo.out' **USING DELIMITERS '.':** 

#### 4.4.4.4 Copia de Seguridad y Restauración de la Base de Datos

PostgreSQL proporciona dos utilidades para realizar las copias de seguridad del sistema: pq dump para copias de seguridad de base de datos individuales y pg dumpall para realizar copias de seguridad de todas las bases de datos del sistema.

Para la copia de seguridad del sistema SCSRCA:

[scsrca@servidor scsrca]\$ pg\_dump scsrcs> archivo.ext

Puede ser restaurada usando

[scsrca@servidor scsrca]\$ cat archivo.ext 1 psql scsrca

# **4.4.5 Construcción de las Páginas (FRONT-END)**

Los requerimientos del usuario final marcan la pauta de lo que será el Front-End (interface visual de usuario), a través del cual se puede interactuar con la base de datos y realizar los diversos procesos de que consta el sistema.

## **4.4.5.1 Página principal**

La figura que se muestra a continuación es la página principal del sistema, a través de ella se presenta un menú en el lado izquierdo, éste contiene la estructura general u orden del sistema Servicio de Consulta de Reuniones y Contactos Académicos.

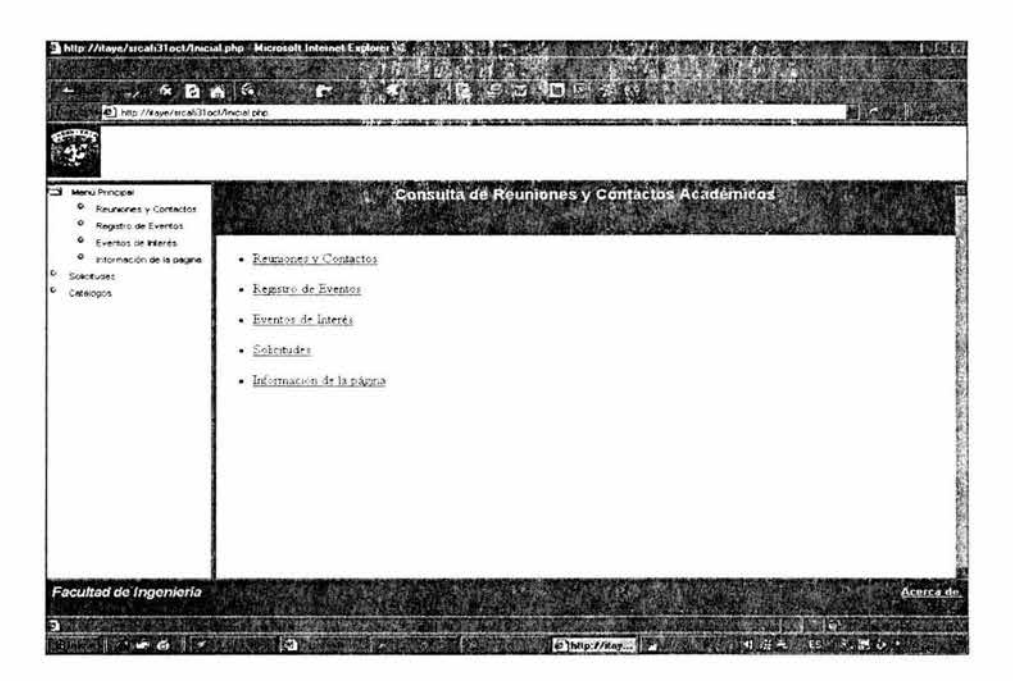

Como se puede observar existen las siguientes opciones en el Menú principal:

- > Reuniones y Contactos.- Esta consulta no tiene ninguna restricción, por lo que todos los usuarios o visitantes de la página podrán consultar su información. En ésta se listan los trabajos que han presentado los académicos, derivados de los eventos a los que han asistido.
- > Registro de Eventos.- Mediante esta página, los académicos que deseen registrar eventos de interés para el personal docente de la Facultad de Ingeniería, podrán hacerlo, requerirían solamente introducir su nombre de usuario y contraseña y el sistema dará el acceso al registro correspondiente.
- > Eventos de Interés.- Esta opción permite elegir los eventos clasificados por carrera o por división, o incluso permite mostrar todos los eventos que tiene registrados. Para desplegar esos eventos el sistema valida que el inicio de éstos, sea igual o posterior a la fecha en que se consulta, en caso contrario, no muestra los eventos, toda vez que serían extempóraneos.
- > Solicitudes.- Esta opción esta restringida, sólo tiene acceso el personal académico, los jefes de división y el administrador del sistema. Para ingresar a esta página el sistema requiere el nombre de usuario y contraseña, mismo que se valida con la información contenida en la base de datos. En caso de que no exista el usuario, negará el acceso a este módulo.
- > Información de la Página.- En esta página se muestra el objetivo del sistema y el acceso a ella no está restringido, dado que se trata de una pantalla informativa.

#### **4.4.5.2 Seguridad del Sistema**

Es muy importante la seguridad del sistema, ya que permite que la información contenida en la base de datos no pueda ser alterada por usuarios ajenos a éste, asimismo permite llevar un control de los usuario que están modificando la información.

Los permisos a los módulos son definidos por el administrador del sistema de acuerdo al nivel jerárquico de los usuarios, en función de ese nivel, se define el grado de injerencia que tienen con el sistema.

Existen cuatro niveles de accesos para los diversos usuarios que consultarán la página.

- 1. Acceso a consultas, sin restricciones, para todos los visitantes.
- 2. Acceso a solicitudes y consulta de solicitudes y aprobaciones (académicos).
- 3. Acceso a consultas, solicitudes, aprobaciones de solicitudes propias, aprobaciones y consultas de solicitudes emitidas por académicos de la división (jefes de división).
- 4. Acceso a todos los módulos de sistema, administrador del sistema.

Cuando se pretende accesar a módulos restringidos, el sistema solicitará el nombre de usuario y contraseña, una vez que el usuario ha dado los que tiene asignados, se validarán los permisos que tiene y sólo mostrará las opciones que puede accesar ese usuario.

Asimismo, el sistema permite navegar por los módulos a los que tiene permitido el acceso, sin necesidad de volver a validar su nombre de usuario y contraseña, debido a que se crea una sesión y ésta queda activa mientras el visitante no dé la opción "cerrar sesión".

Página a través de la cual se solicita el nombre de usuario y contraseña

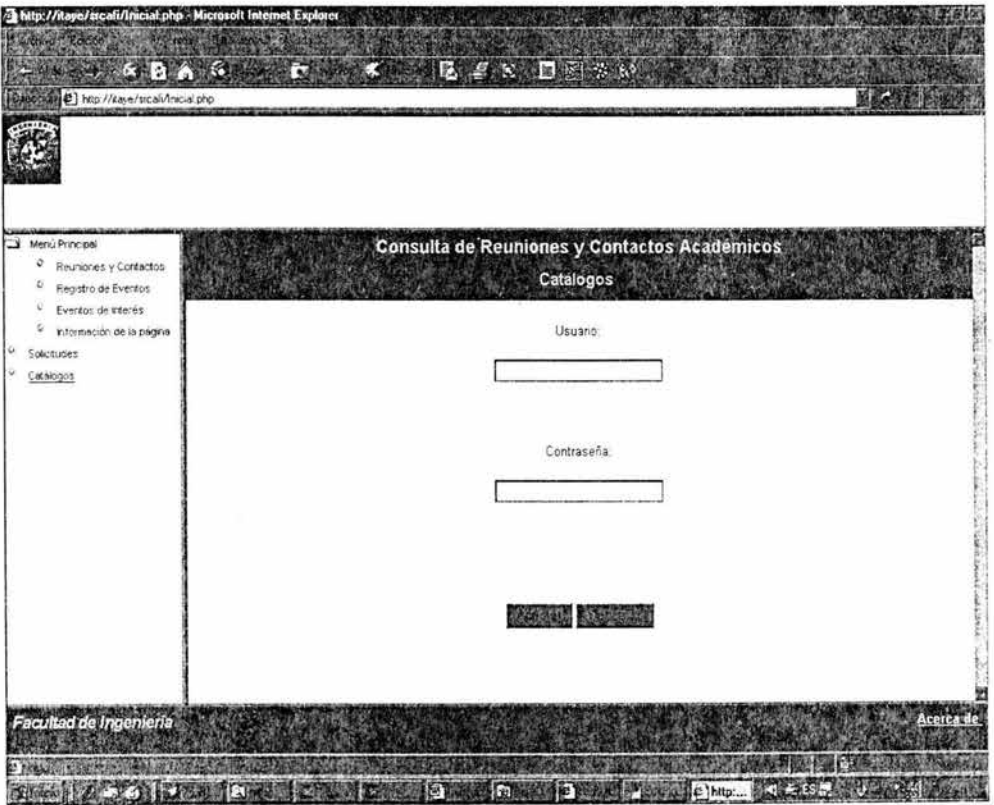

En el caso en que el visitante no haya proporcionado su nombre de usuario y contraseña correctos, el sistema desplegará el siguiente mensaje:

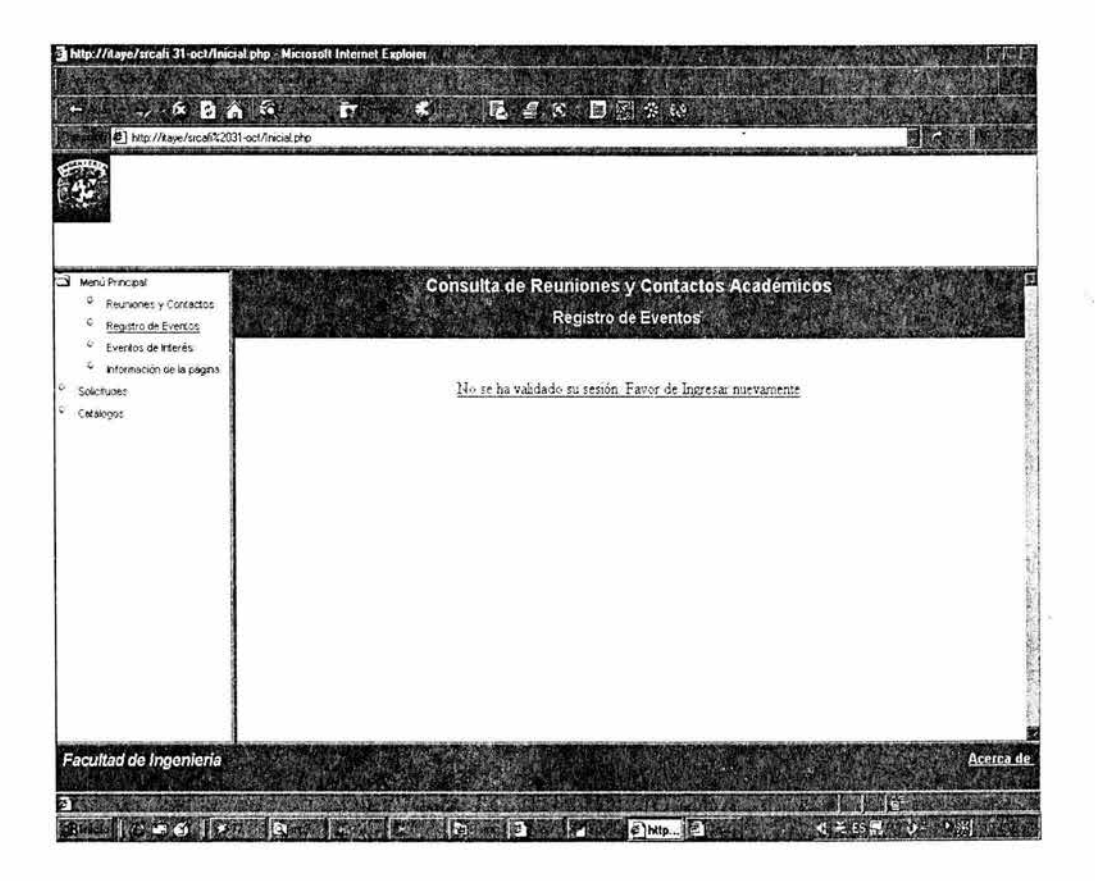

En caso de que los usuarios que tienen registrado su nombre de usuario y contraseña desearán cambiar su contraseña, dentro del módulo de Solicitudes y del de Catálogos, existe la opción para que puedan modificarla.

 $\overline{\alpha}$ 

Asimismo se validará que el usuario efectivamente haya capturado una contraseña válida, en caso contrario, enviará un mensaje de error:

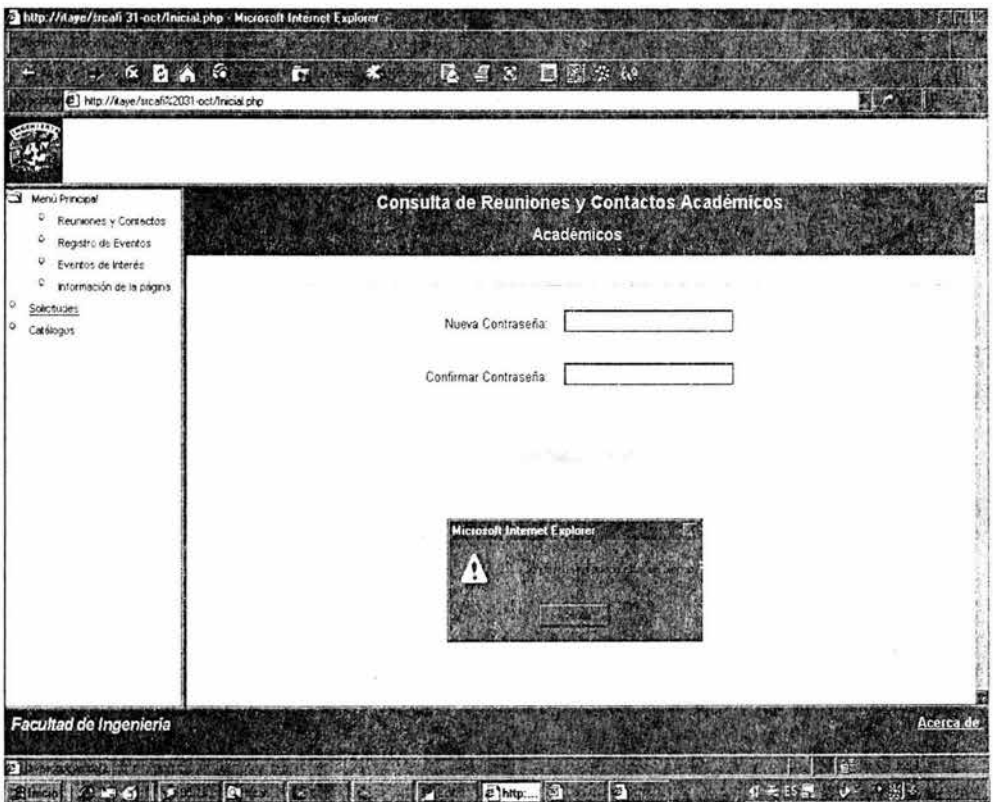

# 4.4.5.3 Módulo de Reuniones y Contactos Académicos

a) Todos los visitantes podrán consultar información sobre las Reuniones y Contactos Académicos, éste módulo no está restringido, por lo que se podrá accesar la información clasificada por: división o incluso por todos los trabajos que se tengan registrados en la base de datos, a través de la siguiente página:

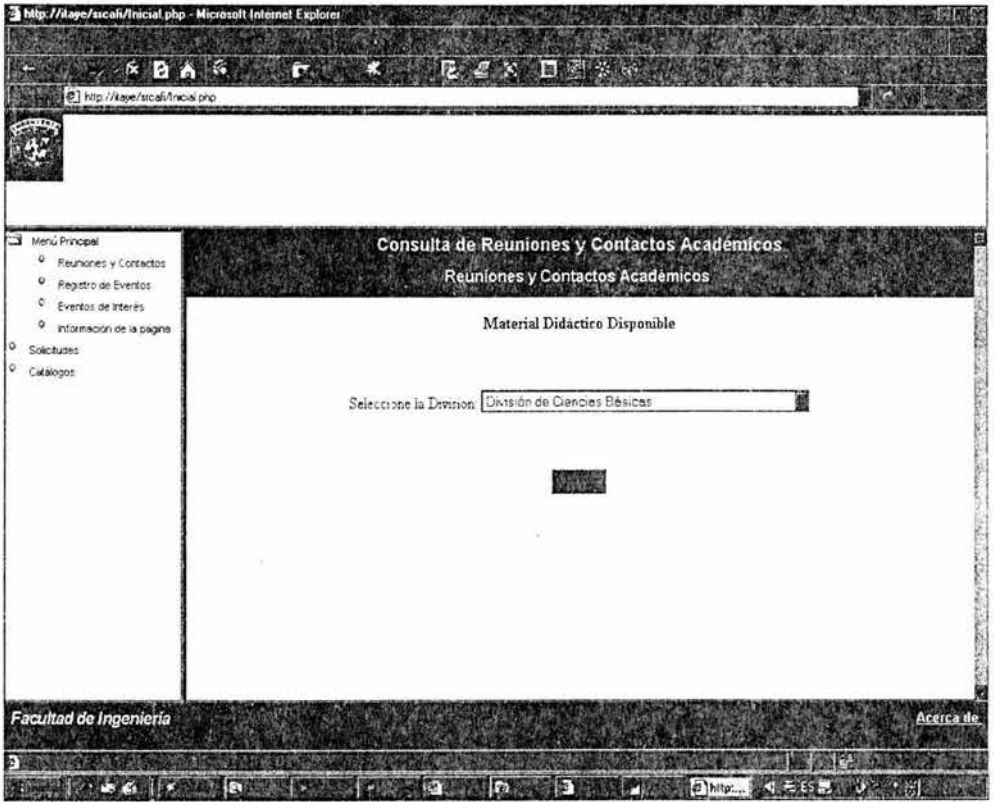

108

Una vez seleccionada la opción se presenta una lista como la siguiente:

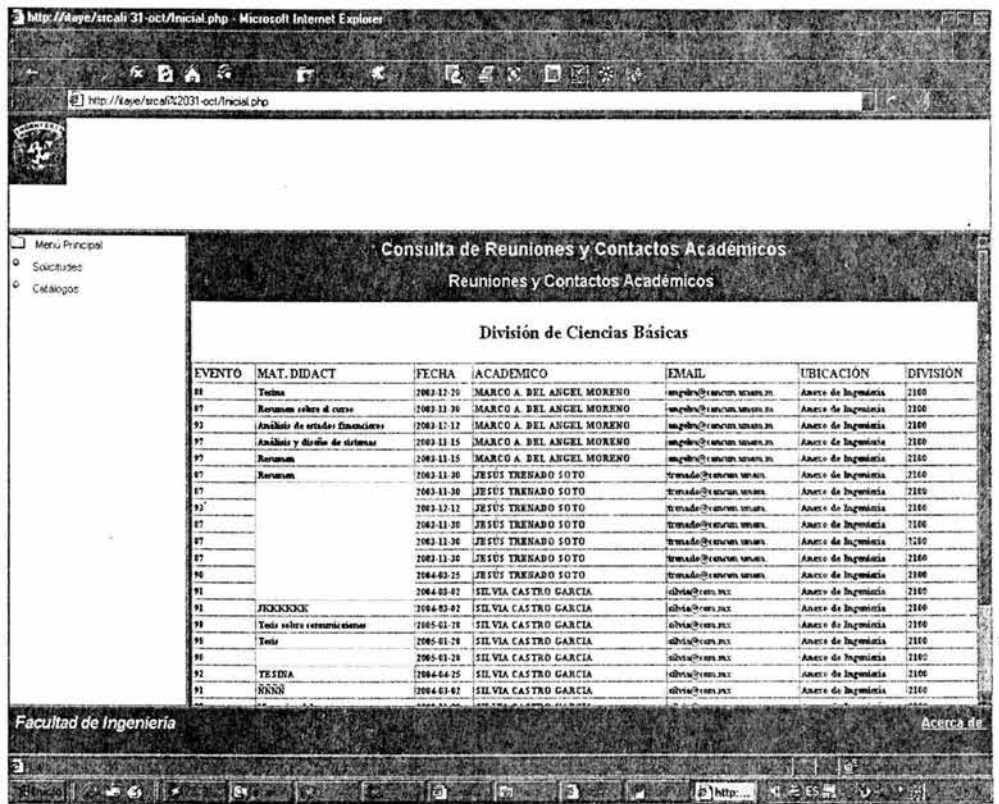

# 4.4.5.4 Módulo de Eventos de Interés

Asimismo el módulo de Eventos de Interés carece de restricciones, por lo que cualquier visitante podrá ver la información que contiene. Donde el sistema tiene la capacitad de mostrar la información clasificada por Carrera o por División, su acceso es el siguiente:

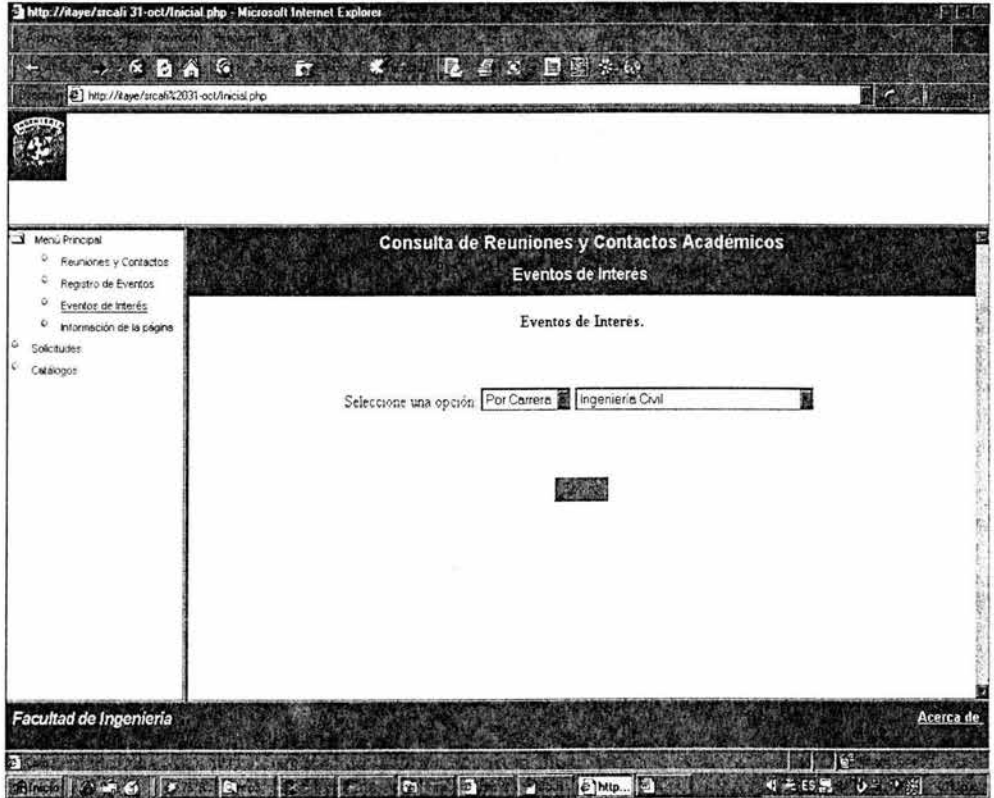

Una vez seleccionada la opción por la que el sistema deberá realizar la búsqueda, se presenta una lista indicando datos generales del evento:

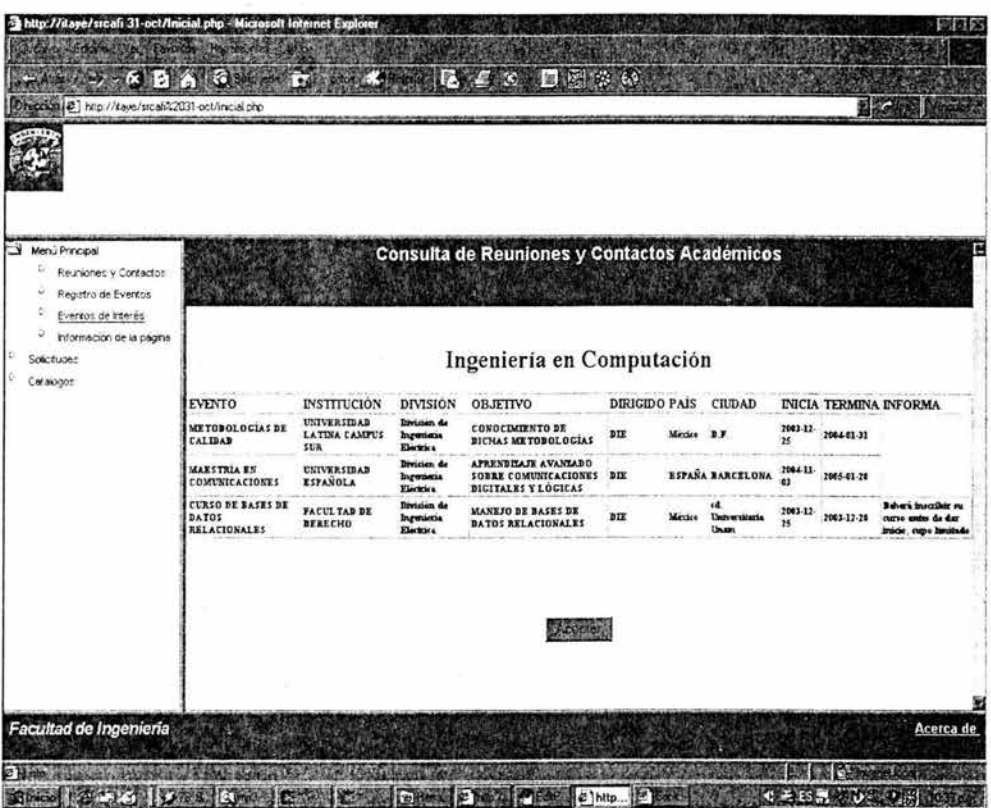

,

En caso de que el sistema carezca de información, lo indicará a través de la página:

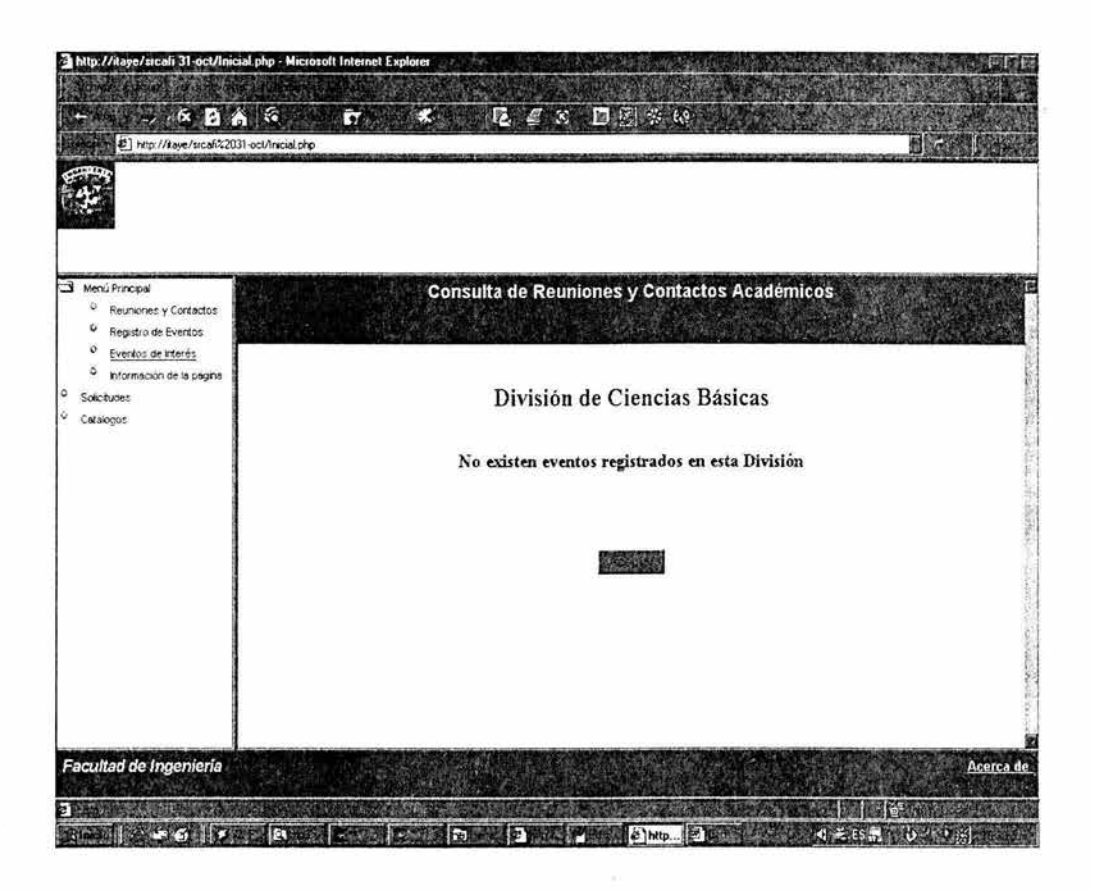

# 4.4.5.5 Permisos para Académicos

Por lo que respecta a los usuarios que tienen permiso de "académicos", tendrán acceso a los módulos de solicitudes y consulta de aprobaciones:

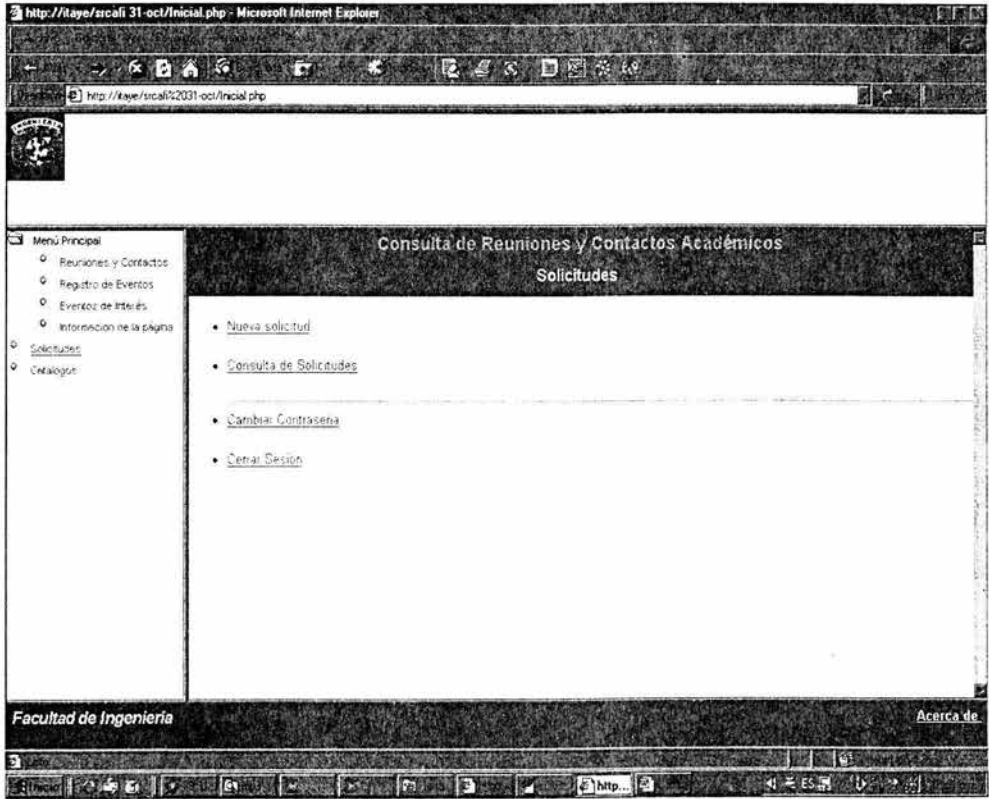

En el caso de nuevas solicitudes el sistema despliega una lista de los eventos que se encuentra registrados en la base de datos, así como de las instituciones en que se podrán impartir dichos eventos, en caso de que no se encuentre registrado el evento o la institución, el académico deberá registrarlo en el módulo de catálogos.

El módulo de catálogos está restringido y en el caso de académicos, sólo podrán modificar información de los catálogos de Eventos e Instituciones.

Asimismo en el caso de solicitudes, el sistema validará que el académico no haya rebasado el número de días que le corresponden, de acuerdo al Estatuto del Personal Académico de la UNAM:

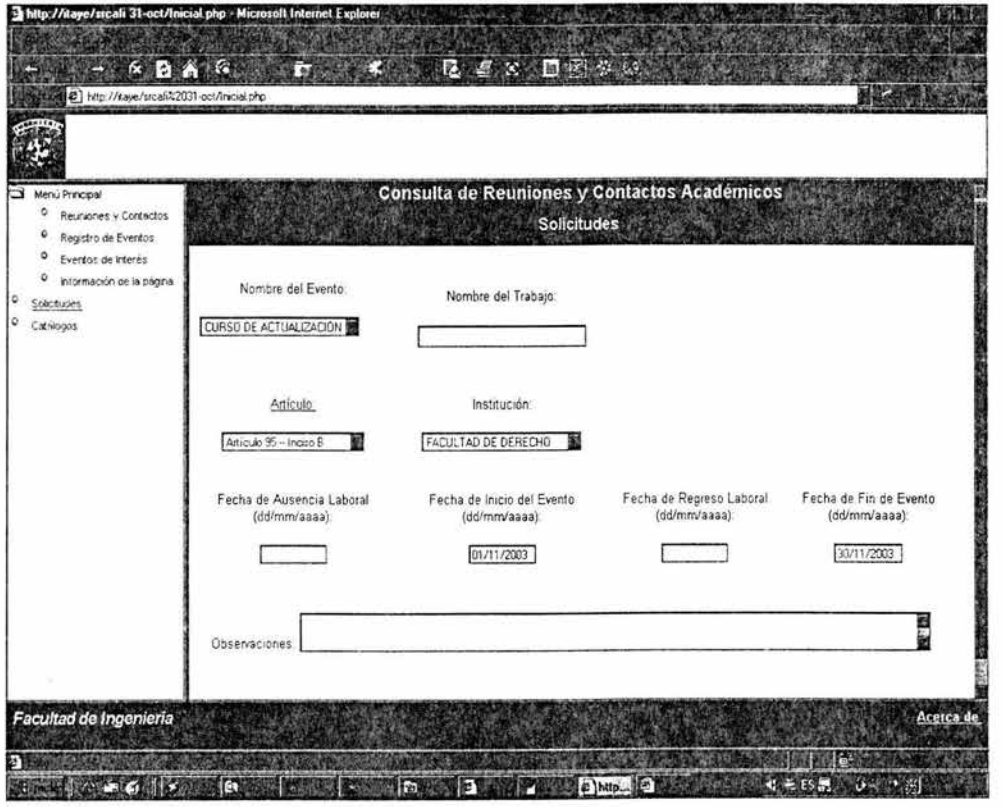

114

El sistema también validará que los campos obligatorios lleven información, en caso contrario, desplegará un mensaje indicando que la información no ha sido captura.

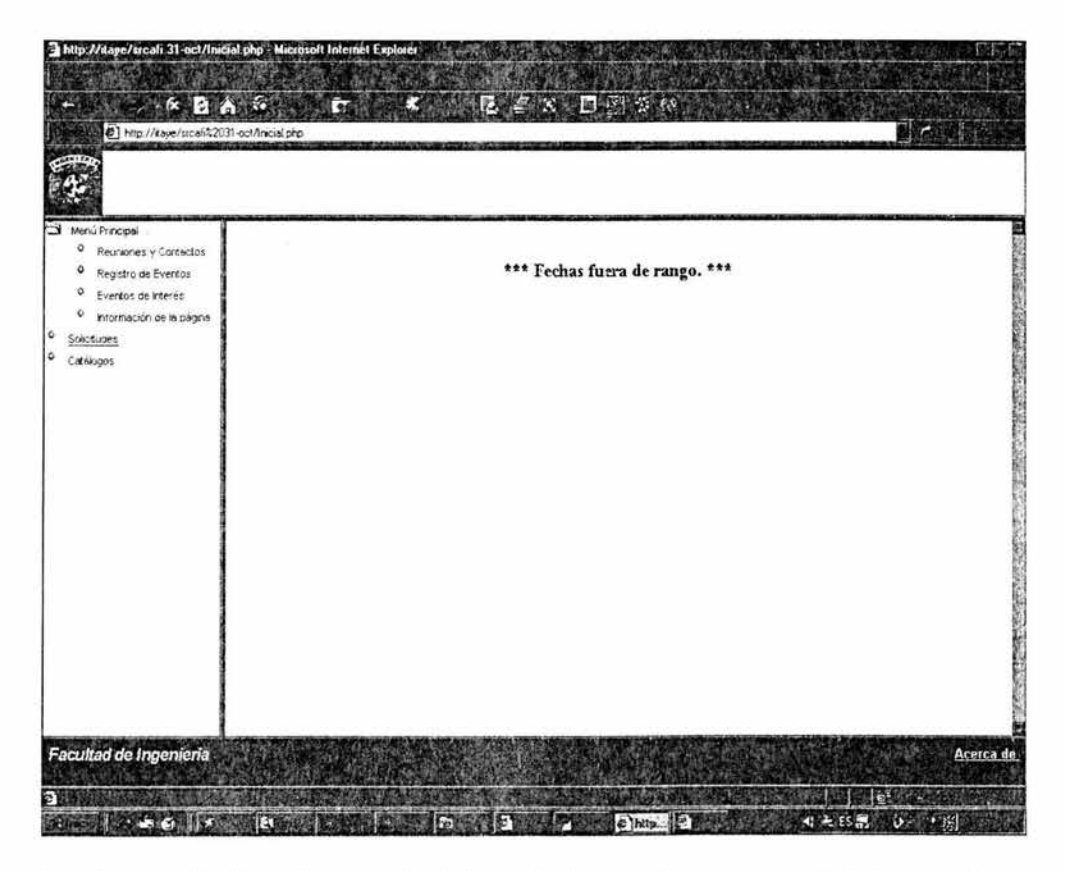

En el caso de Consulta de Solicitudes, el sistema desplegará una lista con las solicitudes que el académico haya realizado, ahí se mostrará el estatus de cada una de ellas. Para aquellas que hayan sido aprobadas, el académico podrá entrar a una página donde se indican los datos específicos del registro, pero sólo podrá consultar esta información, no se permite hacer modificaciones.

Para aquellas que estén pendientes de aprobación, el académico al igual que en el caso anterior, podrá accesar la información y podrá realizar modificaciones, excepto del artículo o en su caso, eliminar la solicitud.

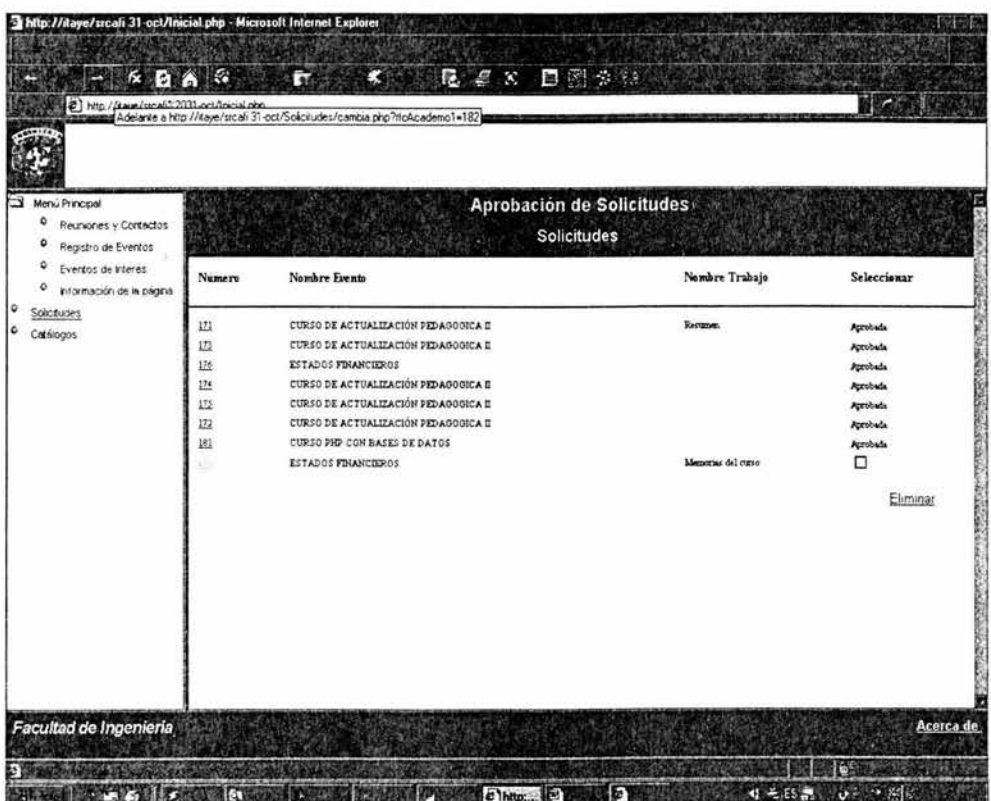

Consulta de solicitudes pendientes de aprobación:

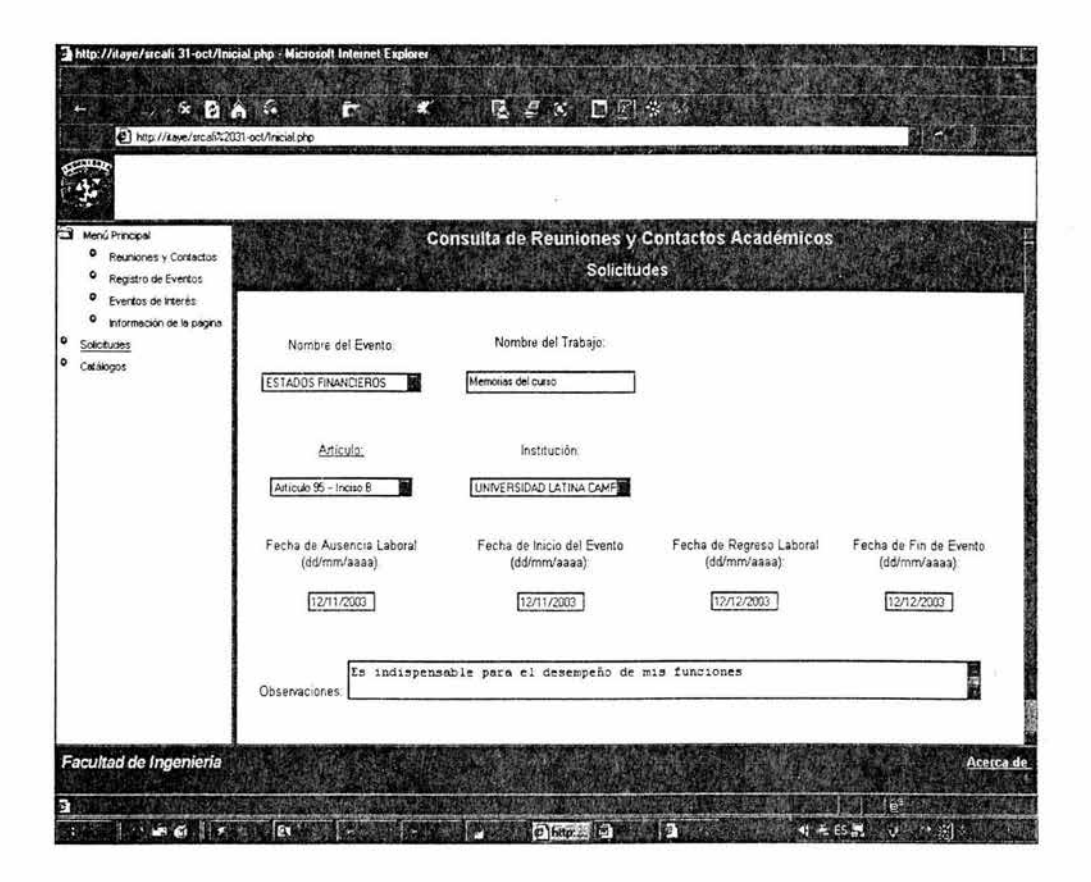

## 4.4.5.6 Permisos para Jefes de División

Los jefes de división podrán accesar además de los módulos mencionados anteriormente, al de aprobación o visto bueno para jefes de división, a través del cual podrán aprobar y consultar las solicitudes del personal académico adscrito a esa división:

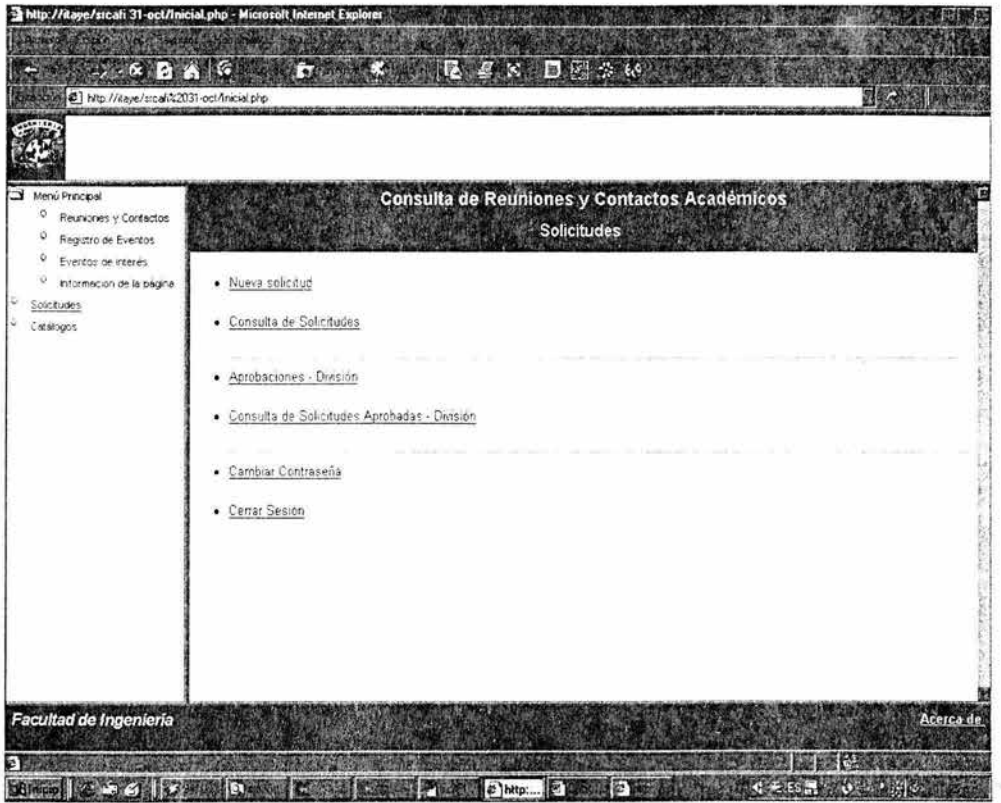

Para que se considere que una solicitud cumple con los requisitos para poder enviarse a la aprobación del H. Consejo Técnico, deberá tener la aprobación o visto bueno del jefe de división a la que se encuentre adscrito el académico, por lo que los jefes de división tienen acceso a un módulo que les presenta las solicitudes que han realizado los académicos que pertenecen a esa división.

A través de ése podrán autorizar y/o dar su visto bueno sobre la solicitud del académico, sólo dando un clic en un campo específicado y presionando el botón aprobar. Asimismo, el jefe de división, podrá consultar información sobre cada una de las solicitudes listadas, a través de la liga que se encuentra en el campo de nombre. No se podrán hacer modificaciones a la solicitud, solamente consultarlas.

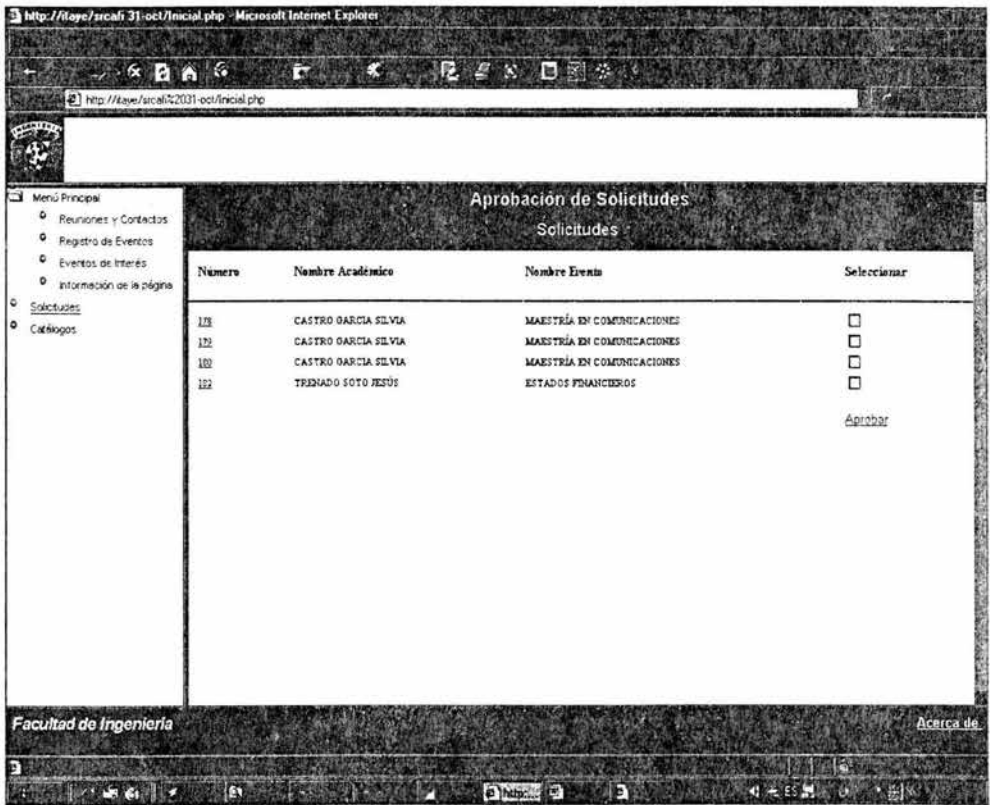

Asimismo, los jefes de división podrán consultar los detalles de las solicitudes emitidas por los académicos adscritos a la división, pero no podrán modificar ningún dato de los que ahí se presentan.

# 4.4.5.7. Permisos para el Administrador del Sistema

En el caso del acceso al sistema para el administrador, éste además de tener acceso a todos los módulos anteriores, tendrá opciones adicionales, ya que el sistema al validar que se trata del súper usuario, desplegará las opciones que tiene reservadas para él:

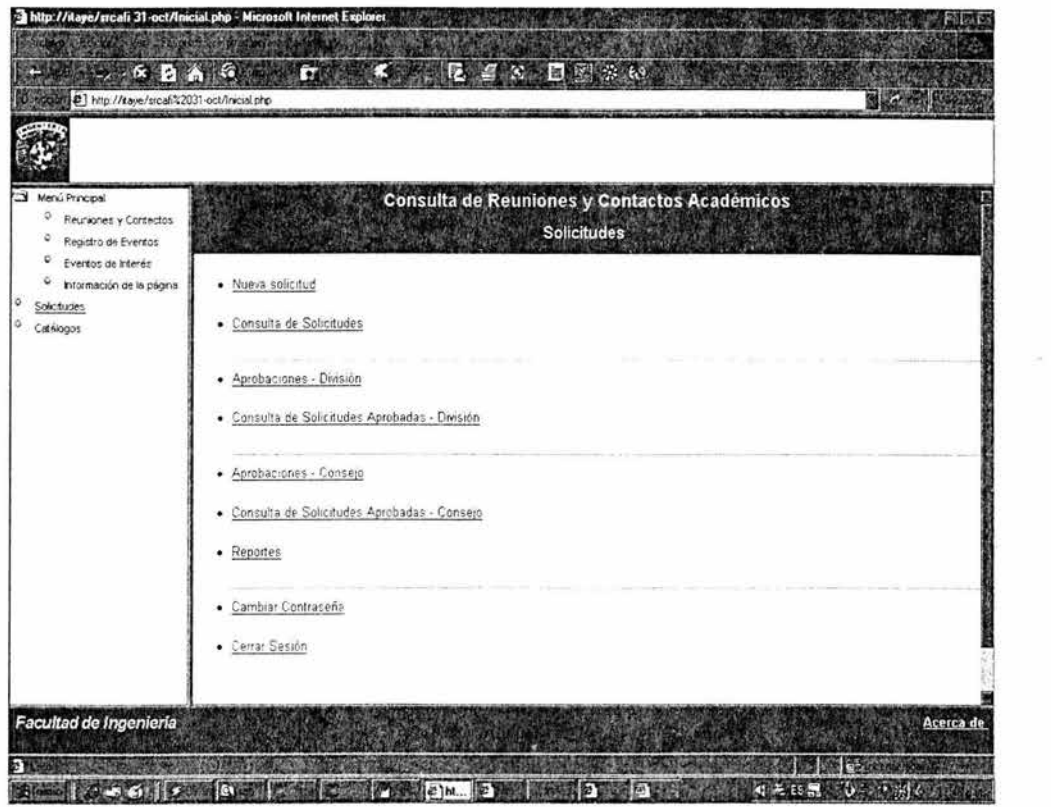

Como se observa en la imagen, el menú para este usuario es más extenso que el de los demás, dado que presenta las opciones adicionales:

- > Aprobaciones del Consejo Técnico
- > Consulta de Solicitudes/Aprobaciones de Consejo Técnico
- >· **Reportes**

Asimismo en los catálogos tendrá acceso al catálogo de Divisiones y al de Académicos, mismos que no se presentan en los niveles de usuarios del uno al tres.

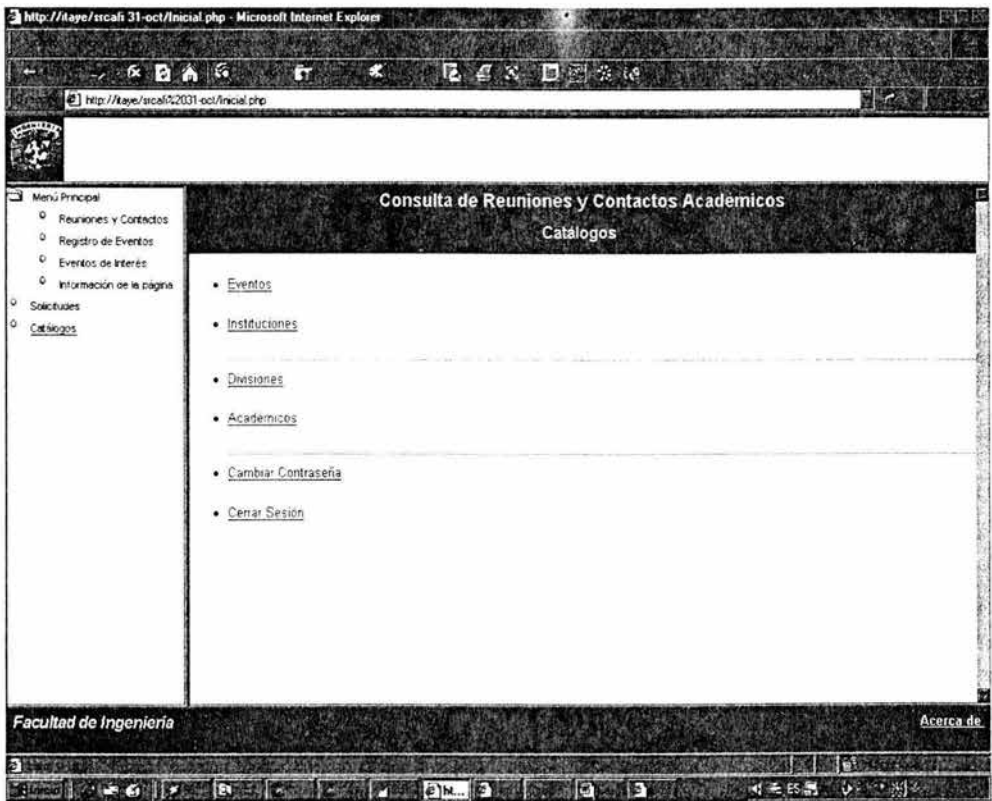

La opción de reportes, permite obtener aquellos reportes que se utilizan para control de la información que se encuentra en la base de datos y son los siguientes:

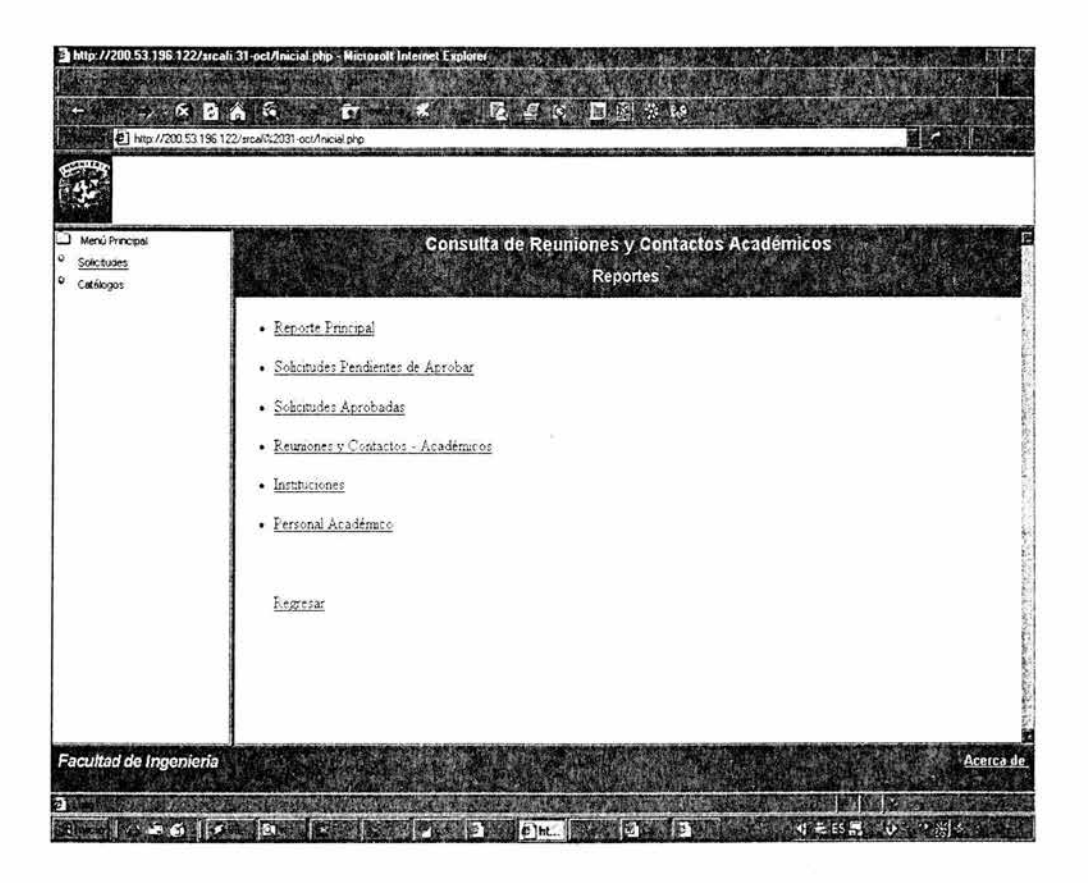

ä

Para el módulo de aprobaciones del Consejo Técnico el sistema despliega una lista de las solicitudes pendientes de aprobación, a través de ella se accesa a la página donde se muestran los detalles de la solicitud seleccionada, y asimismo se muestran los campos de texto para introducir la información que corresponde a la fecha y al número de sesión a través de la cual se autorizó la asistencia del docente al evento:

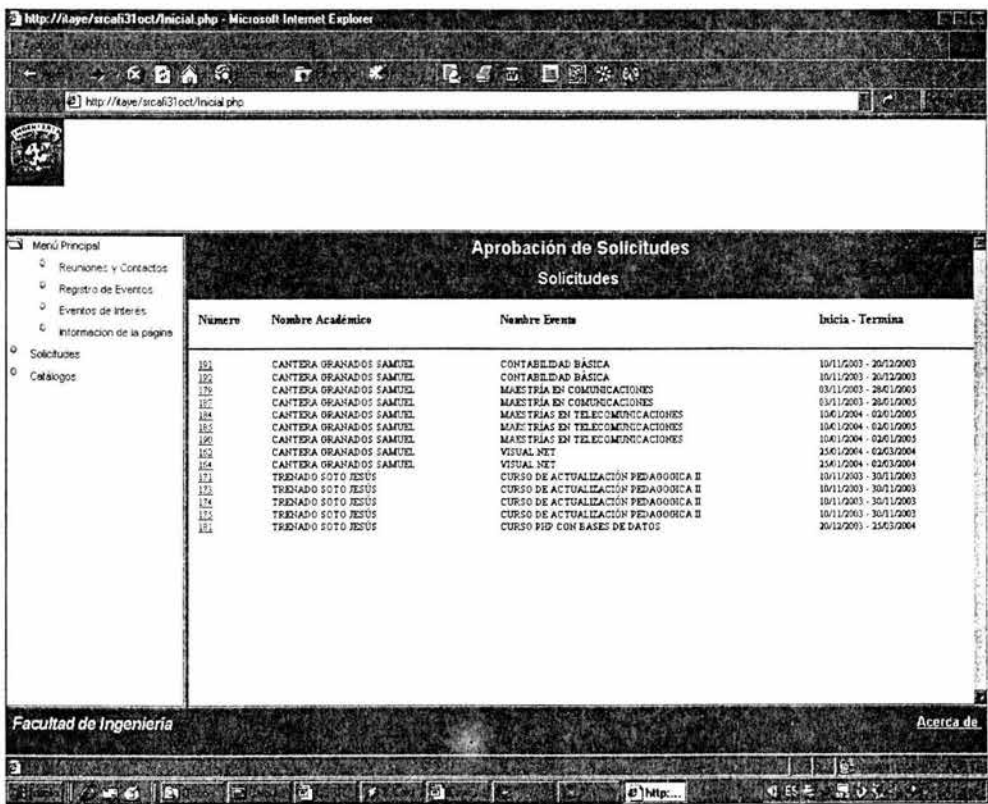

123

# Detalles:

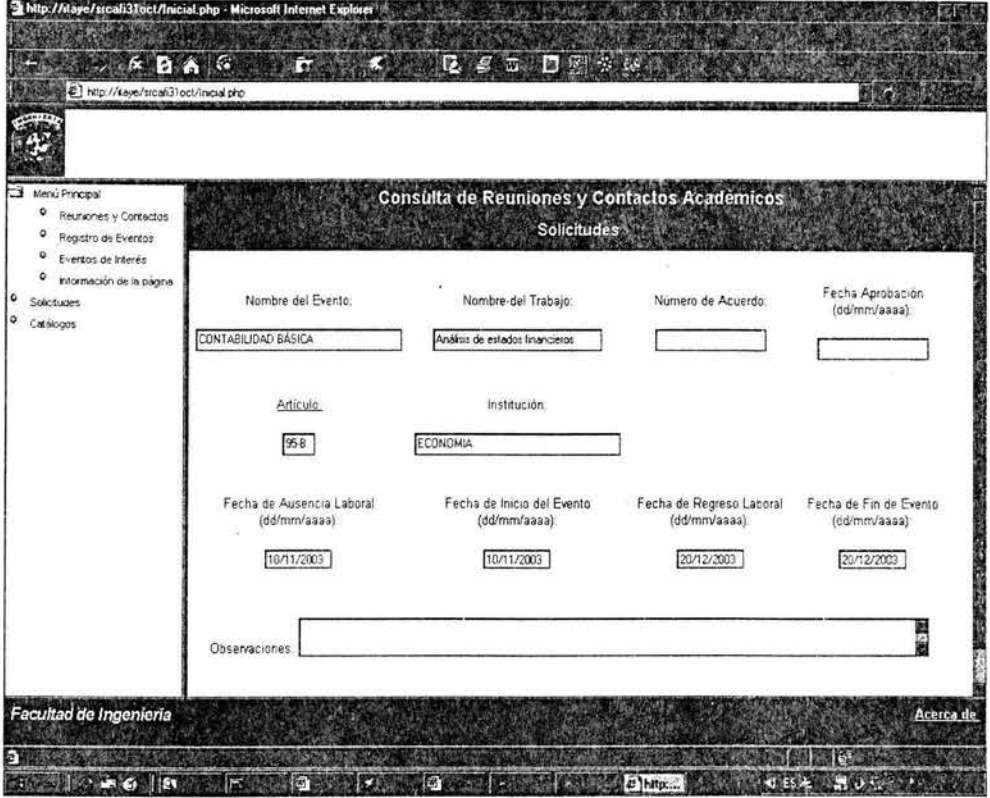

š

Por lo que respecta al módulo de Reportes, se presenta una página a través de la que se puede seleccionar el reporte que se desee emitir. Al elegir alguno, primero se presentará en pantalla y al dar un click a la opción de imprimir, presentará el reporte:

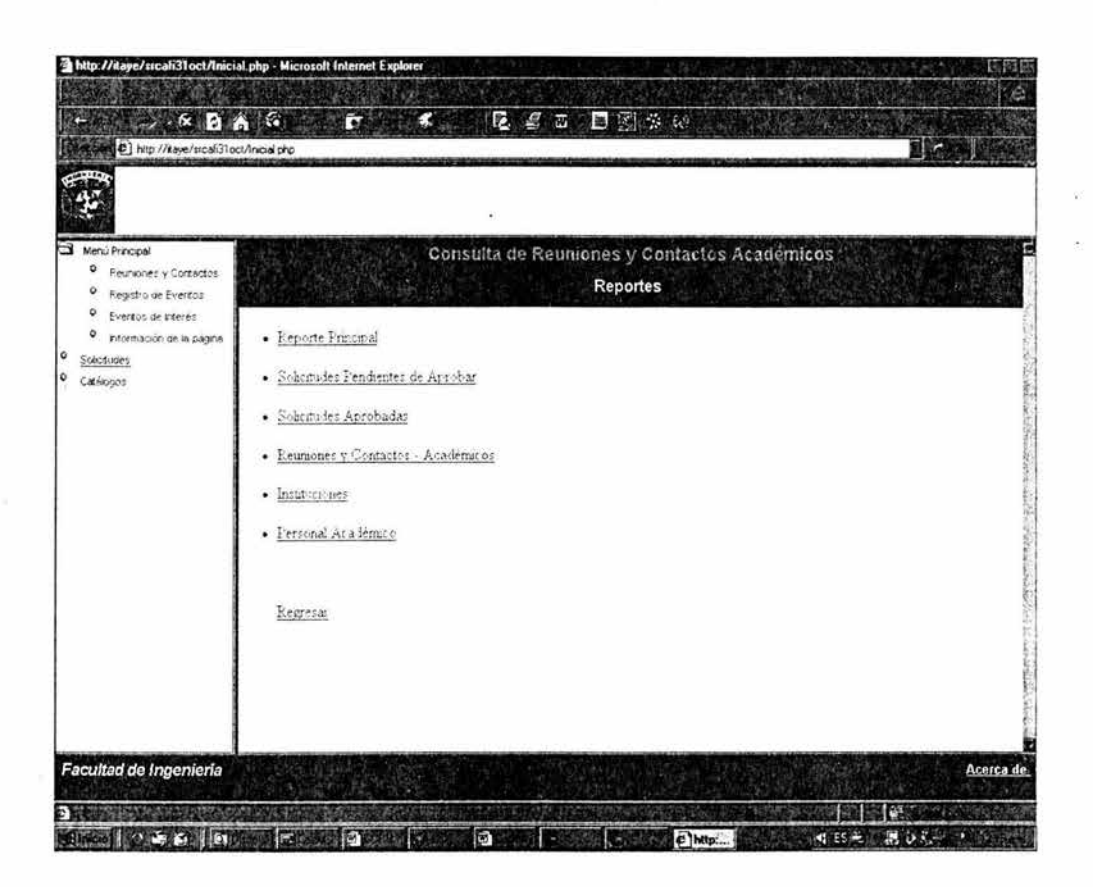

125

# Reporte de Reuniones y Contactos Académicos

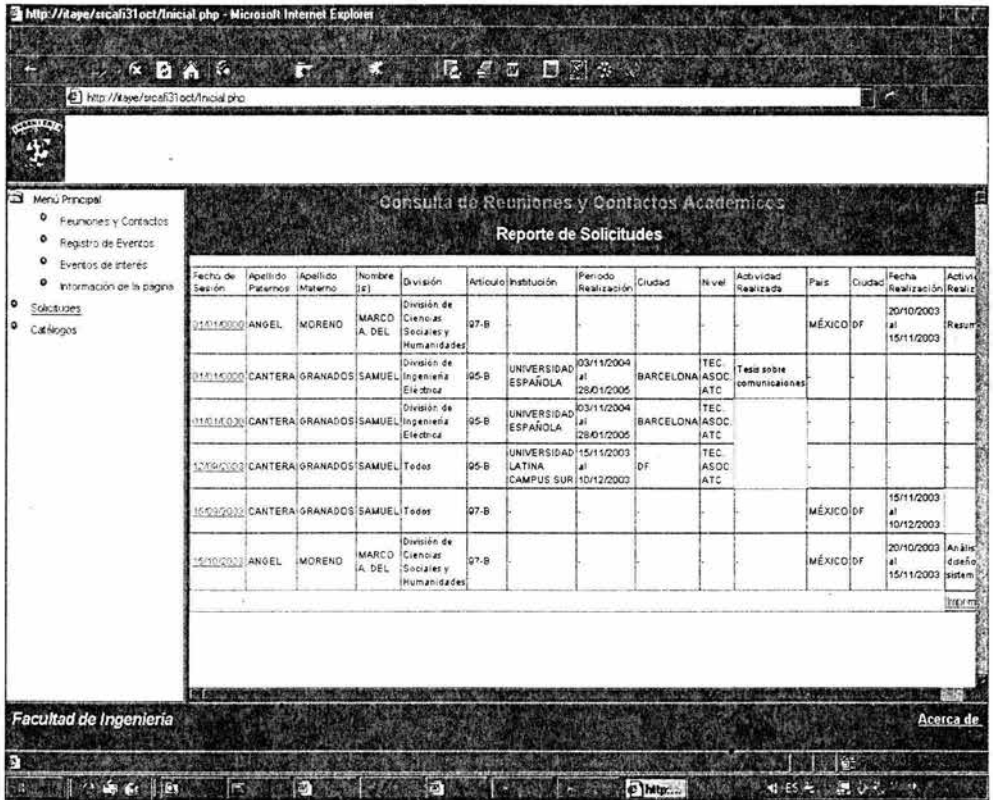

126

÷,

Asimismo, al seleccionar la opción imprimir presentará la ventana de Impresión del sistema operativo, a través de la cual se podrán modificar las opciones de impresión:

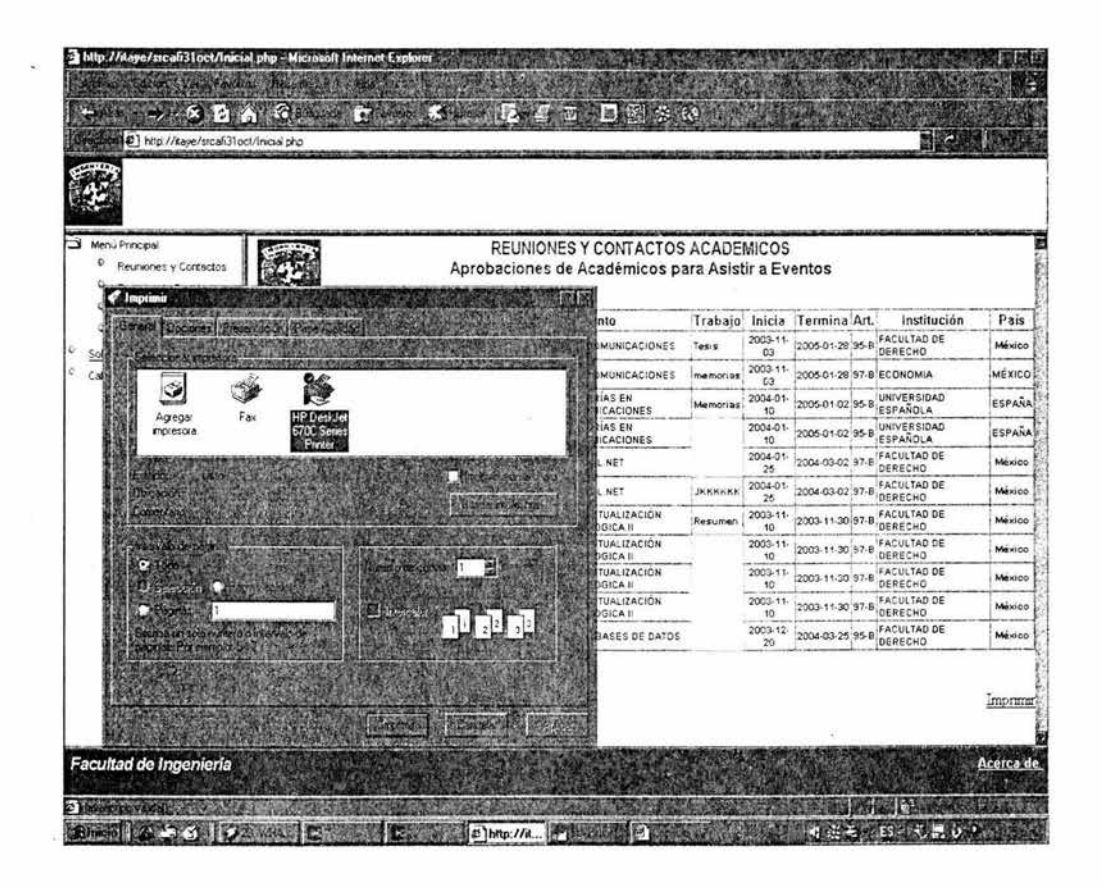

# **4.4.5.8 Actualización de Información en Tablas**

El mantenimiento a algunas tablas se realiza de manera automática, con la ejecución de los programas que las involucran; sin embargo, las tablas que tienen datos fijos: Académicos, Divisiones, Eventos e Instituciones, podrán ser alteradas por los usuarios que tienen permisos para modificarlas.

#### **4.5 Documentación**

La documentación es una parte esencial en el desarrollo y uso del sistema. La documentación describe la manera de utilizar el programa, la razón por la que se escribió y las técnicas utilizadas en su construccion, y se debe aclarar cualquier aspecto oscuro del sistema. La documentación proporcionada con un sistema puede ser útil en cualquier etapa del tiempo de vida de éste. No necesariamente debe producirse en el mismo orden que el sistema. Asimismo, es frecuente que se requiera durante la especificación del sistema, tener la información del usuario disponible, de modo que se conozcan las restricciones dentro de las que debe operar.

# **4.5.1 Documentación del Usuario**

La documentación proporcionada a los usuarios suele ser el primer contacto que éstos tienen con el sistema. Ésta debe contener una visión inicial precisa del sistema. Los elementos fundamentales de la documentación son:

- a) Una descripción funcional sobre lo que puede hacer el sistema.
- b) Una explicación de cómo instalar el sistema y adecuarlo para configuraciones particulares del hardware.
- c) Un manual de introducción que explique en términos sencillos, cómo operar el sistema.
- d) Un manual de referencia que describa con detalle las ventajas del sistema, · · disponible para el usuario y cómo se pueden usar.
	- e) Una guía del operador que explique cómo debe reaccionar éste ante situaciones surgidas mientras el sistema se encuentra en uso.

# **4.5.2 Documentación del Sistema**

Se refiere a todos los documentos que pertenecen a la aplicación del sistema. Desde la especificación de los requisitos hasta el plan de pruebas de aceptación final. Los documentos que describen el diseño, aplicación y pruebas de un sistema son esenciales si se quiere comprender y dar mantenimiento al sistema. Los documentos que componen la documentación del sistema están integrados, entre otros por:

- a) La definición de los requisitos.
- b) Una descripción de cómo se descompone el sistema en módulos y una aclaración de cada módulo.
- c) Una descripción de la operación de los módulos que componen el sistema.
- d) Un plan de pruebas que muestre el correcto funcionamiento del sistema. Principalmente la prueba de aceptación.

#### **4.6 Puesta en Operación: Pruebas del Sistema**

Las pruebas constituyen una parte integral y vital del ciclo de vida del desarrollo de sistemas. Se realizan con el propósito de descubrir defectos y se establecen para mejorar la calidad del sistema. Las pruebas nos permiten:

 $\triangleright$  Asegurar la obtención y formalización de los requerimientos del usuario y verificar que son adquiridos de una manera completa, correcta y consistente.

 $\triangleright$  Verificar los requerimientos funcionales, así como los estructurales y establecerlos como fundamento para realizar las pruebas del sistema.

 $\triangleright$  Detectar y registrar defectos asociados a los requerimientos establecidos.

 $\triangleright$  Establecer la documentación de reportes para las pruebas realizadas.

Los fundamentos de las pruebas definen los objetivos esenciales para la validación del software y es en esta fase donde se intentará demoler todo lo que se ha construido en las etapas de análisis y diseño.

Las pruebas requieren que se descarten las ideas acerca de lo correcto que es el sistema desarrollado y que al descubrir los errores, se logre superar cualquier conflicto en el sistema.

#### **4.6.1 Categoría de Pruebas**

Las pruebas en los sistemas son la parte del proceso de confirmación que suele realizarse durante la aplicación y también, en una forma distinta, cuando ésta se ha terminado. Las pruebas consisten en ejercitar el programa utilizando datos similares a los datos reales que habrán de ser ejecutados por el sistema, observar los resultados y deducir la existencia de errores o insuficiencias del sistema, a partir de las anomalías de ese resultado. Las pruebas se realizan para establecer la existencia de errores en el sistema. El proceso de prueba, al igual que el de programación, debe avanzar en etapas, siendo cada una de ellas la continuación de la lógica anterior.

El proceso de prueba se puede identificar en etapas:

**1.- Prueba de Funciones.** La prueba de funciones o de unidades es el nivel básico en donde se prueban las funciones que componen un módulo para garantizar que opera de manera correcta.

2.- **Prueba de Módulos.** Un módulo se compone de varias funciones que pueden cooperar entre sí . Después de haber probado cada función individual, es necesario

130

probar la operación de estas funciones cuando componen un módulo. Debe ser posible probar un módulo como una entidad aislada, sin la presencia de otros módulos del sistema.

3.- **Prueba de Subsistemas.** Esta prueba es el siguiente paso del proceso en el cual los módulos se agrupan para formar subsistemas. Puesto que los módulos cooperan y se comunican, la prueba de subsistemas se debe centrar en la prueba de las interfaces de aquéllos, dando como resultado, en su caso el funcionamiento correcto.

**4.- Prueba del Sistema.** La prueba del sistema (a veces llamada prueba de integración) se lleva a cabo cuando se integran los subistemas para conformar el sistema completo. En esta etapa, el proceso de pruebas tiene que ver con el hallazgo de errores en el diseño y la codificación.También se relaciona con la confirmación de que el sistema total proporciona las funciones especificadas en los requisitos y que sus características dinámicas cumplen con las planteadas en la definición de requisitos.

5.- **Prueba de Aceptación.** Hasta esta etapa, todas las pruebas se realizan mediante el empleo de datos generados por la organización encargada de construir el sistema. La prueba de aceptación del sistema se efectúa con datos reales: la información con · la que el sistema deberá operar. El proceso de la prueba de aceptación a menudo descubre errores en la definición de requisitos de sistema. Los requisitos no pueden reflejar las características y rendimientos reales requeridos por el usuario, y la prueba de aceptación puede revelar que el sistema no muestra el rendimiento y la funcionalidad previstos.

La depuración es el proceso de localizar dónde se produjeron esos errores y corregir el código incorrecto. La depuración es el proceso de identificar las áreas del programa que causan errores y modificarlas para corregir esos errores.

El proceso de depuración implica dos etapas. Primero, se deben localizar aquellas partes incorrectas del código del programa y, segundo, el programa se debe modificar de manera que cumpla con sus requisitos. Después de esto, debe repetirse la prueba del
programa para garantizar que la modificación se ha hecho de manera correcta. En general, la primera etapa - la localización del error- es la más difícil, y la mayoría de las ayudas para la depuración se diseñan para auxiliar en esta actividad.

La segunda etapa del proceso, en muchos casos, es sencilla. Si se trata de un simple error de codificación, suele ser bastante fácil de corregir sin afectar a otras partes del sistema. Por otro lado, si el error es de diseño o implica una mala interpretación de los requisitos del sistema, su corrección puede ser muy laboriosa.

Las categorías de pruebas se deducen directamente de la lista de requerimientos funcionales y estructurales del plan de pruebas. La especificación de las categorías de pruebas a usar son importantes debido a que se puede determinar la infraestructura requerida.

Existen diferentes categorías de pruebas que se realizaron al Sistema de Reuniones y Contactos Académicos de la Facultad de Ingeniería:

- ;¡;. **Prueba unitaria.-** realizada sobre un programa o módulo para encontrar problemas funcionales en la lógica y técnicos en el código.
- ;¡;. **Prueba de integración.-** realizada a un grupo de programas para asegurar que los datos y controles sean pasados adecuadamente entre programas.
- <sup>~</sup>**Prueba de regresión.-** Para detectar fallas que se hayan introducido durante las modificaciones a un sistema o componente.
- ;¡;. **Prueba funcional.-** Para validar los requerimientos de la organización y tratar de localizar errores cometidos en la implantación de dichos requerimientos.

#### **4.7 Mantenimiento**

El mantenimiento es el proceso de hacer modificaciones después de haber entregado el sistema. Esas modificaciones son a lo largo de la vida del sistema y pueden implicar cambios sencillos para corregir errores de codificación, cambios mayores para corregir errores de diseño o reescrituras drásticas para corregir errores de especificación o introducir nuevos requisitos. Con el fin de corregir errores y proporcionar nuevas posibilidades. Hay cuatro categorías de mantenimiento de software:

- **a) mantenimiento de perfectivo.-** comprende los cambios solicitados por el usuario o el programador del sistema, debido a funciones adicionales que producirán beneficios.
- **b) mantenimiento adaptativo.-** se debe a cambios en el ambiente del sistema.
- e) **mantenimiento correctivo.-** para corregir errores detectados en el sistema.
- **d) mantenimiento preventivo.-** Para prevenir posible fallas.

# CONCLUSIONES

### **Conclusiones**

El Sistema de Consulta Sobre Reuniones *y* Contactos Académicos (SCSRCA) para la Facultad de Ingeniería, permitirá llevar un control eficiente y ágil en los trámites de solicitud y autorización del personal académico que asiste a eventos que contribuyen a su formación y actualización docente; debido a que se podrán registrar las solicitudes y demás, la Unidad de Apoyo al Consejo Técnico podrá emitir el reporte de éstas debidamente actualizado y de manera oportuna, para presentarlo al Consejo Técnico para su evaluación y en su caso, autorización.

Lo anterior permitirá agilizar el proceso mencionado, y asimismo, llevar un seguimiento puntual en cuanto a los días autorizados como lo establece la normatividad aplicable, dado que el sistema acumula anualmente las autorizaciones de cada académico y realiza una validación sistemática, para indicar en qué momento se puede incurrir en una violación al Estatuto del Personal Académico de la UNAM.

El Sistema SCSRCA fortalecerá la cultura de comunicación académico-alumno, asimismo, permitirá que la comunidad de la Facultad de Ingeniería y de otras instituciones académicas, tengan acceso a información actual y complementaria a su formación académica.

El H. Consejo Técnico de la Facultad de Ingeniería, a través de la Unidad de Apoyo al Consejo Técnico, podrá aplicar eficientemente los instrumentos y políticas necesarias con la ayuda del SCSRCA para el desarrollo de la propia Facultad en el marco de la Legislación Universitaria. Principalmente la Comisión de Asuntos Académico-Administrativos.

La Unidad de Apoyo al Consejo Técnico dará respuesta a las solicitudes emitidas por el personal académico de la Facultad de Ingeniería oportunamente. En base a los Artículos 95, 96 97 y 98 del Estatuto del Personal Académico de la UNAM, con lo que se

dará estricto cumplimiento a las diversas disposiciones de carácter normativo que se tiene sobre la materia.

Por lo anterior, los académicos podrán consultar, asimismo, oportunamente si sus solicitudes fueron aprobadas o en caso contrario, solicitar aclaración al respecto, sólo con el número de solicitud asignado por el sistema.

El personal docente de la Facultad de Ingeniería tendrá la oportunidad de publicar y/o convocar a sus compañeros a eventos de interés general, mediante el registro de cursos , simposios, conferencias, talleres, entre otros, que se publicarán en la página mientras estén vigentes.

El SCSRCA podrá instalarse en los servidores con los que cuenta la Facultad de Ingeniería, lo cual evitará costos adicionales y se cumplirá con los términos establecidos \_por la Facultad de Ingeniería, en cuanto a la infraestructura informática a utilizarse, lo que permitirá a corto o largo plazo que el sistema interactúe con otras bases de datos e inclusive con otros sistemas.

## GLOSARIO

## **GLOSARIO**

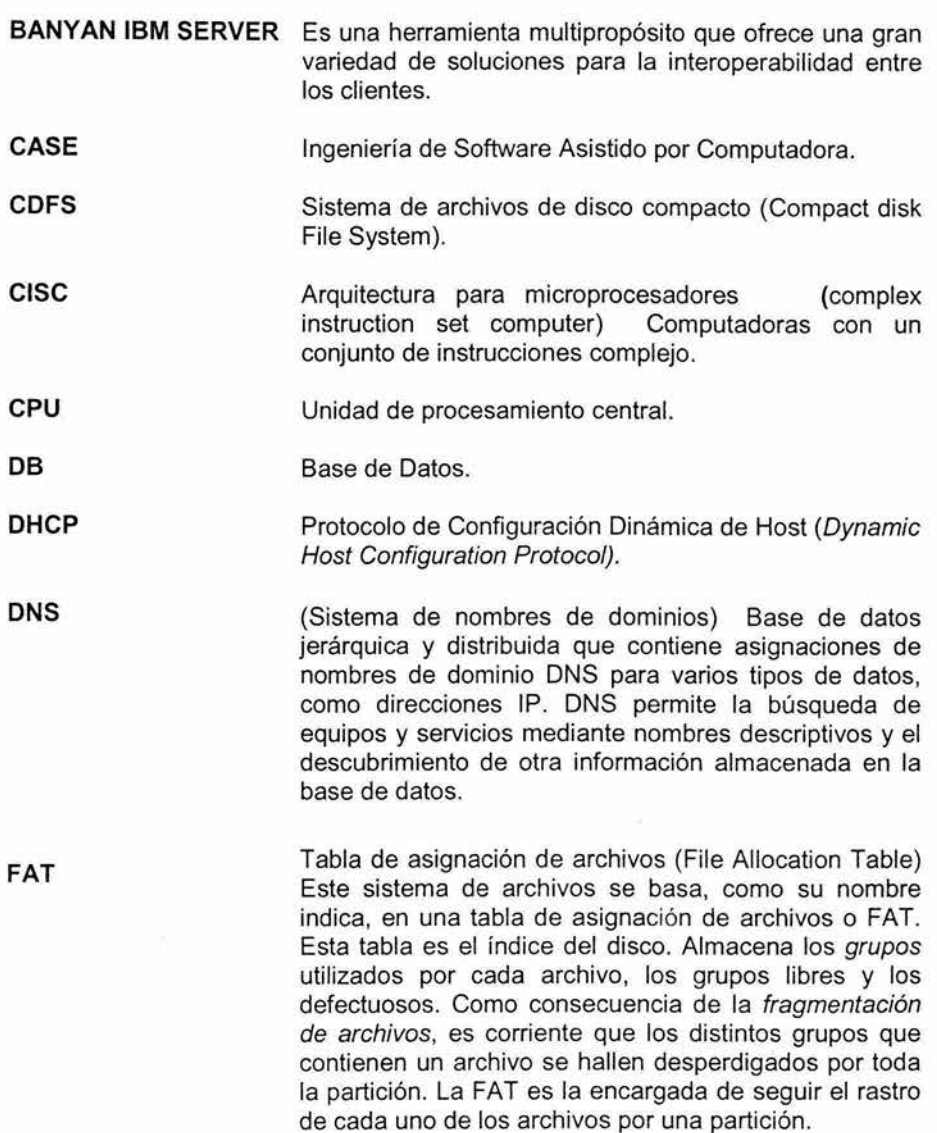

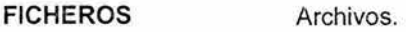

**FIREWALL**  Proporciona un perímetro de defensa para gestionar las entradas y salidas de una red. A través del establecimiento de reglas conforme a una política de seguridad, El Firewall, monitorea el origen y destino de los paquetes IP y previene accesos no deseados dentro de una organización. También previene los ataques de hackers que utilicen técnicas simples para ejecutar actos de vandalismo que puedan ocasionar pérdida de efectividad en el negocio. Así mismo permite de forma segura que los usuarios autorizados de Internet/Intranet accedan a aplicaciones esenciales, dejando fuera a los usuarios no autorizados.

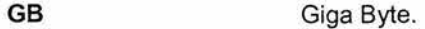

**IP**  Protocolo de Internet.

**KERNEL**  Núcleo de un sistema operativo.

**LAN**  Red de Área Local.

**MENU**  Agrupación de comandos.

**MIPS**  Arquitectura de un procesador.

**NTFS**  Sistema de archivos de nueva tecnología (New<br>Technology File System) Este es el sistema de Technology File System) archivos que permite utilizar todas las características de seguridad y protección de archivos de Windows NT. NTFS sólo es recomendable para particiones superiores a 400 MB, ya que las estructuras del sistema consumen gran cantidad de espacio. NTFS permite definir el tamaño del grupo (cluster), a partir de 512 bytes (tamaño de un sector) de forma independiente al tamaño de la partición.

**052**  Sistema Operativo DOS.

**POWERPC**  procesador de escritorio de 64 bits.

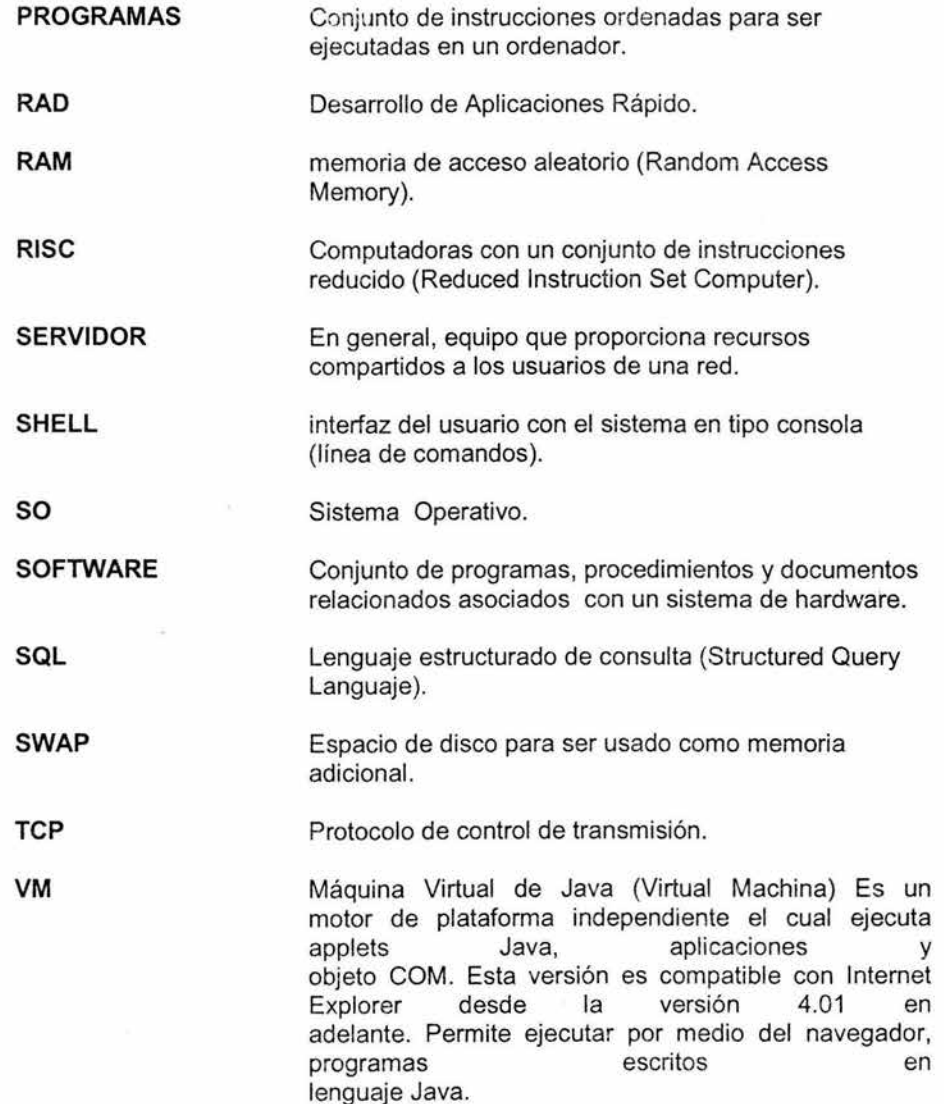

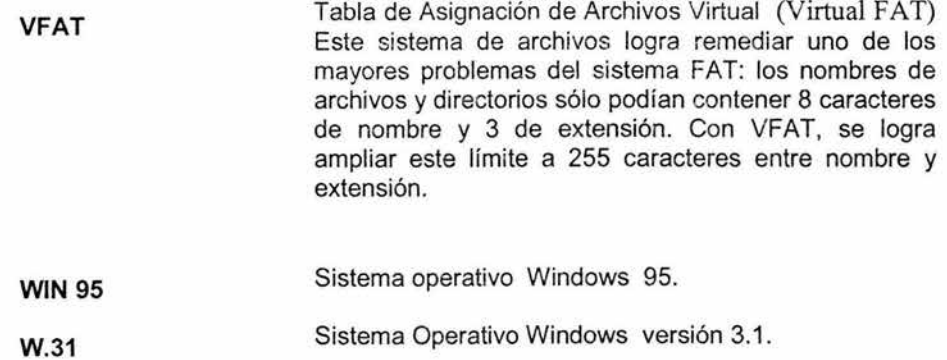

### **Bibliografía**

DORSEY, Paul. Manual de ORACLE Designer 2000. Osborne/McGraw-Hill, 1997, 556 pp. España, Edit.

GIL, Rubio Francisco. Creación de sitios web con PHP 4, Edit. Osborne McGraw-Hill, 2001, 547 pp.

JAMES, Martín. Organización de las bases de datos. Edit. Prentice Hall, México 1977, 164-172 pp.

MOHR, James. LINUX Recursos para el usuario, Edit. Prentice Hall, México, 1997, 789 pp.

MOMJIAN , Bruce. PostgreSQL: Introducción y Conceptos, Edit. Addison-Wesley Profesional, U.S.A., 2000, 496 pp.

RATSCHILLER, Tobias. Creación de aplicaciones web con PHP 4, Edit. Prentice-Hall, México, 2000, 390 pp.

SHAKUNTALA, Atre. Técnicas de bases de datos Estructuración en Diseño y Administración. Edit. Trillas, Segunda Edición, México, 1991, 345 pp.

SOMMERVILLE, Lan. Ingeniería de Software. Iberoamericana, Segunda Edición, 1998, 191-250 pp. Edit. Addison-Wesley

PRESSMAN, Roger S. Ingeniería del Software Un Enfoque Práctico, Edit. Mc Graw Hill, Quinta Edición, España, 2002, 599 pp.

#### **Direcciones Electrónicas:**

ftp://ftp.hispalinux.es/pub/LuCAS/Postgresql-es/web/descargas/pdf/tutorial.pdf http://foto2.difo.alcala.es/LuCAS/Postgresql-es/rsantos/navegable/user/user.htm http://palomo.usach.cl/docshtml/node4.html http://quantum. ucting. udg .mx/uctn/cursos/unix/index.htm http://www.ca.postgresql.org/docs/aw\_pgsql\_book/index.html http://www.maestrosdelweb.com/editorial/articulo.asp?linux